### DGAP Notes

Dirk Stallmann

8. Januar 2008 DGAP Version 3.2.0

# **Inhaltsverzeichnis**

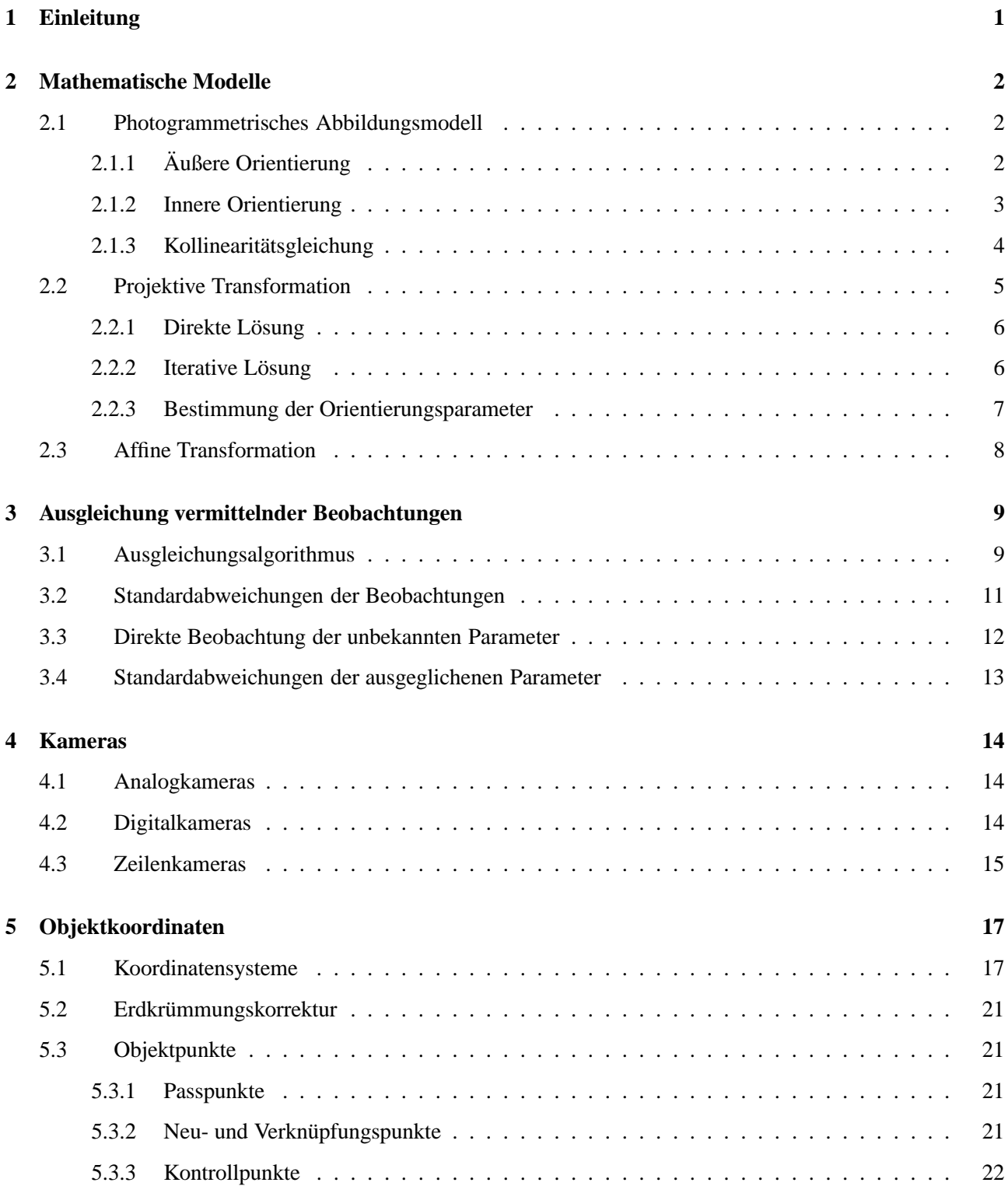

### INHALTSVERZEICHNIS ii

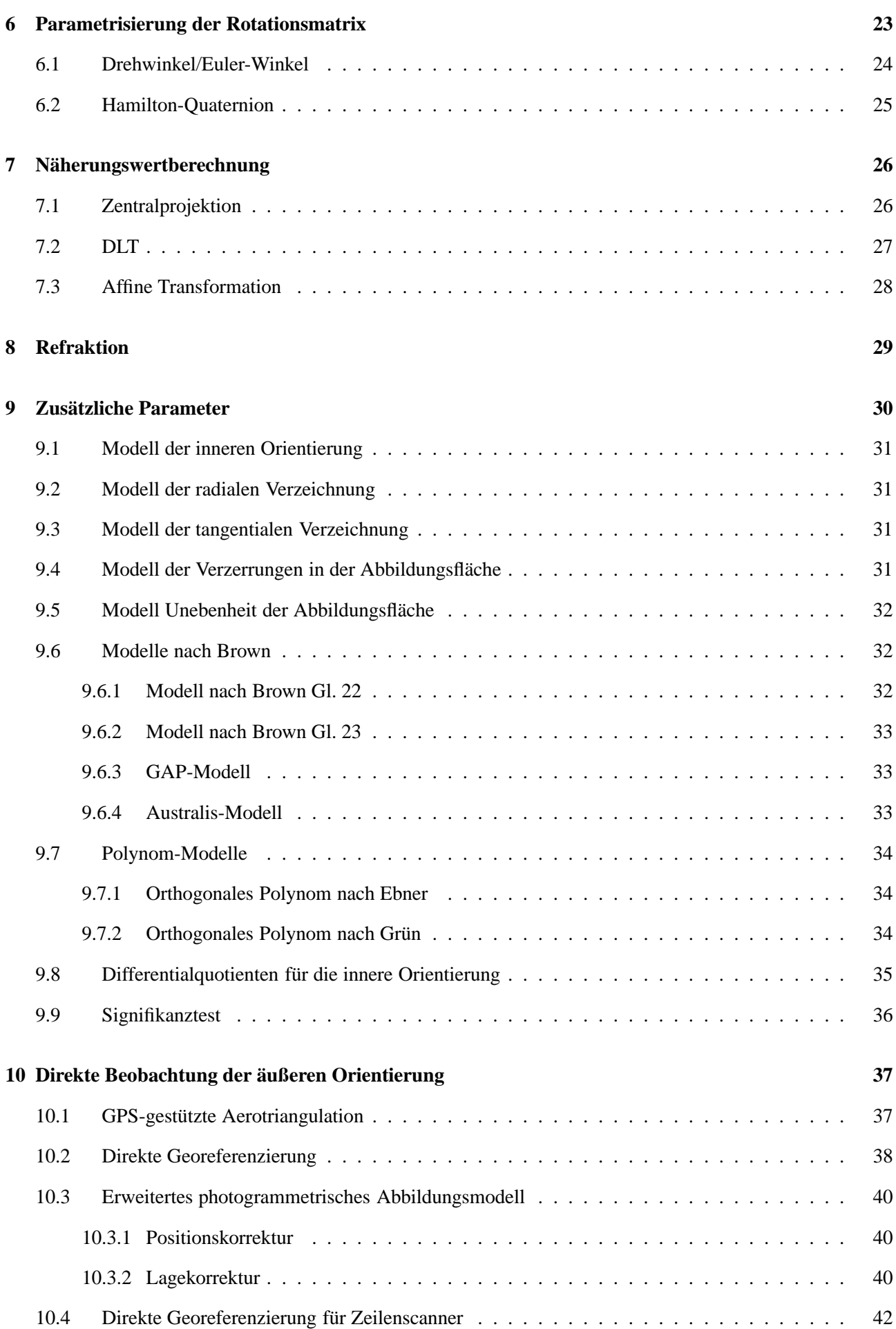

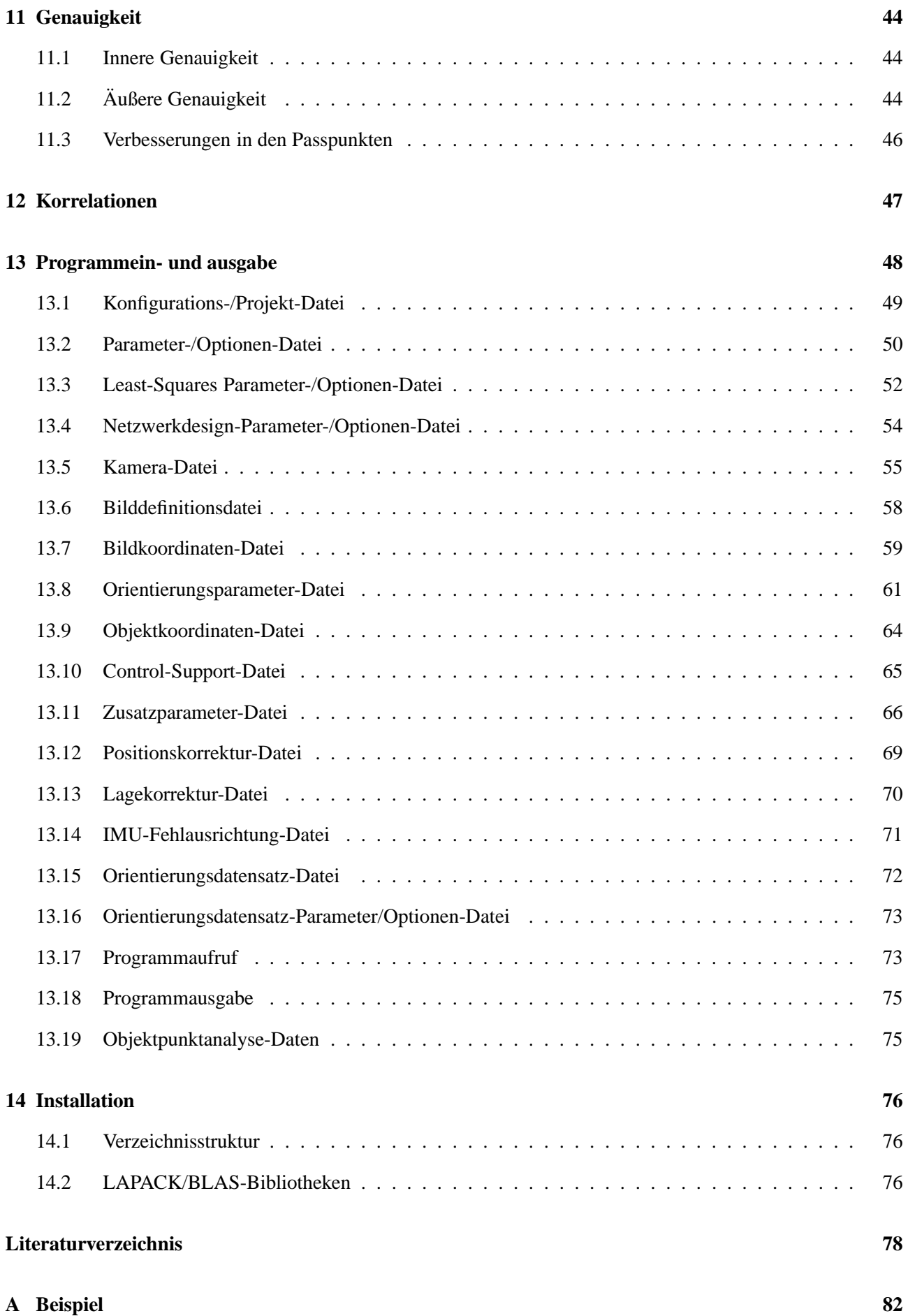

# **Abbildungsverzeichnis**

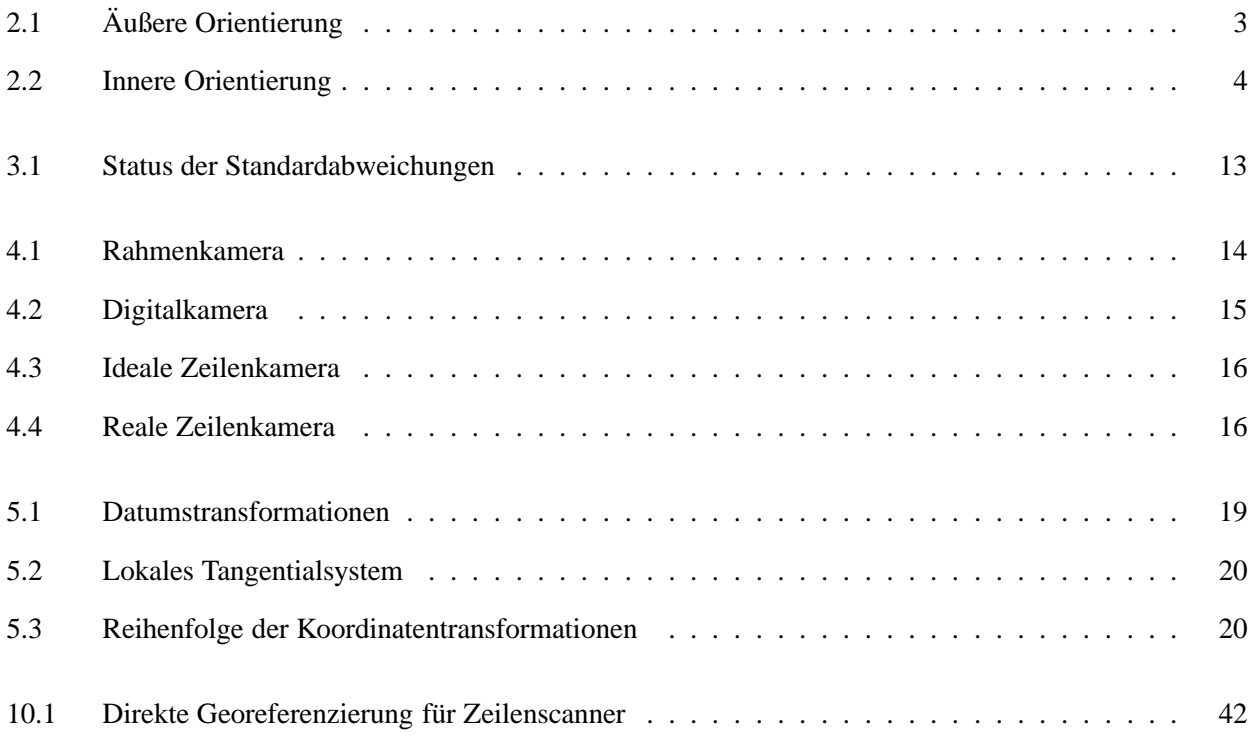

# **Tabellenverzeichnis**

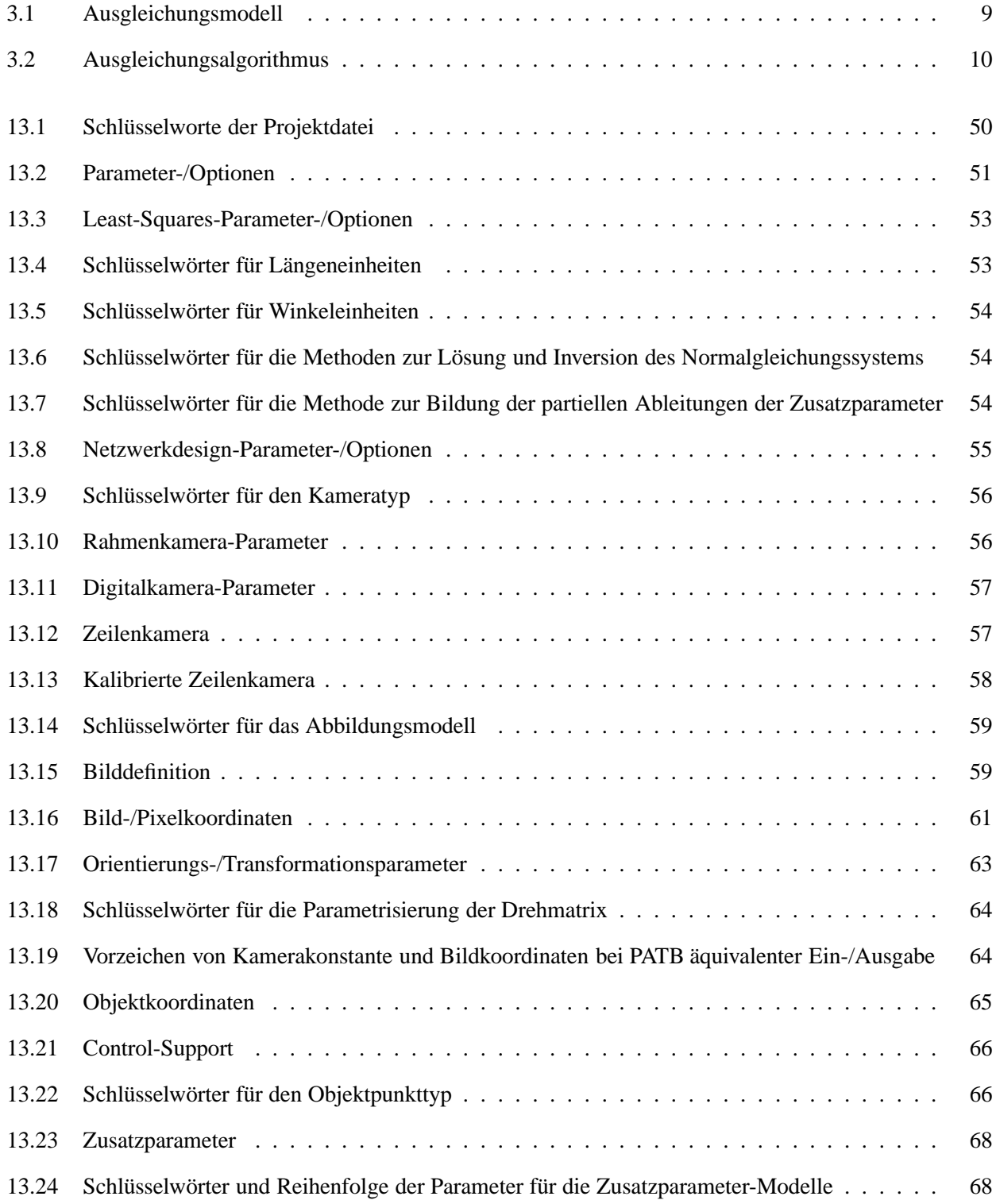

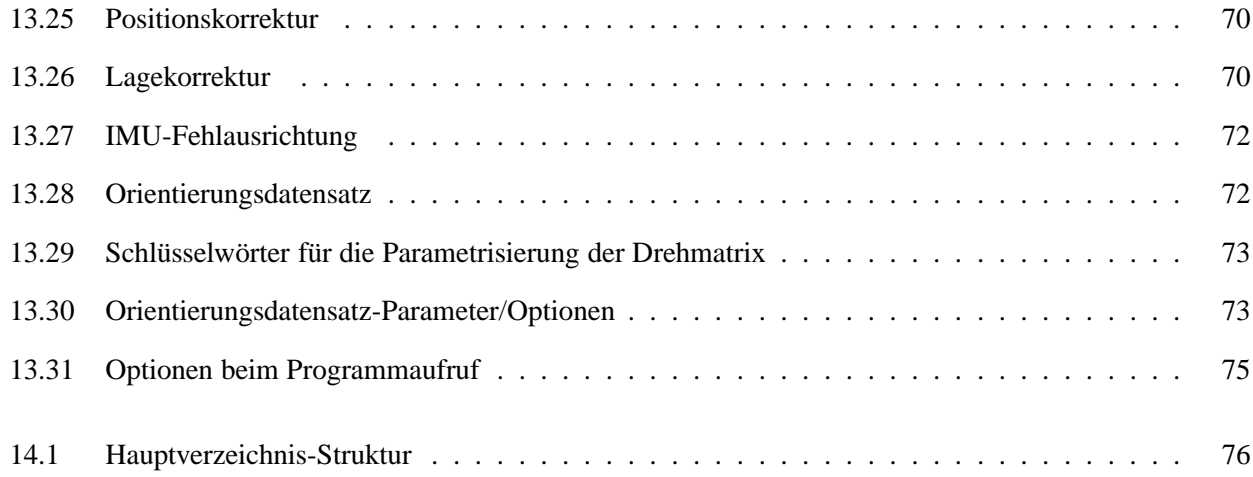

# **Listings**

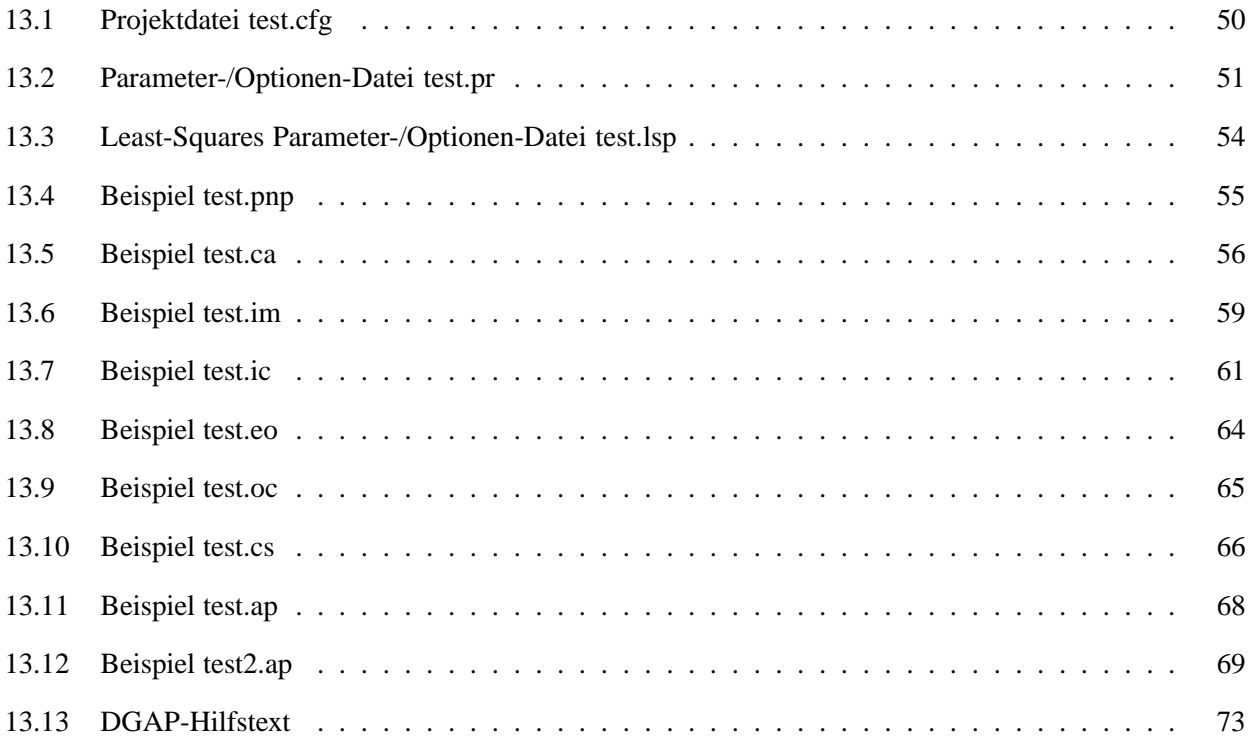

## **Einleitung**

Das Programm DGAP<sup>1</sup> implementiert das photogrammetrische Verfahren der Blockausgleichung nach der Bündelmethode. Die Bündelmethode ist ein Verfahren zur gemeinsamen Bestimmung der Orientierungsparameter und der Objektpunktkoordinaten. Das Verfahren wird auch Bündelblockausgleichung oder kürzer Bündelausgleichung genannt.

Die Grundlagen des Verfahrens sind in vielen Lehrbüchern und Monographien beschrieben. Kraus (2004), Kraus (1996) und Mikhail u. a. (2001) behandeln alle wesentlichen Bereiche der modernen Photogrammetrie. Luhmann (2000) und Atkinson (2001) konzentrieren sich auf die Nahbereichsphotogrammetrie und Machine Vision. Karara (1989) beschränkt sich auf die nicht-topographische Nahbereichsphotogrammetrie. Slama u. a. (1980) und McGlone u. a. (2004) geben sehr umfassend den damaligen und heutigen Stand der Photogrammetrie wieder.

Darüber hinaus gibt es eine große Anzahl von Aufsätzen in Zeitschriften und Proceedings: Brown (1976), Granshaw (1980), Grün (1986) und Cooper und Cross (1988). Triggs u. a. (2000) behandelt die Bündelausgleichung aus Sicht der Computer Vision. Dabei werden viele Aspekte erwähnt, u.a. Ausgleichungsrechnung, Parametrisierung, Behandlung großer Matrizen und Netzdesign. Außerdem werden auch die Verbindungen zu Online-Verfahren und Bildzuordnung hergestellt.

<sup>&</sup>lt;sup>1</sup> = "Dirks General Analytical Positioning". Die Namensähnlichkeit mit dem Bündelprogramm "General Analytical Positioning" (GAP) von Horst A. Beyer (Beyer, 1992) und der Batch-Version "Scott's GAP" (SGAP) von Scott O. Mason (Mason, 1994) am Institut für Geodäsie und Photogrammetrie der Eidgenössischen Technischen Hochschule Zürich ist nicht zufällig. Die Entwicklung von DGAP begann als vereinfachte Neuimplementation von GAP in der Programmiersprache C++. Der mathematische Ansatz, die Ein- und Ausgabe und viele Optionen und Parameter sind von GAP entlehnt.

## **Mathematische Modelle**

Als mathematische Grundlage der Bündelausgleichung wird das "photogrammetrische Abbildungsmodell" verwendet. Das Abbildungsmodell basiert auf der Zentralprojektion. In besonderen Fällen werden auch die projektive Transformation und die einfachere Affintransformation verwendet. Alle drei Modelle sind eng miteinander verwandt. Die Zentralprojektion und die Affintransformation können als besondere Fälle der projektiven Transformation aufgefasst werden.

### **2.1 Photogrammetrisches Abbildungsmodell**

Der Zusammenhang zwischen den Koordinaten des Objektpunktes P und Koordinaten des Bildpunktes P' wird allgemein durch eine Zentralprojektion definiert, die auch als ein Spezialfall der räumlichen Ähnlichkeitstransformation verstanden werden kann:

$$
\vec{X} = \vec{X}_o + \lambda \mathbf{R} \vec{p} \tag{2.1}
$$

wobei

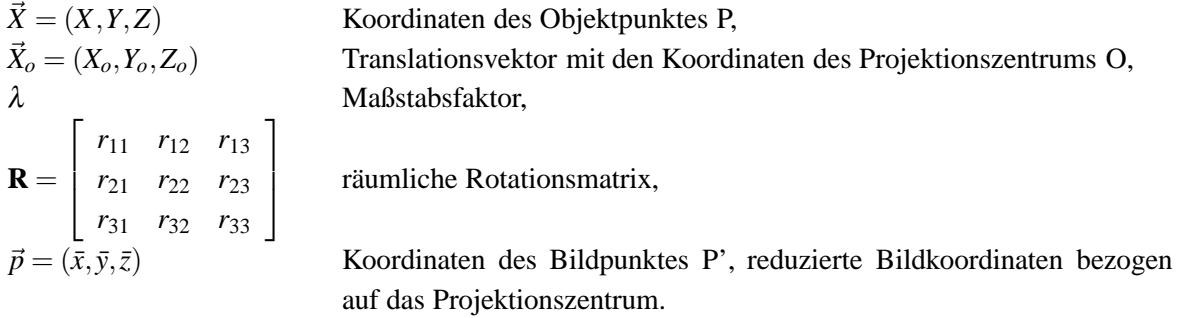

Diese Darstellung entspricht der Parameterdarstellung einer Geraden im Raum, durch den Endpunkt von  $\vec{X}_o$  mit der Richtung von **R** $\vec{p}$ . D.h. der Objektpunkt P, der Bildpunkt P' und das Projektionszentrum O liegen auf einer Geraden.

### **2.1.1 Äußere Orientierung**

Objektseitig wird die Lage der Abbildungs-/Sensorfläche durch die Koordinaten des Projektionszentrums (*projection centre coordinates*)  $\vec{X}_o$  und die Rotationsmatrix (*rotation matrix*) **R** bestimmt. In der Photogrammetrie werden diese Parameter als Elemente der äußeren Orientierung (*exterior orientation*) bezeichnet.

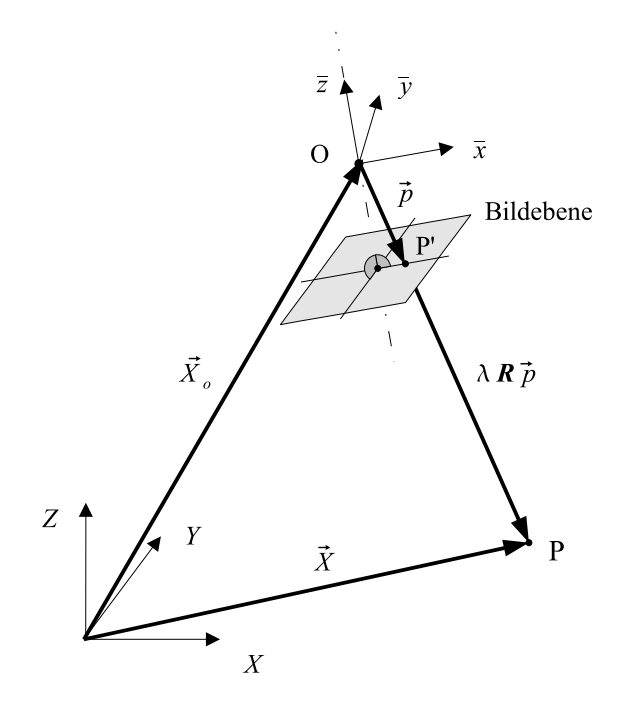

Abbildung 2.1: Äußere Orientierung

Die neun Elemente der Rotationsmatrix enthalten die Richtungskosinus-Werte. Die Rotationsmatrix ist eine orthogonale Matrix. Somit bestehen zwischen den neun Elementen verschiedene Beziehungen, die Orthogonalitätsbedingungen. Meistens werden die Elemente von **R** nicht selbst bestimmt sondern besondere Gruppen von Parametern *r<sup>i</sup>* verwendet, die als Rotationsparameter (*rotation parameters*) bezeichnet werden (siehe 6):

$$
\mathbf{R} = \mathbf{R}(r_1, r_2, r_3, \ldots, r_9).
$$

Die Rotationsmatrix kann durch mindestens drei unabhängige Parameter definiert werden. Werden mehr als drei Parameter verwendet, bestehen Abhängigkeiten zwischen den Parametern. Eine in der Photogrammetrie übliche Parametrisierung (6.1) verwendet die drei unabhängigen Drehwinkel <sup>ω</sup>, φ und <sup>κ</sup> um die drei Koordinatenachsen:

$$
\mathbf{R}(\omega,\phi,\kappa)=\mathbf{R}_z(\kappa)\mathbf{R}_y(\phi)\mathbf{R}_x(\omega).
$$

### **2.1.2 Innere Orientierung**

Bildseitig wird die Lage der Abbildungs-/Sensorfläche durch die Lage des Bildhauptpunktes *xp*, *y<sup>p</sup>* und die Kamerakonstante<sup>1</sup> c definiert. Diese drei Parameter werden auch als Elemente der inneren Orientierung (in*ner/interior orientation*) bezeichnet. Bei positiver Abbildung wird der Zusammenhang zwischen den reduzierten Bildkoordinaten (*photo coordinates*)  $\bar{x}$ ,  $\bar{y}$ ,  $\bar{z}$  und den Bildkoordinaten *x*, *y* wird nach Slama u. a. (1980) wie folgt gebildet:

$$
\begin{aligned}\n\bar{x} &= x - x_p \\
\bar{y} &= y - y_p \\
\bar{z} &= -c.\n\end{aligned}
$$
\n(2.2)

<sup>1</sup>Wird auch als Kammerkonstante bezeichnet.

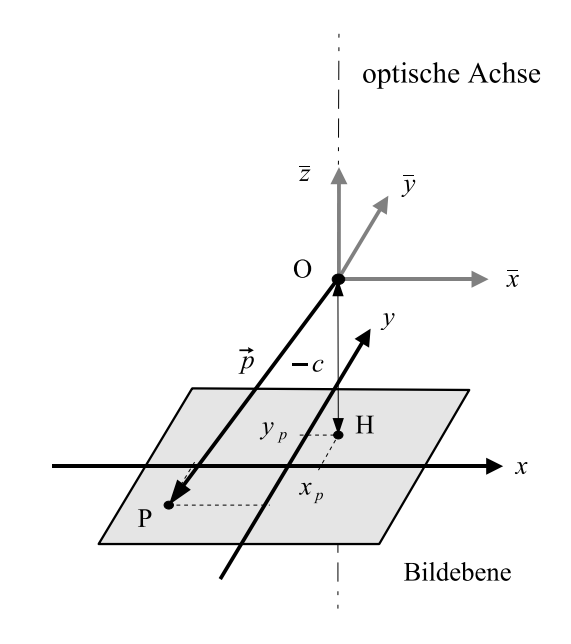

Abbildung 2.2: Innere Orientierung

### **2.1.3 Kollinearitätsgleichung**

Um für die Ausgleichung das Gauß-Markov-Modell anwenden zu können, werden in (2.1) die Beobachtungen — die reduzierten Bildkoordinaten ¯*x*,*y*¯ — von den unbekannten Parametern — Objektpunktkoordinaten *X*,*Y*,*Z* und Orientierungsparameter  $X_0, Y_0, Z_0, r_1, r_2, \ldots, r_9$  — und den Konstanten getrennt. Da  $\bar{z} = -c$  eine Konstante ist, kann der Maßstabsfaktor λ eliminiert werden. Dadurch ergibt sich die sogenannte Kollinearitätsbedingung oder Kollinearitätsgleichung<sup>2</sup> (*collinear equation*)

$$
\bar{x} = \bar{z} \frac{r_{11}\Delta X + r_{21}\Delta Y + r_{31}\Delta Z}{r_{13}\Delta X + r_{23}\Delta Y + r_{33}\Delta Z}
$$
\n
$$
\bar{y} = \bar{z} \frac{r_{12}\Delta X + r_{22}\Delta Y + r_{32}\Delta Z}{r_{13}\Delta X + r_{23}\Delta Y + r_{33}\Delta Z}
$$
\n(2.3)

mit den Koordinatendifferenzen

$$
\Delta X = X - X_o
$$
  
\n
$$
\Delta Y = Y - Y_o
$$
  
\n
$$
\Delta Z = Z - Z_o
$$

und den Elementen der Rotationsmatrix **R**  $r_{11}, r_{12}, \ldots, r_{33}$ .

<sup>2</sup>Schon beim Aufstellen der Kollinearitätsgleichung treten zwei Unterschiede auf, die beim Vergleich mit anderen Bündelausgleichungen und bei der Übernahme der Orientierungsdaten aus anderen Quellen berücksichtigt werden müssen:

- 1. Die Rotationsmatrix kann als Drehung vom Objekt- in das Bildkoordinatensystem **R** oder vom Bild- in das Objektkoordinatensystem  $\mathbf{R}'$  aufgefasst werden. Es gilt:  $\mathbf{R} = \mathbf{R}'^T$ .
- 2. Und in welcher Weise das Vorzeichen der Kamerakonstanten *c* berücksichtigt wird. Entweder wird das Vorzeichen von *c* in der Gleichung mit einbezogen, oder es wird  $\bar{z} = -c$  verwendet oder es wird  $\bar{z} = +c$  gesetzt. Letzeres ist gleichbedeutend mit einer Drehung um die *Z*-Achse um 180◦oder der Multiplikation mit der Drehmatrix

$$
\left[\begin{array}{ccc} -1 & 0 & 0 \\ 0 & -1 & 0 \\ 0 & 0 & 1 \end{array}\right]
$$

oder der Messung im negativen Bild.

Zur Kompensation systematischer Fehler im Bildraum wird die Kollinearitätsgleichung (2.3) oft um die Terme ∆*x* und ∆*y* erweitert:

$$
\bar{x} = \bar{z} \frac{r_{11}\Delta X + r_{21}\Delta Y + r_{31}\Delta Z}{r_{13}\Delta X + r_{23}\Delta Y + r_{33}\Delta Z} + \Delta x \n\bar{y} = \bar{z} \frac{r_{12}\Delta X + r_{22}\Delta Y + r_{32}\Delta Z}{r_{13}\Delta X + r_{23}\Delta Y + r_{33}\Delta Z} + \Delta y.
$$
\n(2.4)

Diese Terme sind ganz allgemein Funktionen der zusätzlichen Parameter oder Zusatzparameter<sup>3</sup> (additional *parameters*)  $a_1, \ldots, a_n$ :

$$
\Delta x = f_x(a_1, a_2, \dots, a_n)
$$
  
\n
$$
\Delta y = f_y(a_1, a_2, \dots, a_n).
$$
\n(2.5)

Als Funktionen der Zusatzparameter werden verschiedene Modelle vorschlagen (siehe 9). Diese Modelle erlauben auch eine Kalibrierung der Kamera.

Allgemein können die Kollinearitätsgleichungen als nichtlineare Funktionen der unbekannten Parameter formuliert werden:

$$
x = F_x(X, Y, Z, X_o, Y_o, Z_o, \omega, \phi, \kappa, x_p, y_p, c, a_1, ..., a_n)
$$
  
\n
$$
y = F_y(X, Y, Z, X_o, Y_o, Z_o, \omega, \phi, \kappa, x_p, y_p, c, a_1, ..., a_n).
$$
 (2.6)

Darin bedeuten

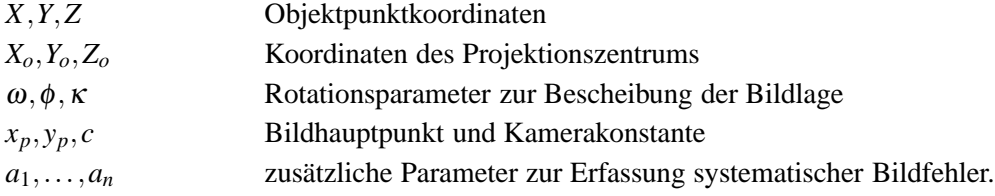

In der Regel treten die Elemente der äußeren Orientierung und die Objektpunktkoordinaten immer als unbekannte Parameter auf und die Elemente der inneren Orientierung nur bei einer Kamerakalibrierung. Die zusätzlichen Parameter werden bei Bedarf eingeführt und bei einer Kamerakalibrierung.

Im Rahmen der Selbstkalibrierung mit zusätzlichen Parametern ist es möglich die innere Orientierung zu bestimmen (siehe 9). Hierbei werden nicht die Parameter selbst, sondern deren Änderungen ∆*xp*, ∆*y<sup>p</sup>* und ∆*c* bestimmt.

Das funktionale Modell in (2.4) setzt voraus, dass sich die verwendeten Koordinaten auf ein kartesisches Koordinatensystem (siehe 5.1) beziehen. Diese Voraussetzung ist sowohl bei den Bild- und Objektkoordinaten nicht immer hinreichend genau erfüllt. Durch geeignete 2/3-D-Transformationen sind die Koordinaten eventuell vorher in ein kartesisches Koordinatensystem zu transformieren. Diese Transformationen sind nicht Teil dieser Software.

### **2.2 Projektive Transformation**

Die projektive Transformation ist eine Verallgemeinerung der Zentralprojektion. Das Abbildungsmodell ist auch als direkte lineare Transformation (DLT) bekannt (Karara 1980 und Kraus 1996). Bei der projektiven

<sup>&</sup>lt;sup>3</sup>In der Bündelausgleichung treten üblicherweise die Orientierungsparameter und die Objektpunktkoordinaten immer als zu schätzende Parameter auf. Alle weiteren Parameter, die darüberhinaus das Abbildungsmodell erweitern, werden zusammenfassend auch als zusätzliche Parameter oder Zusatzparameter bezeichnet.

Transformation wird der Zusammenhang zwischen den zweidimensionalen Bild- oder Sensorkoordinaten<sup>4</sup> und den dreidimensionalen Objektkoordinaten wie folgt hergestellt:

$$
x = \frac{L_1 X + L_2 Y + L_3 Z + L_4}{L_9 X + L_{10} Y + L_{11} Z + 1} + \Delta x
$$
  
\n
$$
y = \frac{L_5 X + L_6 Y + L_7 Z + L_8}{L_9 X + L_{10} Y + L_{11} Z + 1} + \Delta y
$$
\n(2.7)

wobei

*x*,*y* (nicht reduzierte) Bild- oder Sensorkoordinaten *L*1,*L*2,...,*L*<sup>11</sup> Transformationsparameter.

Die DLT kommt ohne die Kenntnis der inneren Orientierung aus. Außerdem muss das Bild- oder Sensorkoordinatensystem nicht orthogonal sein. Daher eignet sich das Modell besonders für die geometrische Auswertung von Nicht- und Teilmessbildern. Wong (1975) unterscheidet zwei Lösungsansätze, die "direkte Lösung" (*direct* solution approach) und die "iterative Lösung" (*iterative solution approach*):

#### **2.2.1 Direkte Lösung**

Sind die Objektpunktkoordinaten bekannt (= Passpunkte), vermitteln die Transformationsgleichungen (2.7) einen linearen Zusammenhang zwischen den Bild- und den Objektkoordinaten. Daher können die 11 Transformationsparameter *L*1,*L*2,...,*L*<sup>11</sup> direkt aus den Transformationsgleichungen bestimmt werden. Da jeder Passpunkt zwei Beobachtungsgleichungen liefert, sind mindestens 6 Passpunkte zur Orientierung notwendig. Werden die Transformationsgleichungen als Kollinearitätsgleichungen aufgefasst, entspricht die DLT dem räumlichen Rückwärtsschnitt. Nach Umformung von Gleichung (2.7) erhält man die linearen Gleichungen:

$$
x = \frac{X}{q}L_1 + \frac{Y}{q}L_2 + \frac{Z}{q}L_3 + \frac{1}{q}L_4 - x\frac{X}{q}L_9 - x\frac{Y}{q}L_{10} - x\frac{Z}{q}L_{11}
$$
  
\n
$$
y = \frac{X}{q}L_5 + \frac{Y}{q}L_5 + \frac{Z}{q}L_7 + \frac{1}{q}L_8 - y\frac{X}{q}L_9 - y\frac{Y}{q}L_{10} - y\frac{Z}{q}L_{11}
$$
\n(2.8)

mit

$$
q = XL_9 + YL_{10} + ZL_{11} + 1.
$$

Man kann auch mit *q* auf der linken Seite multiplizieren und nach 0 umstellen. Dann erhält man die Bedingungsgleichungen

$$
XL_1 + YL_2 + ZL_3 + L_4 - xXL_9 - xYL_{10} - xZL_{11} - x = 0
$$
  

$$
XL_5 + YL_5 + ZL_7 + L_8 - yXL_9 - yYL_{10} - yZL_{11} - y = 0
$$
 (2.9)

auf denen direkt das Gauß-Helmert-Modell angewendet werden kann.

#### **2.2.2 Iterative Lösung**

Allgemein können die Transformationsgleichungen als nicht lineare Funktionen der unbekannten Parameter formuliert werden:

$$
x = F_x(X, Y, Z, L_1, L_2, \dots, L_{11}, a_1, \dots, a_n)
$$
  
\n
$$
y = F_y(X, Y, Z, L_1, L_2, \dots, L_{11}, a_1, \dots, a_n).
$$
\n(2.10)

<sup>4</sup>Bei der Messung in analogen Bildern die Komparatorkoordinaten.

Darin bedeuten

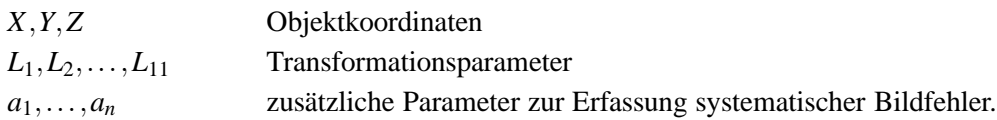

Damit können die unbekannten Objektpunktkoordinaten und Transformationsparameter simultan in einer Ausgleichung bestimmt werden. In diesem Fall ist jedoch eine Linearisierung des Modells und die Einführung von Näherungswerten notwendig. Die Näherungswerte für Transformationsparameter können durch Anwendung der direkten Lösung gewonnen werden. Zur Erfassung systematischer Bildfehler, z.B. der radialen und dezentrischen Verzeichnung, kann das Modell um zusätzliche Parameter erweitert werden (Karara und Abdel-Aziz 1974 und Bopp und Krauss 1978c).

Die DLT kann aus der Kombination der Zentralprojektion mit einer affinen 5-Parameter-Transformation hergeleitet werden (Abdel-Aziz und Karara, 1971). Dabei ergeben sich die 11 DLT-Parameter aus den 6 Elementen der äußeren Orientierung und den 5 Elementen einer Affintransformation. Die Affintransformation beschreibt die Transformation zwischen den möglicherweise (affinen) schiefwinkligen Bild- oder Sensorkoordinatensystem und dem orthogonalen reduzierten Bildkoordinatensystem, durch zwei Verschiebungsparameter  $(\hat{\theta})$  der Hauptpunktlage), einen Massstabfaktor ( $\hat{\theta}$  der Kamerakonstante), einen Massstabunterschied *m* und einer Scherung *d* ( $\cong$  Nicht-Orthogonalität) zwischen den beiden Bildkoordinatenachsen. Alternativ kann der Massstabfaktor und der Massstabunterschied auch durch zwei Kamerakonstanten *c<sup>x</sup>* und *c<sup>y</sup>* ausgedrückt werden.

### **2.2.3 Bestimmung der Orientierungsparameter**

Die DLT-Parameter können auch durch die Parameter einer erweiterten Zentralprojektion und umgekehrt ausgedrückt werden (Bopp und Krauss 1978a, Bopp und Krauss 1978b, Kratky 1989, Kraus 1996). Die DLT eignet sich damit auch zur Bestimmung von Näherungswerten für die Parameter der äußeren und inneren Orientierung. Aus den DLT-Parametern ergeben sich die Elemente der inneren und äußeren Orientierung wie folgt:

Bildhauptpunkt

$$
x_p = (L_1L_9 + L_2L_{10} + L_3L_{11})k^2
$$
  
\n
$$
y_p = (L_5L_9 + L_6L_{10} + L_7L_{11})k^2
$$
\n(2.11)

Kamerakonstanten in x- und y-Richtung

$$
c_x = \sqrt{L_1^2 + L_2^2 + L_3^2} k^2 - x_p^2
$$
  
\n
$$
c_y = \sqrt{L_5^2 + L_6^2 + L_7^2} k^2 - y_p^2
$$
\n(2.12)

Koordinanten des Projektionszentrums

$$
\begin{bmatrix} X_o \\ Y_o \\ Z_o \end{bmatrix} = \begin{bmatrix} L_1 & L_2 & L_3 \\ L_5 & L_6 & L_7 \\ L_9 & L_{10} & L_{11} \end{bmatrix}^{-1} \begin{bmatrix} -L_4 \\ -L_8 \\ -1 \end{bmatrix}
$$
 (2.13)

Elemente der Drehmatrix

$$
r_{13} = -kL_9
$$
  
\n
$$
r_{23} = -kL_{10}
$$
  
\n
$$
r_{33} = -kL_{11}
$$
  
\n(2.14)

$$
r_{11} = (kL_1 + x_p r_{13})/c_x
$$
  
\n
$$
r_{21} = (kL_2 + x_p r_{23})/c_x
$$
  
\n
$$
r_{31} = (kL_3 + x_p r_{33})/c_x
$$
  
\n
$$
r_{12} = (kL_5 + y_p r_{13})/c_y
$$
  
\n
$$
r_{22} = (kL_6 + y_p r_{23})/c_y
$$
  
\n
$$
r_{32} = (kL_7 + y_p r_{33})/c_y
$$
  
\n(2.16)

wobei

$$
k^2 = 1/(L_9^2 + L_{10}^2 + L_{11}^2).
$$

Bopp und Krauss (1978a) reduzieren die 11 DLT-Parameter auf die 9 Parameter der inneren und äußeren Orientierung durch zwei zusätzliche Bedingungen. Durch hinzufügen von drei weiteren Bedingungen kann die DLT auf die 6 Parameter der äußeren Orientierung reduziert werden. Durch die zusätzlichen Bedingungen kann eine bekannte innere Orientierung erzwungen werden.

Ähnlich wie beim photogrammetrischen Modell wird die Genauigkeit durch die Aufnahmekonfiguration (Aufnahmeabstand, Aufnahmebasis und Konvergenzwinkel) und der Messgenauigkeit der Bildkoordinaten bestimmt. Vom besonderen Nachteil der DLT gegenüber den photogrammetrischen Modell ist, dass mehr Passpunkte notwendig sind, die außerdem nicht in einer Ebene liegen dürfen. Auch besteht die Möglichkeit der Überparametrisierung.

### **2.3 Affine Transformation**

Für hochauflösende Satellitenbilder werden Kameras mit besonders langer Brennweite und sehr kleinen Öffnungswinkel verwendet. Dadurch sind die Bildstrahlen fast parallel und es entsteht eine affine Abbildung, die durch eine affine Transformation bzw. ein lineares Polynom beschrieben werden kann:

$$
x = A_1 X + A_2 Y + A_3 Z + A_4 + \Delta x
$$
  
\n
$$
y = A_5 X + A_6 Y + A_7 Z + A_8 + \Delta y.
$$
\n(2.17)

wobei

*A*4,*A*<sup>8</sup> Translations-/Verschiebungsparameter *A*1,*A*2,*A*3,*A*5,*A*6,*A*<sup>7</sup> lineare Transformationsparameter.

Allgemein können die Transformationsgleichungen als lineare Funktionen der unbekannten Parameter formuliert werden:

$$
x = F_x(X, Y, Z, A_1, \dots, A_8, a_1, \dots, a_n)
$$
  
\n
$$
y = F_y(X, Y, Z, A_1, \dots, A_8, a_1, \dots, a_n).
$$
 (2.18)

Darin bedeuten

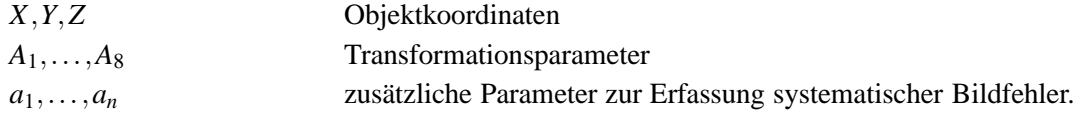

# **Ausgleichung vermittelnder Beobachtungen**

### **3.1 Ausgleichungsalgorithmus**

Die Ausgleichung erfolgt nach vermittelnden Beobachtungen (Gauß-Markov-Modell). Das Ausgleichungsmodell und die Rechenformeln sind in Tabelle 3.1 und 3.2 zusammengestellt (Pelzer, 1985).

| $\hat{\mathbf{L}} = \mathbf{L} + \mathbf{v} = \varphi(\hat{\mathbf{X}})$      | funktionales Modell                |
|-------------------------------------------------------------------------------|------------------------------------|
| $\hat{\mathbf{l}} = \mathbf{l} + \mathbf{v} = \mathbf{A}\hat{\mathbf{x}}$     | linearisiertes funktionales Modell |
| $\Sigma_{ll}=\sigma_0^2\,\mathbf{Q}_{ll}$                                     | stochastisches Modell              |
| wobei                                                                         |                                    |
| $\mathbf{l} = \mathbf{L} - \mathbf{L}_0 = \mathbf{L} - \varphi(\mathbf{X}_0)$ | gekürzter Beobachtungsvektor       |
| $A = \left(\frac{\partial \varphi(\mathbf{X})}{\partial \mathbf{y}}\right)$   | Designmatrix                       |

Tabelle 3.1: Ausgleichungsmodell

| ${\bf P}={\bf Q}_{ll}^{-1}=(1/\sigma_0^2\,\Sigma_{ll})^{-1}$                                                                          | Gewichtsmatrix                               |
|----------------------------------------------------------------------------------------------------|----------------------------------------------|
| $N = A^{T}PA$                                                                                                    | Normalgleichungsmatrix                       |
| $\mathbf{n} = \mathbf{A}^T \mathbf{Pl}$                                                                                               | Absolutglied                                 |
| $N\hat{x} = n$                                                                                                    | Lösung des Normalgleichungssystems           |
| $\hat{\mathbf{X}} = \mathbf{X}_0 + \hat{\mathbf{x}}$                                                                                  | geschätzte (ausgeglichene) Parameter         |
| $f = n - u$                                                                                                    | Anzahl der Freiheitsgrade (Redundanz)        |
| $\mathbf{v}^{\mathrm{T}}\mathbf{P}\mathbf{v} = \mathbf{I}^{\mathrm{T}}\mathbf{P}\mathbf{I} - \mathbf{n}^{\mathrm{T}}\hat{\mathbf{x}}$ | gewichtete Quadratsumme der Verbesserungen   |
| $\hat{\sigma}_0^2 = \mathbf{v}^T \mathbf{P} \mathbf{v}/f$                                                                             | a posteriori Varianz der Gewichtseinheit     |
| $\mathbf{v} = \boldsymbol{\varphi}(\hat{\mathbf{X}}) - \mathbf{L}$                                                                    | Verbesserungen                               |
| ${\bf O}_{rr} = {\bf N}^{-1}$                                                                                                    | Inversion                                    |
| $\Sigma_{xx} = \hat{\sigma}_{0}^{2} \mathbf{Q}_{xx}$                                                                                  | Kovarianzmatrix der ausgeglichenen Parameter |

Tabelle 3.2: Ausgleichungsalgorithmus

Da die verwendeten funktionalen Modelle (2.4) und (2.7) nicht linear sind, wird der funktionale Zusammenhang durch eine Reihenentwicklung nach Taylor linearisiert:

$$
\tilde{\mathbf{L}} = \boldsymbol{\varphi}(\mathbf{X}_0) + \left(\frac{\partial \boldsymbol{\varphi}(\mathbf{X})}{\partial \mathbf{X}}\right)_0 (\tilde{\mathbf{X}} - \mathbf{X}_0).
$$
\n(3.1)

Diese Implementation verwendet den konventionellen Ansatz. Darin erscheinen die Bildkoordinaten als Beobachtungen **L**, und die Koordinaten der Objektpunkte, die Orientierungsparameter (Parameter der äußeren Orientierung) und die zusätzlichen Parameter als unbekannte Parameter **X**ˆ und bekannte Parameter als (quasi) Konstanten<sup>1</sup> c. Werden kleine Verbesserungen v an den tatsächlich beobachteten Bildkoordinaten zugelassen, führt dieses zu den nichtlinearen Verbesserungsgleichungen:

$$
\hat{\mathbf{L}} = \mathbf{L} + \mathbf{v} = \varphi(\hat{\mathbf{X}}, \mathbf{c}).
$$
\n(3.2)

Die Linearisierung ergibt dann die linearisierten Verbesserungsgleichungen

$$
\mathbf{v} = \mathbf{A}_p \hat{\mathbf{x}}_p + \mathbf{A}_i \hat{\mathbf{x}}_i + \mathbf{A}_a \hat{\mathbf{x}}_a - \mathbf{l}; \quad \mathbf{P}
$$
\n(3.3)

mit

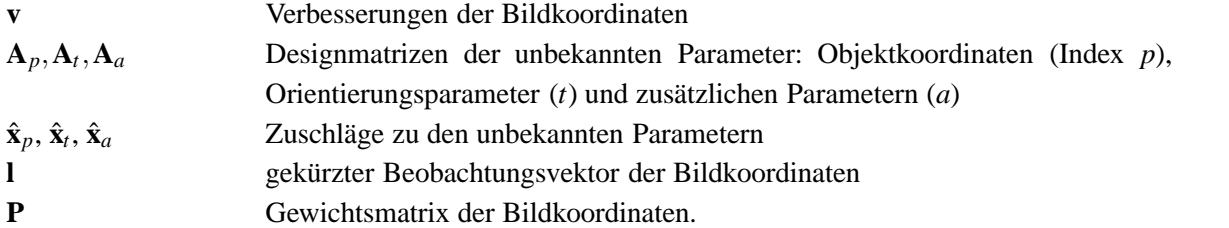

Wegen der Linearisierung werden nur Zuschläge  $\hat{x}$  zu den genäherten unbekannten Parametern (Näherungswerte) **X***<sup>o</sup>* berechnet. Die gesuchten unbekannten Parameter ergeben sich schließlich mit

$$
\hat{\mathbf{X}} = \mathbf{X}_o + \hat{\mathbf{x}}.\tag{3.4}
$$

<sup>1</sup>Die Konstanten spielen in der Ausgleichung nur im funktionalen Modell eine Rolle und werden daher bei der Notation in der Regel weggelassen.

Der gekürzte Beobachtungsvektor ergibt sich aus der Linearisierung:

$$
\mathbf{I} = \mathbf{L} - \mathbf{L}_o = \mathbf{L} - \varphi(\mathbf{X}_o, \mathbf{c}).
$$
\n(3.5)

wobei

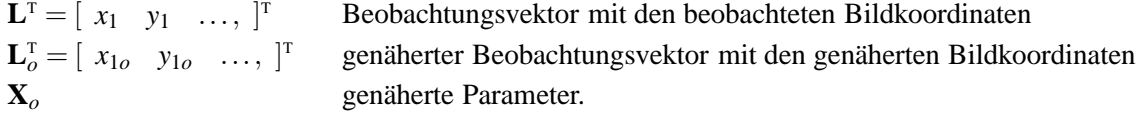

Da der linearisierte Zusammenhang den tatsächlichen mathematische Zusammenhang nur unvollständig beschreibt, muss der Ausgleichungsalgorithmus iterativ angewendet werden. Im neuen Iterationsschritt werden die geschätzten Parameter als neue verbesserte Näherungswerte verwendet:

$$
(\mathbf{X}_o)_i = (\hat{\mathbf{X}})_{i-1}.
$$
\n(3.6)

Die Iteration wird abgebrochen wenn die Zuschläge für die unbekannten Parameter kleiner als die Konvergenzkriterien sind oder die gewichtete Quadratsumme der Verbesserungen nicht kleiner wird (Divergenztest)

$$
(\mathbf{v}^{\mathrm{T}}\mathbf{P}\mathbf{v})_{i-1} < (\mathbf{v}^{\mathrm{T}}\mathbf{P}\mathbf{v})_i
$$
\n(3.7)

oder eine maximale Anzahl von Iterationschritten erreicht ist.

Als besondere Konvergenzkriterien finden Verwendung:

- 1. Objektkoordinaten (Index *p*)  $\hat{x}_p < x_{p,lim}$ 2. Koordinaten des Projektionszentrums (*s*)  $\hat{x}_s < x_{s,lim}$
- 3. Drehwinkel oder die entsprechenden Parameter bei einer anderen Parametrisierung der Rotationsmatrix  $(r)$   $\hat{x}_r < x_{r}}/$

Ein allgemeines Konvergenzkriterium (Kraus, 1996) ergibt sich aus der Verbesserungsgleichung. Gehen die Zuschläge gegen Null

$$
\hat{\mathbf{x}} \to \mathbf{0} \quad \text{wird} \quad \mathbf{v} = -\mathbf{1}.
$$

Daher können die Iterationen abgebrochen werden, wenn die vorgegebene Genauigkeit <sup>ε</sup> für das gesamte Gleichungssystem unterschritten wird:

$$
\mathbf{l}^{\mathrm{T}}\mathbf{l}-\mathbf{v}^{\mathrm{T}}\mathbf{v}<\varepsilon.
$$

Um die Berechnung der Verbesserungen **v** in der Iterationsschleife zu vermeiden und da die Summen **l** <sup>T</sup>**Pl** und **A** <sup>T</sup>**Pl** unmittelbar beim Aufbau des Normalgleichungssystems gebildet werden können, eignet sich die Beziehung

$$
\mathbf{1}^{\mathrm{T}}\mathbf{Pl} - \mathbf{v}^{\mathrm{T}}\mathbf{P}\mathbf{v} = \hat{\mathbf{x}}^{\mathrm{T}}(\mathbf{A}^{\mathrm{T}}\mathbf{Pl}) < \varepsilon \tag{3.8}
$$

besser als Abbruchskriterium.

In der Regel sollten die Konvergenzkriterien in weniger als 10 und in höchstens 20 Iterationsschritten erreicht sein.

### **3.2 Standardabweichungen der Beobachtungen**

Den beobachteten Bildkoordinaten *L<sup>i</sup>* wird eine Standardabweichung <sup>σ</sup>*<sup>i</sup>* zugeordnet. Die Standardabweichungen bzw. Varianzen  $\sigma_i^2$  sind in der Kovarianzmatrix  $\Sigma_{ll}$  zusammengefasst. Es wird angenommen — wie allgemein üblich —, dass die Bildkoordinaten voneinander stochastisch unabhängig sind. Die Kovarianzmatrix Σ*ll*, die Kofaktormatrix **Q***ll* und die Gewichtsmatrix **P** vereinfachen sich dadurch zu Diagonalmatrizen. Damit sind die Gewichte *p<sup>i</sup>* umgekehrt proportional zu den Quadraten der Standardabweichungen bzw. Varianzen <sup>σ</sup> 2 *i* :

$$
\frac{p_i}{p_0}=\frac{\sigma_0^2}{\sigma_i^2}.
$$

Bei einer a priori gegebene "Standardabweichung der Gewichtseinheit" (*standard deviation of unit weight*) σ<sub>0</sub> mit dem zugehörigen Gewicht  $p_0 = 1$  (daher der Name) ergeben sich dann die einzelnen Gewichte  $p_i$  zu

$$
p_i = \frac{\sigma_0^2}{\sigma_i^2}.\tag{3.9}
$$

### **3.3 Direkte Beobachtung der unbekannten Parameter**

In der Ausgleichung werden folgende Gruppen von Parametern bestimmt:

- Objektkoordinaten,
- Orientierungs-/Transformationsparameter und
- zusätzliche Parameter, z.B. zur Korrektur systematischer Bildfehler oder Positions- und Lagekorrekturparameter.

Dabei treten die Parameter der Objektkoordinaten und der Orientierungen immer als unbekannte Parameter auf. Die zusätzlichen Parameter sind dagegen optional.

Aus Gründen der Flexibilität und allgemeinen Anwendbarkeit werden grundsätzlich alle unbekannten Parameter *X*ˆ *<sup>i</sup>* zusätzlich als direkte Beobachtungen eingeführt und ebenfalls eine Standardabweichung <sup>σ</sup>*<sup>i</sup>* zugeordnet (stochastische Gewichtung). Damit ergeben sich zusätzlich zur Gleichung (3.3) die folgenden Verbesserungsgleichungen:

$$
\begin{bmatrix} \mathbf{v}_p \\ \mathbf{v}_t \\ \mathbf{v}_a \end{bmatrix} = \begin{bmatrix} \mathbf{I} & \mathbf{0} & \mathbf{0} \\ \mathbf{0} & \mathbf{I} & \mathbf{0} \\ \mathbf{0} & \mathbf{0} & \mathbf{I} \end{bmatrix} \begin{bmatrix} \hat{\mathbf{x}}_p \\ \hat{\mathbf{x}}_t \\ \hat{\mathbf{x}}_a \end{bmatrix} - \begin{bmatrix} \mathbf{l}_p \\ \mathbf{l}_t \\ \mathbf{l}_a \end{bmatrix}; \quad \begin{bmatrix} \mathbf{P}_p & \mathbf{0} & \mathbf{0} \\ \mathbf{0} & \mathbf{P}_t & \mathbf{0} \\ \mathbf{0} & \mathbf{0} & \mathbf{P}_a \end{bmatrix}
$$
(3.10)

mit

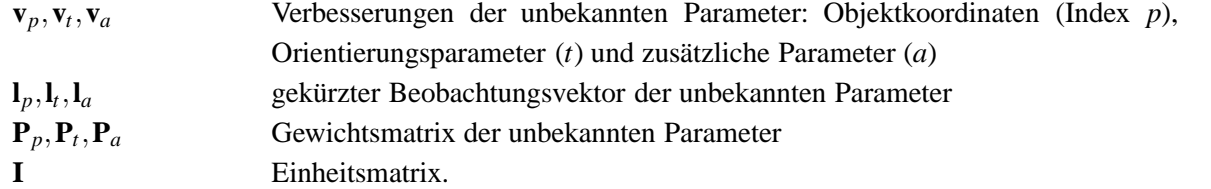

Der Status eines unbekannten Parameters, ob unbekannt, beobachtet oder eliminiert/fest, kann damit einfach über die zugehörige Standardabweichung bzw. das Gewicht gesteuert werden.

Innerhalb des Ausgleichungsalgorithmus erfolgt keine Unterscheidung der Parameter entsprechend ihrer Standardabweichung. Eine Klassifizierung (*state*) in eliminierte/festgehaltene, beobachtete und unbekannte Parameter wird nur für die Ausgabe vorgenommen.

Die Grenzwerte für die Standardabweichungen <sup>σ</sup>*min* und <sup>σ</sup>*max* legen fest, ob sie als unbekannt, beobachtet oder eliminiert/fest klassifiziert werden (siehe Abb. 3.1):

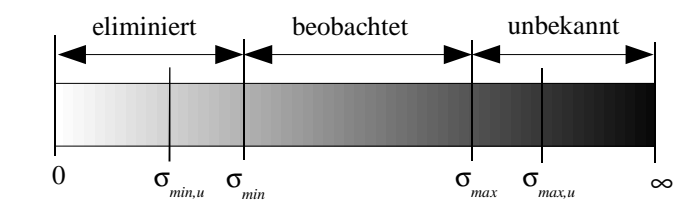

Abbildung 3.1: Status der Standardabweichungen

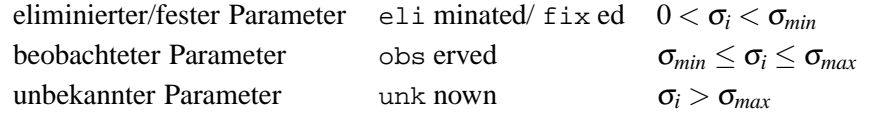

Die Grenzwerte <sup>σ</sup>*min* und <sup>σ</sup>*max* sind frei wählbar. Sie können in der Least-Squares-Parameter-/Optionendatei gesetzt werden. Zwei weitere wählbare Konstanten <sup>σ</sup>*min*,*<sup>u</sup>* und <sup>σ</sup>*max*,*<sup>u</sup>* definieren die Voreinstellung für eliminierte und unbekannte Parameter. Für diese Werte gilt  $\sigma_{min,u} < \sigma_{min}$  und  $\sigma_{max,u} > \sigma_{max}$ .

### **3.4 Standardabweichungen der ausgeglichenen Parameter**

Die Standardabweichungen der ausgeglichenen/geschätzten Parameter ergibt sich nach

$$
\hat{\sigma}_i = \hat{\sigma}_0 \sqrt{q_{ii}} \,. \tag{3.11}
$$

Dabei ist  $\hat{\sigma}_0$  die a posteriori Standardabweichung der Gewichtsheit und *q<sub>ii</sub>* die Diagonalelemente der Kofaktormatrix **Q***xx* (Kofaktoren).

## **Kameras**

### **4.1 Analogkameras**

Bei Analogkameras wird die optische Abbildung in der Bildebene durch einen chemischen Sensor (photographische Bildaufzeichnung) aufgezeichnet. Der chemische Sensor besteht aus einer photographischen Schicht, die auf Film oder, heute eher selten, auf Glasplatten aufgebracht ist. Bei analogen Messkameras<sup>1</sup> sind in der Bildebene Rahmenmarken angebracht. Diese vier oder mehr Rahmenmarken definieren das Rahmenmarkenkoordinatensystem. Die Rahmenmarken werden bei der Belichtung zusammen mit dem Aufnahmeobjekt abgebildet. Die Abbildung der Rahmenmarken ermöglicht es, die in den Bildern vorgenommenen Messungen, auf das allen Bildern gemeinsame Rahmenmarkenkoordinatensystem der Messkamera, zu überführen (Rahmenmarkentransformation). Die Bestimmung der Sollkoordinaten der Rahmenmarken erfolgt, zusammen mit der Bestimmung der Kamerakonstante und der Objektivverzeichnung, durch eine Kamerakalibrierung.

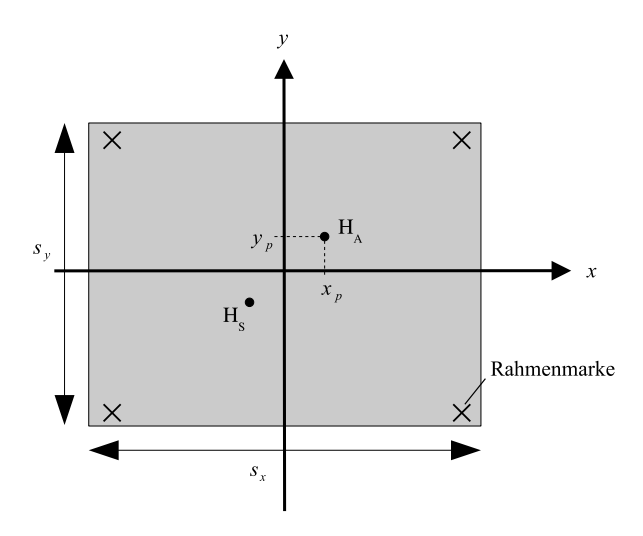

Abbildung 4.1: Rahmenkamera

### **4.2 Digitalkameras**

Bei Digitalkameras ist in der Bildebene ein Flächensensor angebracht. Die Bildelemente oder Pixel sind als  $n \times m$ -dimensionales Feld, Matrix oder Array organisiert und definieren das Pixelkoordinatensystem (s. Abb.

<sup>1</sup>Wird auch als Messkammer bezeichnet.

4.2). *m* ist die Anzahl der Zeilen und *n* ist die Anzahl der Spalten der Matrix. Wie in der Computergraphik üblich, bildet die Mitte des linken oberen Pixels den Ursprung des *c*,*r*-Pixelkoordinatensystems mit den Koordinaten (0;0) <sup>2</sup> Die horizontale positive *c*- oder Spalten-(*column*-)Achse zeigt in Zeilenrichtung nach rechts und die senkrechte positive *r*- oder Zeilen-(*row*)-Achse in Spaltenrichtung nach unten. Der Maßstab ist durch die Pixelgröße in Spalten- ∆*c* und Zeilenrichtung ∆*r* festgelegt.

Die Lage des Bildkoordinatensystems (*Image Coordinate System (ICS) location*) wird durch die Mitte der Sensorfläche definiert mit

$$
c_0 = (n-1)/2
$$
  
\n
$$
r_0 = (m-1)/2
$$
\n(4.1)

in Pixelkoordinaten. Mit der ICS-Definition und mit der Pixelgröße ergeben sich die Bildkoordinaten zu

 $\Omega$ 

$$
x = (c - c_0)\Delta c
$$
  

$$
y = -(r - r_0)\Delta r.
$$
 (4.2)

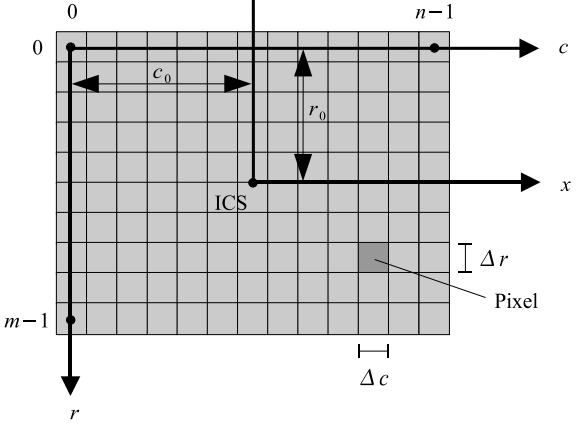

Abbildung 4.2: Digitalkamera

### **4.3 Zeilenkameras**

Bei der digitalen Zeilen-/Pushbroom-Kamera-/Scanner sind eine oder mehrere Sensorzeilen in der Bildebene angebracht. Bei einer idealen Zeilenkamera (Abb. 4.3) befindet sich die Sensorzeile senkrecht und symmetrisch zur *x*-Achse an der Position *x*0. Die *x*-Bildkoordinate ist dann

$$
x = x_0 = const.
$$
\n<sup>(4.3)</sup>

Die *y*-Bildkoordinate ergibt sich aus der Pixelgröße und der Spaltenposition des Bildkoordinatensystems  $c_0$  = (*n*−1)/2 mit

$$
y = (c - c_0)\Delta c. \tag{4.4}
$$

Bei einer realen Zeilenkamera (Abb. 4.4) wird die Position mehrerer Pixel der Sensorzeile durch eine Laborkalibrierung oder durch Selbstkalibierung bestimmt. Aus der Position in der Scannzeile *c* ergeben sich die Bildkoordinaten durch linearer Interpolation zwischen den benachbarten (kalibrierten) Pixelpositionen:

$$
c \Rightarrow (x, y). \tag{4.5}
$$

<sup>&</sup>lt;sup>2</sup>Man findet auch andere Definitionen, z.B.  $(1;1)$  für die Mitte oder  $(0;0)$  für die linke obere Ecke des linken oberen Pixels.

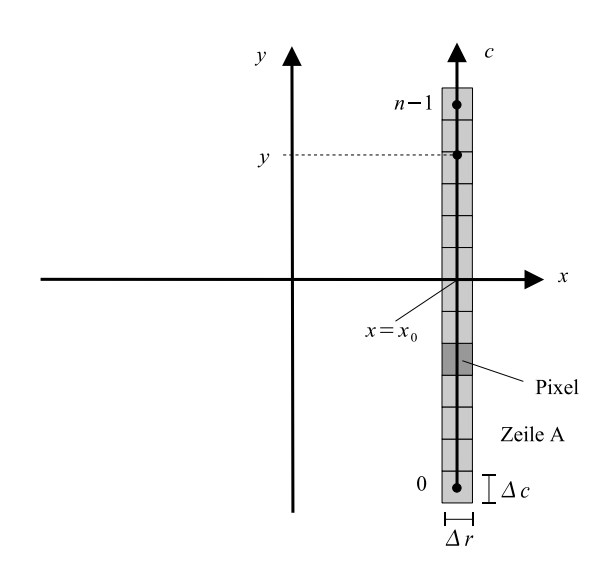

Abbildung 4.3: Ideale Zeilenkamera

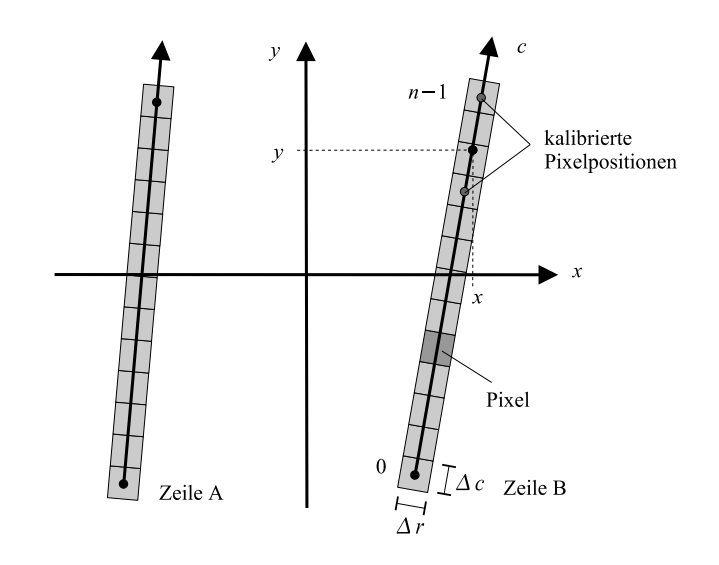

Abbildung 4.4: Reale Zeilenkamera

## **Objektkoordinaten**

### **5.1 Koordinatensysteme**

Die funktionalen Modelle (2.4), (2.7) und (2.17) gelten strenggenommen nur für kartesische Koordinaten (mit drei paarweise orthogonal stehende Koordinatenachsen). In der Photogrammetrie werden dazu Rechtssysteme verwendet: *x*- (Abszisse), *y*- (Ordinate) und *z*-Achse (Applikate). Dagegen sind geodätische Koordinatensysteme meist als Linkssysteme definiert: die *x*- (Abszisse) zeigt in die geodätische Nordrichtung, die *z*- (Höhe) zeigt in Richtung der Ellipsoidnormalen und die *y*-Achse (Ordinate) zeigt nach Osten und steht senkrecht auf *x* und *y*.

Bei Nahbereichsanwendungen ist diese Voraussetzung in der Regel gegeben. Dazu werden meistens projektbezogene lokale Bezugssystem definiert. In der Aerotriangulation für Luftaufnahmen und bei der Orientierung von Satellitenaufnahmen liegen die Passpunkte meist in einem Bezugs-/Koordinatensystem der Landesvermessung vor, in dem auch die spätere Auswertung erfolgen soll. Hierbei ist zu beachten, dass die Referenzsysteme für die Lage und die Höhe unterschiedlich definiert sind. Während sich die zweidimensionalen Lagekoordinaten auf ein Referenzellipsoid beziehen, beziehen sich die eindimensionalen Höhen auf das Geoid bzw. das Quasigeoid.

Den Lagekoordinatensystemen liegen geodätischen Abbildungen zugrunde, z.B. die Gauß-Krüger-, UTM- oder Lambert-Abbildung. Dabei wird der Abszissenwert  $X^L$  nach Norden positiv und Ordinatenwert  $Y^L$  nach Osten positiv gezählt. Um ausschliesslich positive Koordinatenwerte zu erhalten sind manchmal die Abszissenund Ordinatenwerte durch einen konstanten Zuschlag modifiziert. Bei den Höhensystemen werden meist die orthometrische Höhe *H* bzw. die Normalhöhe *H <sup>N</sup>* verwendet.

Wenn möglich werden die Landeskoordinaten  $Y^L$ ,  $X^L$ , *H* bzw.  $H^N$  in ein lokales Tangentialsystem<sup>1</sup> transformiert. Dazu wird ein lokales tangentiales (ellipsoidisch topozentrisches) Koordinatensystem definiert, dessen Ursprung (Topozentrum)  $φ_B$ ,  $λ_B$ ,  $h_B$  in etwa in der Mitte des Auswertegebietes liegt. Die positive Z<sup>T</sup>-Achse zeigt in Richtung der Ellipsoidnormalen, die positive *Y* T -Achse steht senkrecht auf der *Z* T -Achse und liegt in der geodätischen Meridianebene in Nordrichtung. Die positive *X* T -Achse steht senkrecht auf der Merdianebene und zeigt nach Osten und vervollständigt so das kartesische Rechtssystem.

Die Transformation zwischen beiden Koordinatensystemen kann streng in vier Schritten erfolgen (siehe Abb. 5.3).

1. Da unterschiedliche Bezugssysteme für Lage und Höhe verwendet werden, erfolgt die Transformation zwischen Landeskoordinaten und ellipsoidischen oder geodätischen Koordinaten φ, λ, *h* getrennt. Für

<sup>1</sup>Dieses System wird auch als *Local Space Rectangular (LSR) coordinate system* bezeichnet.

die Lagekoordinaten erfolgt die Transformation gemäß den üblichen Abbildungsgleichungen:

$$
Y^L, X^L \Leftrightarrow \phi, \lambda. \tag{5.1}
$$

Für die Abbildungsgleichungen und ihre Umkehrung siehe z.B. Großmann (1976) oder Heck (1987).

Die Höhenbezugsfäche für die orthometrische Höhe *H* ist das Geoid; bzw. für die Normalhöhen *H <sup>N</sup>* das Quasigeoid. Der Abstand des Geoids bzw. des Quasigeoids vom Ellipsoid wird als Geoidundulation<sup>2</sup> *N<sup>G</sup>* bzw. *NQG* bezeichnet. Der Zusammenhang zwischen den Höhensystemen ist definiert durch

$$
h = H + N_G \quad \text{bzw.} \quad h = H^N + N_{QG}.\tag{5.2}
$$

Die Geoidundulationen werden meistens vernachlässigt, da die Werte nicht bekannt sind. Die Vernachlässigung der Geoidundulationen führt zu einer konstanten Höhenverschiebung im Auswertegebiet. Dieser Effekt wird von den Orientierungsparametern weitgehend kompensiert.

2. Die Umformung zwischen geodätische und kartesische geozentrische Koordinaten *X*, *Y*, *Z* erfolgt mit

$$
X = (N + h)\cos\phi\cos\lambda
$$
  
\n
$$
Y = (N + h)\cos\phi\sin\lambda
$$
  
\n
$$
Z = [(1 - e^2)N + h]\sin\phi.
$$
\n(5.3)

Dabei ist

$$
N = \frac{a}{\sqrt{1 - e^2 \sin^2 \phi}}
$$

der Querkrümmungsradius, *a* die Länge der großen Halbachse und *e* die erste numerische Exzentrizität, die das Rotationsellipsoid geometrisch beschreiben. Die Umkehrung der Aufgabe ist etwas aufwändiger. Ein Lösung kann aber recht einfach durch iterative Verfahren gefunden werden (Heck, 1987).

3. Sollen die Koordinaten der Landesvermessung mit Positionen aus GPS-Messungen (siehe 10) kombiniert werden, ist zu beachten, dass sich die Landeskoordinaten meistens auf ein konventionelles geodätisches Koordinatensystem und die mit GPS bestimmte Positionen auf das dreidimensionale Bezugssystem World Geodetic System 1984 (WGS84) beziehen. Die kartesischen geozentrischen Koordinaten der beiden Systeme — hier ganz allgemein als System 1 und 2 bezeichnet —  $X^1$ ,  $Y^1$ ,  $Z^1$  und  $X^2$ ,  $Y^2$ , *Z* 2 sind zwar unabhängig vom Bezugsellipsoid, beziehen sich aber auf das Datum des zugrundegelegten geodätischen Koordinatensystems. Die Koordinatensysteme sind daher unterschiedlich in der Lage des Ursprungs O, der Achsrichtungen und des Maßstabes. Der Datumsübergang erfolgt mit einer räumlichen Ähnlichkeitstransformation (7-Parameter- oder Helmert-Transformation):

$$
\vec{s} = \vec{t} + m\mathbf{R}(\omega, \varphi, \kappa)\vec{r}
$$
 (5.4)

dabei sind

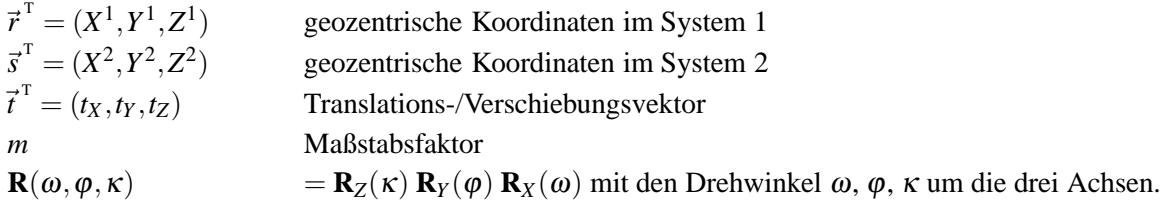

Die Achsen der Koordinatensysteme 1 und 2 sind in der Regel fast parallel und die Drehwinkel meistens < 1". Daher kann die Drehung durch die differentielle Rotationsmatrix ausgedrückt werden:

$$
\mathbf{R}(\varepsilon_X, \varepsilon_Y, \varepsilon_Z) = \left[ \begin{array}{ccc} 1 & \varepsilon_Z & -\varepsilon_Y \\ -\varepsilon_Z & 1 & \varepsilon_X \\ \varepsilon_Y & -\varepsilon_X & 1 \end{array} \right]
$$

<sup>2</sup>Die Geoidundulation ist abhängig vom gewählten Bezugssystem (Referenzellipsoid und geodätischen Datum).

mit den drei kleinen Drehwinkel <sup>ε</sup>*<sup>X</sup>* , <sup>ε</sup>*<sup>Y</sup>* und <sup>ε</sup>*<sup>Z</sup>* um die X-, Y- bzw. Z-Achse. Diese Parametrisierung der Rotationsmatrix ist unabhängig von der Drehreihenfolge.

Da der Maßstabsfaktor *m* nur wenig von 1 verschieden ist, wird oft der Maßstabsunterschied

$$
\Delta m = m - 1
$$

verwendet.

Die sieben Parameter werden in der Regel mit identischen Punkten in einer Ausgleichung bestimmt. Dabei werden zwei etwas unterschiedliche Transformationsmodelle verwendet, das Bursa-Wolf- oder das Molodenskii-Badekas-Modell (Heck, 1987). Je nach Anzahl der bestimmten Parameter, üblich sind drei bis sieben Parameter<sup>3</sup>, sind die Parameter beider Modelle etwas unterschiedlich. Beide Modelle sind jedoch äquivalent.

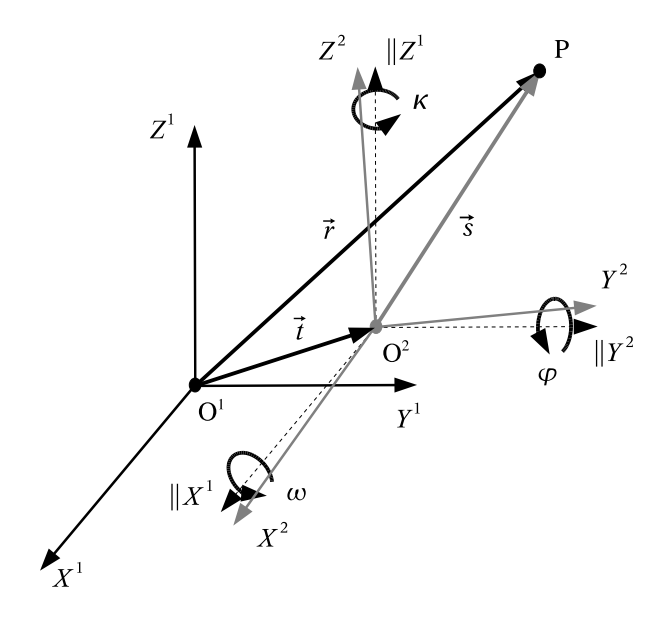

Abbildung 5.1: Datumstransformationen

4. Die Transformation in das lokale Tangentialsystem (Kraus, 1997) erfolgt mit einer räumliche Verschiebung in den Bezugspunkt B und anschließender Drehung:

$$
\vec{s} = \mathbf{M}(\varphi_B, \lambda_B) [\vec{r} - \vec{r}_B]
$$
\n(5.5)

wobei

$$
\vec{s}^T = (X^T, Y^T, Z^T)
$$
 Koordinaten im lokalen Tangentialystem  
\n
$$
\vec{r}^T = (X, Y, Z)
$$
 geozentrische Koordinaten des Punktes P  
\n
$$
\vec{r}_B^T = (X_B, Y_B, Z_B)
$$
 geozentrische Koordinaten des Bezugspunktes B  
\n
$$
\mathbf{M}(\varphi_B, \lambda_B)
$$
 Drehmatrix vom geozentrische Koordinatensystem in das lokale Tangential-  
\nsystem.

Die Drehmatrix ist definiert durch die geodätischen Koordinaten des Bezugspunktes φ*B*, <sup>λ</sup>*B*:

$$
\mathbf{M}(\varphi_B, \lambda_B) = \begin{bmatrix} -\sin \lambda_B & \cos \lambda_B & 0 \\ -\cos \lambda_B \sin \varphi_B & -\sin \lambda_B \sin \varphi_B & \cos \varphi_B \\ \cos \lambda_B \cos \varphi_B & \sin \lambda_B \cos \varphi_B & \sin \varphi_B \end{bmatrix} .
$$
(5.6)

<sup>&</sup>lt;sup>3</sup>Die Anzahl der Parameter kann aufgrund der Bestimmbarkeit der Parameter und aufgrund von Spannungen im Netz der Landesmessung variieren.

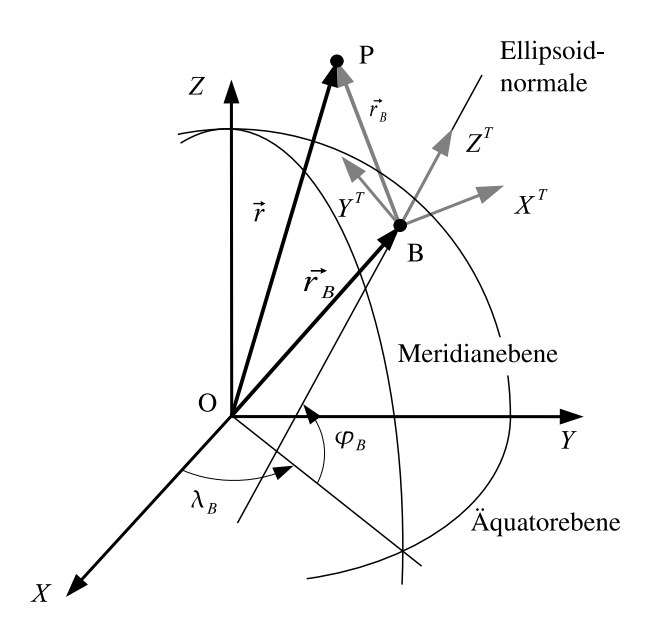

Abbildung 5.2: Lokales Tangentialsystem

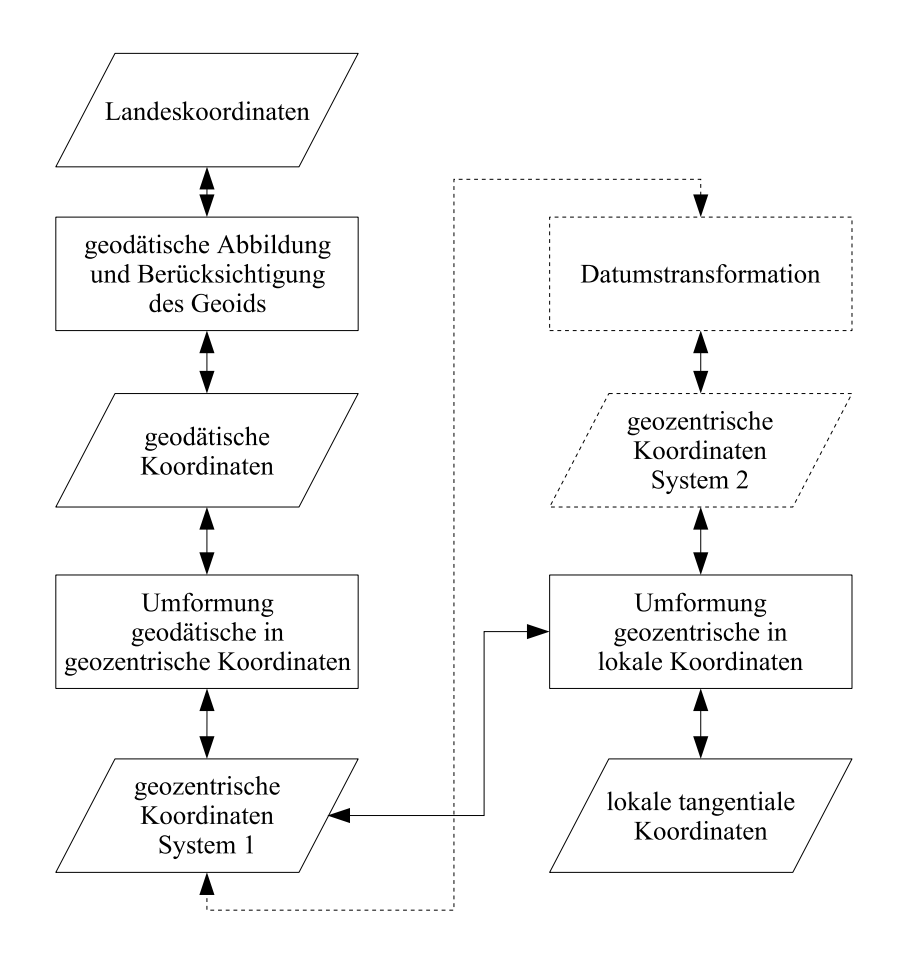

Abbildung 5.3: Reihenfolge der Koordinatentransformationen

Die Landeskoordinaten können auch direkt als kartesische Koordinaten in der Ausgleichung verwendet werden:

$$
\begin{bmatrix} Y^L \\ X^L \\ H \end{bmatrix} = \begin{bmatrix} X \\ Y \\ Z \end{bmatrix} .
$$
 (5.7)

Dabei werden die Abbildungsverzerrungen weitgehend von den Orientierungsparametern absorbiert. Da sich jedoch die Höhen auf das Geoid bzw. Quasigeoid beziehen und nicht auf eine Tangentialebene sollte dieser Unterschied durch die Erdkrümmungskorrektur korrigiert werden.

### **5.2 Erdkrümmungskorrektur**

Für genäherte Senkrechtaufnahmen können die gegenüber einer Tangentialebene auftretenden Höhendifferenzen als radiale Verzeichnung aufgefasst werden:

$$
\Delta r = -\frac{Hr^3}{2Rc^2} \tag{5.8}
$$

wobei

*H* Flughöhe  $r = \sqrt{\bar{x}^2 + \bar{y}^2}$ radialer Abstand des Bildpunktes *R* Erdradius *c* Kamerakonstante

Obwohl der Effekt in den Objektkoordinaten auftritt, erfolgt die Korrektur in den Bildkoordinaten! Bei Vertikalaufnahmen ist der Effekt rotationssymmetrisch. Oft wird die Erdkrümmungskorrektur zusammen mit der Refraktionskorrektur angebracht.

> Die Erdkrümmungskorrektur darf selbstverständlich nicht angebracht werden, wenn die Auswertung im lokalen tangentialen Koordinatensytem erfolgt

### **5.3 Objektpunkte**

#### **5.3.1 Passpunkte**

Globale Navigations-Satellitensysteme (GNSS) erlauben die Bestimmung globaler geodätischer Netze mit Zentimeter-Genauigkeit. Die GNSS übernehmen damit die Aufgaben des Festpunktfeldes. Der Übergang in das Landeskoordinatenssytem kann über identische Punkte durch eine überbestimmte räumliche Ähnlichkeitstransformation erfolgen.

#### **5.3.2 Neu- und Verknüpfungspunkte**

Durch die stochastische Behandlung aller unbekannten Parameter findet bei den Objektkoordinaten keine explizite Unterscheidung zwischen Neu- und Passpunktkoordinaten <sup>4</sup> statt. Die Objektkoordinaten unterscheiden sich nur durch ihre Standardabweichung bzw. Gewichtung. Nur für die Ausgabe findet eine Klassifizierung statt:

> Neupunkt oder Kontrollpunkt  $\sigma_X > \sigma_{max} \wedge \sigma_Y > \sigma_{max} \wedge \sigma_Z > \sigma_{max}$ Passpunkt  $\sigma_X < \sigma_{max} \vee \sigma_Y < \sigma_{max} \vee \sigma_Z < \sigma_{max}$

<sup>4</sup>Die Namensgebung für Objektpunkte in der deutschen und englischen Sprache führt manchmal zur Verwirrung: *Paßpunkte* sind *control points* und *Kontrollpunkte* sind *check points*.

### **5.3.3 Kontrollpunkte**

Ein Kontrollpunkt wird wie ein Neupunkt in der Ausgleichung durch Strahlenschnitt bestimmt. Jedoch liegen für ein, zwei oder alle drei Koordinatenunbekannten Soll-Koordinaten (Vergleichswerte) vor. Die Kontrollpunkte dienen zur Bestimmung der äußeren Genauigkeit (siehe 11.2).

## **Parametrisierung der Rotationsmatrix**

Die neun Elemente der Rotationsmatrix enthalten die Richtungskosinus-Werte. Die Rotationsmatrix ist eine orthogonale Matrix, d.h. zwischen den neun Elementen bestehen sechs Beziehungen (Orthogonalitätsbedingungen). Daher gilt

> $\mathbf{R}^{\mathrm{T}}\mathbf{R} = \mathbf{R}\mathbf{R}^{\mathrm{T}} = \mathbf{E}$  und  $\mathbf{R}^{\mathrm{T}} = \mathbf{R}^{-1}$  $det(\mathbf{R}) = 1$

wobei **E** die Einheitsmatrix ist.

Meistens werden die Elemente der Rotationsmatrix nicht selbst bestimmt sondern besondere Gruppen von Parametern, die allgemein als Rotationsparameter (*rotation parameters*) bezeichnet werden. Die Parametergruppen oder Rotationsparameter unterscheiden sich durch folgende Eigenschaften:

- Parameteranzahl,
- das Auftreten von Singularitäten,
- Eindeutigkeit,
- geometrische Interpretation und
- Rechenaufwand.

Eine Übersicht über die Parametrisierungen gibt Schut (1958/59) und Knickmeyer und Nitschke (1994). Einige übliche Parametrisierungen sind:

- drei Drehwinkel oder Euler-Winkel in verschiedenen Variationen (Goldstein, 1963), (Finsterwalder und Hofmann, 1968), (Schwidefsky und Ackermann, 1976),
- Rodrigues-Matrix/Parameter (Schwidefsky und Ackermann, 1976),
- Hamilton-Quaternion (Schut, 1958/59), (Shoemake, 1994), (Zhang, 1994) (Grassia, 1998),
- drei Nebendiagonalelemente der Rotationsmatrix (Schut, 1958/59),
- Drehung um eine spezielle Achse (Rinner, 1957),
- Cayley-Klein-Parameter (Goldstein, 1963),
- Doppelrotationen (Wrobel und Klemm, 1984).

### **6.1 Drehwinkel/Euler-Winkel**

In der Photogrammetrie werden oft Drehwinkel um die drei Koordinatenachsen zur Parametrisierung verwendet. Dabei sind folgende Fälle zu unterscheiden:

- 1. Die Drehreihenfolge legt fest in welcher Reihenfolge die Einzeldrehungen erfolgen, z.B. die 1. Drehung um die *x*-Achse um den Winkel  $\omega \Rightarrow \mathbf{R}_x(\omega)$ , die 2. Drehung um die *y*-Achse um  $\varphi \Rightarrow \mathbf{R}_y(\varphi)$ , und die 3. Drehung um die *z*-Achse um  $\kappa \Rightarrow \mathbf{R}_z(\kappa)$ .
- 2. Ob die Drehungen um raumfeste oder mitgedrehte Achsen erfolgt. Bei raumfesten Achsen sind die einzelnen Drehungen auf das Ausgangssystem bezogen:

$$
\mathbf{R} = \mathbf{R}_z(\kappa) \mathbf{R}_y(\boldsymbol{\varphi}) \mathbf{R}_x(\boldsymbol{\omega}).
$$

Dagegen beziehen sich die Drehungen um mitgedrehte Achsen auf das zuvor erreichte Koordinatensystem:

$$
\mathbf{R} = \overline{\mathbf{R}}_{x}(\bar{\omega}) \overline{\mathbf{R}}_{y}(\bar{\varphi}) \overline{\mathbf{R}}_{z}(\bar{\kappa}).
$$

3. Die positive Drehrichtung im (*clockwise*) oder gegen den Uhrzeigersinn (*counter clockwise*) definiert ist.

Vier übliche Parametrisierungen in der Photogrammetrie sind z.B., wobei *c*ϕ als Abkürzung für cosϕ und *s*ϕ für sin $\varphi$ , usw. steht:

• Drehreihenfolge  $\omega$ - $\varphi$ - $\kappa$  um feste Achsen und Drehung im Uhrzeigersinn (siehe Slama u. a. (1980), S. 51, Gl. 2.23, Konecny und Lehmann (1984) S. 101, Heuchel (1994)<sup>1</sup>)

$$
\mathbf{R}(\omega,\varphi,\kappa) = \mathbf{R}_z(\kappa)\mathbf{R}_y(\varphi)\mathbf{R}_x(\omega) = \begin{bmatrix} c\varphi c\kappa & c\omega s\kappa + s\omega s\varphi c\kappa & s\omega s\kappa - c\omega s\varphi c\kappa \\ -c\varphi s\kappa & c\omega c\kappa - s\omega s\varphi s\kappa & s\omega c\kappa + c\omega s\varphi s\kappa \\ s\varphi & -s\omega c\varphi & c\omega c\varphi \end{bmatrix}
$$
(6.1)

• Drehreihenfolge  $\omega$ - $\varphi$ - $\kappa$  um mitgedrehte Achsen und Drehung gegen den Uhrzeigersinn (siehe Kraus (1994) Gl. 2.2-4, Schwidefsky und Ackermann (1976) Gl. 1.7c, Finsterwalder und Hofmann (1968) S. 33, Gl. 1.25)

$$
\mathbf{R}(\omega,\varphi,\kappa) = \mathbf{R}_x(\omega)\mathbf{R}_y(\varphi)\mathbf{R}_z(\kappa) = \begin{bmatrix} c\varphi c\kappa & -c\varphi s\kappa & s\varphi \\ c\omega s\kappa + s\omega s\varphi c\kappa & c\omega c\kappa - s\omega s\varphi s\kappa & -s\omega c\varphi \\ s\omega s\kappa - c\omega s\varphi c\kappa & s\omega c\kappa + c\omega s\varphi s\kappa & c\omega c\varphi \end{bmatrix}
$$
(6.2)

• Drehreihenfolge  $\varphi$ -ω-κ um mitgedrehte Achsen und Drehung gegen den Uhrzeigersinn (Kraus (1994) S. 380, Gl. 2.2-1.7, Schwidefsky und Ackermann (1976) Tab. 27.1, Finsterwalder und Hofmann (1968) S. 32, Gl. 1.23, Konecny und Lehmann (1984) S. 101, Rüger u. a. (1978) S. 21, Gl. 2.16a)

$$
\mathbf{R}(\varphi,\omega,\kappa) = \mathbf{R}_{y}(\varphi)\mathbf{R}_{x}(\omega)\mathbf{R}_{z}(\kappa) = \begin{bmatrix} c\varphi c\kappa + s\varphi s\omega s\kappa & -c\varphi s\kappa + s\varphi s\omega c\kappa & s\varphi c\omega \\ c\omega s\kappa & c\omega c\kappa & -s\omega \\ -s\varphi c\kappa + c\varphi s\omega s\kappa & s\varphi s\kappa + c\varphi s\omega c\kappa & c\varphi c\omega \end{bmatrix}
$$
(6.3)

• um den Richtungswinkel (*azimut*) <sup>α</sup>, die Bildneigung (*elevation*) <sup>ν</sup> und die Kantung (*roll*) *r*, in der Drehreihenfolge  $\alpha$ - $\nu$ - $\kappa$  um mitgedrehte Achsen und Drehung gegen den Uhrzeigersinn

$$
\mathbf{R}(\alpha, v, \kappa) = \mathbf{R}_z(\kappa) \mathbf{R}_x(v) \mathbf{R}_z(\alpha) = \begin{bmatrix} c\alpha c\kappa + s\alpha s v s\kappa & -c\alpha s\kappa + s\alpha s v c\kappa & s\alpha c v \\ s\alpha c\kappa - c\alpha s v s\kappa & -s\alpha s\kappa - c\alpha s v c\kappa & -c\alpha c v \\ c v s\kappa & c v c\kappa & -s v \end{bmatrix}
$$
(6.4)

Diese Parametrisierung wird im Programm Australis (Lit.?) verwendet.

<sup>&</sup>lt;sup>1</sup> Im Ausgleichungsmodell verwendet PATB die Rodrigues-Matrix.

Ein wesentlicher Nachteil aller Parametrisierungen durch drei Elemente ist das Auftreten von Singularitäten. Auch sind alle Parametrisierungen durch drei und vier Elemente nicht eindeutig, dieser Umstand spielt jedoch für die Bündelausgleichung keine Rolle.

### **6.2 Hamilton-Quaternion**

(Achtung: Diese Abschnitt muss überarbeitet werden!)

Die Parametrisierung der Rotation mit dem Hamilton-Quaternion

$$
q = q_0 + iq_1 + jq_2 + kq_3,
$$

genauer einem Einheitsquaternion<sup>2</sup>, hat den Vorteil, dass diese Parametrisierung keine Singularitäten hat. Außerdem sind zur Berechnung nur einfache und schnelle Rechenoperationen notwendig, und keine trigonometrische Funktionen wie bei der Verwendung von Drehwinkeln. Die Rotationsmatrix hat folgende Form

$$
\mathbf{R}(q_0, q_1, q_2, q_3) = \begin{bmatrix} q_0^2 + q_1^2 - q_2^2 - q_3^2 & 2(q_1 q_2 - q_0 q_3) & 2(q_1 q_3 + q_0 q_2) \\ 2(q_1 q_2 + q_0 q_3) & q_0^2 - q_1^2 + q_2^2 - q_3^2 & 2(q_2 q_3 - q_0 q_1) \\ 2(q_1 q_3 - q_0 q_2) & 2(q_2 q_3 + q_0 q_1) & q_0^2 - q_1^2 - q_2^2 + q_3^2 \end{bmatrix}.
$$
 (6.5)

Mindestens drei voneinander unabhängige Parameter sind notwendig um eine reine Rotationen im dreidimensionalen Euklidischen Raum zu beschreiben. Werden mehr als drei Parameter verwendet, sind diese Parameter nicht alle unabhängig. Für die Quaternion-Elemente gilt die Bedingung:

$$
|q| = q_0^2 + q_1^2 + q_2^2 + q_3^2 = 1.
$$
 (6.6)

Diese Bedingung wird in der Ausgleichung durch eine zusätzliche deterministische oder stochastische Bedingung mit berücksichtigt. Grundsätzlich wäre hier die Verwendung von deterministischen Bedingungen angebracht. Jedoch wird aufgrund der allgemeinen und einfachen Handhabung eine stochastische Bedingung mit einem hohen Gewicht verwendet, z.B.  $p_c = 10^6$ .

<sup>&</sup>lt;sup>2</sup>Ein Quaternion mit Betrag Eins:  $|q| = 1$ .

## **Näherungswertberechnung**

Die nicht-linearen Verbesserungsgleichungen werden durch die Einführung von Näherungswerte für die unbekannten Parameter linearisiert. Daher ist eine hinreichend genaue Kenntnis von Näherungswerten für die unbekannten Parameter notwendig. Welche Parameter als Unbekannte bestimmt werden müssen ist von der Aufgabenstellung abhängig. Meistens werden Näherungswerte für die Orientierungsparameter, d.h. im Falle des photogrammetrischen Modells, für die Parameter der äußeren Orientierung und der Objektpunktkoordinaten benötigt.

Der eigentlichen Anwendung geht eine Aufnahmeplanung voraus. Wenn nicht wesentlich von der Aufnahmeplanung abgewichen wurde, können die Orientierungsparameter der Aufnahmeplanung verwendet werden. Die unbekannten Objektpunktkoordinaten können dann per Vorwärtsschnitt bestimmt werden.

In DGAP ist ein einfaches zweistufiges Verfahren implementiert. In der ersten Stufe wird versucht, die Orientierung des Einzelbildes durch räumlichen Rückwärtsschnitt zu bestimmen. Und in der zweiten Stufe erfolgt, aufgrund der zumindest näherungsweise bekannten Orientierung, die Bestimmung der Objektpunktkoordinaten durch räumlichen Vorwärtsschnitt.

Die Lösungen für den Rückwärtsschnitt sollte auch im einfachen und im überbestimmmten Fall geschlossen lösbar sein, also ohne Linearisierung in den Unbekannten auskommen. Dazu müssen aber ausreichend viele Passpunkte zur Orientierung des Einzelbildes vorhanden sein. Beim Vorwärtsschnitt liegt in der Regel ein überbestimmter Fall vor. Dabei wird der Objektpunkt durch den Schnitt zweier Strahlen bestimmt. Es liegen also vier Beobachtungen für die Bestimmung der drei unbekannten Objektpunktkoordinaten vor.

### **7.1 Zentralprojektion**

Für den räumlichen Rückwärts- und Vorwärtsschnitt werden verschiedene Lösungen vorgeschlagen, z.B. gibt Grafarend u. a. (1989) eine geschlossene Lösung für den Rückwärtsschnitt an und ergänzt in (Grafarend, 1990) die Lösung durch den überbestimmten Vorwärtsschnitt. Albertz und Kreiling (1975) und Kraus (2004) geben Lösungen für den räumlichen Vorwärtsschnitt mit zwei Strahlen an.

Schmid (1958/59, S. 112+113) gibt eine direkte Lösung für den Vorwärtsschnitt mit *m* Strahlen an. Aus der Transformation (2.1) ergibt sich nach Drehung der Bildkoordinaten in das Objektkoordinatensystem

$$
\begin{bmatrix} u \\ u \\ w \end{bmatrix} = \mathbf{R} \begin{bmatrix} \bar{x} \\ \bar{y} \\ \bar{z} \end{bmatrix}
$$

und Ersetzung des Maßstabfaktors durch

$$
\lambda = \frac{Z - Z_o}{w}
$$

für einen Strahl die Beziehung

$$
X = X_o + (Z - Z_o) \frac{u}{w}
$$

$$
Y = Y_o + (Z - Z_o) \frac{v}{w}.
$$

Durch Umstellung ergeben sich die linearen Beziehungen<sup>1</sup>

$$
1 \cdot X + 0 \cdot Y + \alpha_x Z = -\beta_x
$$
  
\n
$$
0 \cdot X + 1 \cdot Y + \alpha_y Z = -\beta_y
$$
\n(7.1)

wobei

$$
\alpha_x = -\frac{u}{w} \n\alpha_y = -\frac{v}{w}
$$
\n(7.2)

und

$$
\beta_x = -(\alpha_x Z_o + Y_o)
$$
  
\n
$$
\beta_y = -(\alpha_y Z_o + X_o).
$$
\n(7.3)

Auf die Gleichung (7.1) kann direkt das Gauß-Markov-Modell

$$
l + v = A\hat{x}
$$

angewendet werden, in welchem die unbekannten Objektpunktkoordinaten  $\mathbf{\hat{x}}^{\text{t}} = (\hat{X}, \hat{Y}, \hat{Z})$  mittels der Zielfunk- $\mathbf{t}$ ion  $\mathbf{v}^T \mathbf{P} \mathbf{v} = \min \mathbf{z}$ u

$$
\hat{\mathbf{x}} = (\mathbf{A}^{\mathrm{T}} \mathbf{P} \mathbf{A})^{-1} \mathbf{A}^{\mathrm{T}} \mathbf{P} \mathbf{I}
$$
 (7.4)

bestimmt werden können.

Jeder Strahl liefert eine Beobachtungsgleichung der Form (7.1), aus der direkt das Normalgleichungssystem für *m* Strahlen aufgebaut werden kann. Werden alle Strahlen als gleich genau (Gewichtmatrix **P** = **I**) angenommen und werden die Gaußschen Summenklammern<sup>2</sup> zur Notation verwendet, ergibt sich das Normalgleichungssystem zu

$$
\begin{bmatrix} m & 0 & [\alpha_x] \\ 0 & m & [\alpha_y] \\ [\alpha_x] & [\alpha_y] & [\alpha_x \alpha_y] \end{bmatrix} \begin{bmatrix} \hat{X} \\ \hat{Y} \\ \hat{Z} \end{bmatrix} = \begin{bmatrix} [-\beta_x] \\ [-\beta_y] \\ [-\alpha_x \beta_x - \alpha_y \beta_y] \end{bmatrix} . \tag{7.5}
$$

Die Verbesserungen beziehen sich in diesen Fall nicht auf die beobachteten Bildkoordinaten, sondern auf die Beobachtungsgleichung (7.1). Daher ist diese Lösung des Vorwärtsschnitts nicht equivalent zur Bündelausgleichung, da in der Bündelausgleichung die Verbesserungen in den Bildkoordinaten minimiert werden. Die geschätzten Objektkoordinaten werden daher gegenüber denen in der Bündelausgleichung geschätzen Objektkoordinaten etwas abweichen.

### **7.2 DLT**

#### $RWE + VWE$

<sup>&</sup>lt;sup>1</sup>Diese Form entspricht der Koordinatendarstellung in der Hesseschen Normalform einer Ebene im Raum  $E : d = \vec{n} \cdot \vec{x} = ax + by + cz$ . <sup>2</sup>Die eckigen Klammern [ ] gelten hier als Summenzeichen.

### **7.3 Affine Transformation**

 $RWE + VWE$
## **Kapitel 8**

# **Refraktion**

Das mathematische Modell setzt eine geradlinige Ausbreitung des Lichtstrahles voraus. Tatsächlich wird aber der Lichstrahl durch die atmosphärische Refraktion beeinflusst. Bei Vertikalaufnahmen ist die Auswirkung der Refraktion rotationssymmetrisch und ergibt eine positive Verzeichnung. Aber erst bei großen Flughöhen macht sich die Refraktion bemerkbar. Eine Berücksichtigung des Einflusses findet meistens durch eine Korrektur der Bildkoordinaten vor der eigentlichen Bündelausgleichung statt.

In der Luftbildphotogrammetrie wird die Refraktion vernachlässigt oder durch Korrektur der Bildkoordinaten berücksichtigt. Da meistens keine meteorologische Daten vorliegen, werden die Korrekturen aufgrund einer Normalatmosphäre ermittelt. Restliche Anteile werden durch die Orientierungsparameter aufgefangen oder durch Zusatzparameter erfasst.

In der Satellitenphotogrammetrie ist das Strahlenbündel meist sehr schmal und die Strahlen sind fast parallel. Damit ist die Auswirkung für alle Bildstrahlen praktisch gleich. Die Refraktion wird durch die Orientierungsparameter kompensiert.

Bei Nahbereichsanwendungen kann auf eine Korrektur verzichtet werden, da sich die Refraktion aufgrund der kurzen Aufnahmeentfernung praktisch nicht auswirkt.

> Die Korrektur der atmosphärischen Refraktion ist nicht Teil dieses Bündelprogramms.

## **Kapitel 9**

## **Zusätzliche Parameter**

Es existieren eine Vielzahl unterschiedlicher Parameteransätze (Modelle) zur Kompensation systematischer Fehler im Bildraum (Grün, 1976). Die Ursachen systematischer Bildfehler sind sehr vielfältig (Grün, 1986).

Die zusätzlichen Parameter sind Funktionen der reduzierten Bildkoordinaten<sup>1</sup>:

$$
\Delta x = f_x(\bar{x}, \bar{y}, \bar{z})
$$
  
\n
$$
\Delta y = f_y(\bar{x}, \bar{y}, \bar{z}).
$$
\n(9.1)

Die Auswirkung der physikalischen Effekte wird in Einflussgruppen getrennt. Die einzelne Einflussgruppe wird durch ein entsprechendes Modell beschrieben. Die Summe aller Modelle bilden das Gesamtmodell:

$$
\Delta x = \Delta x_i + \Delta x_r + \Delta x_d + \Delta x_f + \Delta x_u
$$
  
\n
$$
\Delta y = \Delta y_i + \Delta y_r + \Delta y_d + \Delta y_f + \Delta y_u.
$$
\n(9.2)

wobei

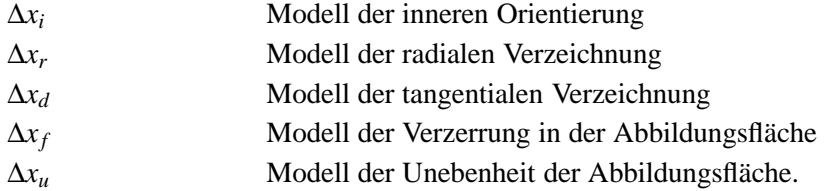

Allgemein können die Modelle wie folgt eingeteilt werden:

- 1. physikalische Modelle aufgrund von physikalisch ableitbaren Parametern,
- 2. mathematische Modelle ohne physikalische Interpretierbarkeit und
- 3. Kombinationen aus (1) und (2).

Die einzelnen Modelle können beliebig kombiniert werden. Dabei ist zu beachten, dass einzelne Parameter mehrfach auftreten können. Die überflüssigen Parameter sind dann im voraus zu eliminieren.

<sup>&</sup>lt;sup>1</sup>In dieser Form verletzten die zusätzlichen Parameter das funktionale Modell, denn der Ansatz setzt eine Trennung von Beobachtungen und unbekannten Parametern voraus:  $\tilde{L} = \varphi(\tilde{X})$ . Für die praktische Anwendung ist diese kleine Unstimmigkeit jedoch ohne Bedeutung.

### **9.1 Modell der inneren Orientierung**

Korrektur der drei Elemente der inneren Orientierung:

$$
\Delta x_i = \Delta x_p - \frac{\bar{x}}{\bar{z}} \Delta c
$$
  
\n
$$
\Delta y_i = \Delta y_p - \frac{\bar{y}}{\bar{z}} \Delta c
$$
\n(9.3)

wobei

∆*xp*, ∆*y<sup>p</sup>* Änderung der Bildhauptpunktlage ∆*c* Änderung der Kammerkonstante.

## **9.2 Modell der radialen Verzeichnung**

Korrektur der (symmetrischen) radialen Verzeichnung (*(symmetric) radial distortion*) (Brown, 1971):

$$
\Delta x_r = \bar{x} r^2 K_1 + \bar{x} r^4 K_2 + \bar{x} r^6 K_3
$$
  
\n
$$
\Delta y_r = \bar{y} r^2 K_1 + \bar{y} r^4 K_2 + \bar{y} r^6 K_3
$$
\n(9.4)

mit dem Bildradius

$$
r=\sqrt{\bar{x}^2+\bar{y}^2}
$$

wobei

*K*1,*K*2,*K*<sup>3</sup> Parameter der radialen Verzeichnung.

#### **9.3 Modell der tangentialen Verzeichnung**

Korrektur der tangentialen Verzeichnung (*decentring distortion*) (Brown, 1971):

$$
\Delta x_d = (3\bar{x}^2 + \bar{y}^2)P_1 + 2\bar{x}\bar{y}P_2
$$
  
\n
$$
\Delta y_d = 2\bar{x}\bar{y}P_1 + (3\bar{y}^2 + \bar{x}^2)P_2
$$
\n(9.5)

wobei

*P*1,*P*<sup>2</sup> Parameter der tangentialen Verzeichnung.

#### **9.4 Modell der Verzerrungen in der Abbildungsfläche**

Korrektur von Verzerrungen in der Abbildungsfläche (*in-plane distortion*) (Brown, 1976):

$$
\Delta x_f = \bar{x}a_1 + \bar{y}a_2 + \bar{x}\bar{y}a_3 + \bar{y}^2a_4 + \bar{x}^2\bar{y}a_5 + \bar{x}\bar{y}^2a_6 + \bar{x}^2\bar{y}^2a_7
$$
  
\n
$$
\Delta y_f = \bar{x}\bar{y}a_8 + \bar{x}^2a_9 + \bar{x}^2\bar{y}a_{10} + \bar{x}\bar{y}^2a_{11} + \bar{x}^2\bar{y}^2a_{12}
$$
\n(9.6)

wobei

*a*1,*a*2,...,*a*<sup>12</sup> Parameter der Verzerrung in der Abbildungsfläche

## **9.5 Modell Unebenheit der Abbildungsfläche**

Korrektur von Effekten senkrecht zur Abbildungsfläche bzw. der Unebenheit (*out-of-plane distortion, unflatness*) (Brown, 1976):

$$
\Delta x_u = (\bar{x}^2 - \bar{y}^2)s_x a_{13} + \bar{x}^2 \bar{y}^2 s_x a_{14} + (\bar{x}^4 - \bar{y}^4)s_x a_{15}
$$
  
\n
$$
\Delta y_u = (\bar{x}^2 - \bar{y}^2)s_y a_{13} + \bar{x}^2 \bar{y}^2 s_y a_{14} + (\bar{x}^4 - \bar{y}^4)s_y a_{15}
$$
\n(9.7)

mit

$$
s_x = \frac{\bar{x}}{\bar{z}} \quad \text{und} \quad s_y = \frac{\bar{y}}{\bar{z}}
$$

wobei

*a*13,*a*14,*a*<sup>15</sup> Parameter der Unebenheit der Abbildungsfläche.

## **9.6 Modelle nach Brown**

Brown (1976) hat zwei etwas unterschiedliche Modelle 9.6.1 und 9.6.2 für die Aerotriangulation mit veröffentlicht. Beide Modelle werden auch in reduzierter Form 9.6.3 und 9.6.4 zur Kalibrierung von Digitalkameras verwendet.

#### **9.6.1 Modell nach Brown Gl. 22**

$$
\Delta x = a_1 \bar{x} + a_2 \bar{y} + a_3 \bar{x}^2 + a_4 \bar{x} \bar{y} + a_5 \bar{y}^2 + a_6 \bar{x}^2 \bar{y} + a_7 \bar{x} \bar{y}^2 \n+ \frac{\bar{x}}{c} (c_1 \bar{x}^2 + c_2 \bar{x} \bar{y} + c_3 \bar{y}^2 + c_4 \bar{x}^3 + c_5 \bar{x}^2 \bar{y} + c_6 \bar{x} \bar{y}^2 + c_7 \bar{y}^3) \n+ \bar{x} (K_1 r^2 + K_2 r^4 + K_3 r^6) \n+ P_1 (\bar{y}^2 + 3 \bar{x}^2) + 2 P_2 \bar{x} \bar{y} \n+ \Delta x_p + \frac{\bar{x}}{c} \Delta c \n\Delta y = b_1 \bar{x} + b_2 \bar{y} + b_3 \bar{x}^2 + b_4 \bar{x} \bar{y} + b_5 \bar{y}^2 + b_6 \bar{x}^2 \bar{y} + b_7 \bar{x} \bar{y}^2 \n+ \frac{\bar{y}}{c} (c_1 \bar{x}^2 + c_2 \bar{x} \bar{y} + c_3 \bar{y}^2 + c_4 \bar{x}^3 + c_5 \bar{x}^2 \bar{y} + c_6 \bar{x} \bar{y}^2 + c_7 \bar{y}^3) \n+ \bar{y} (K_1 r^2 + K_2 r^4 + K_3 r^6) \n+ 2 P_1 \bar{x} \bar{y} + P_2 (\bar{x}^2 + 3 \bar{y}^2) \n+ \Delta y_p + \frac{\bar{y}}{c} \Delta c
$$
\n(9.8)

wobei

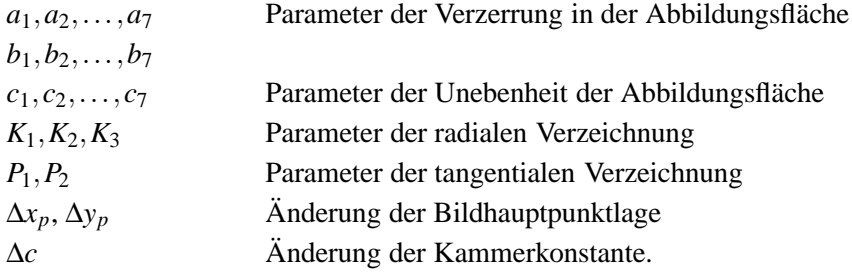

#### **9.6.2 Modell nach Brown Gl. 23**

Nach praktischen Erfahrungen modifiziert Brown Gleichung (9.8) in den Parametern zur Erfassung der Verzerrungen in der Abbildungsfläche und der Unebenheit der Abbildungsfläche und verzichtet auf die Parameter für die tangentiale Verzeichnung.

$$
\Delta x = a_1 \bar{x} + a_2 \bar{y} + a_3 \bar{x} \bar{y} + a_4 \bar{y}^2 + a_5 \bar{x}^2 \bar{y} + a_6 \bar{x} \bar{y}^2 + a_7 \bar{x}^2 \bar{y}^2 \n+ \frac{\bar{x}}{c} [a_{13}(\bar{x}^2 - \bar{y}^2) + a_{14} \bar{x}^2 \bar{y}^2 + a_{15}(\bar{x}^4 - \bar{y}^4)] \n+ \bar{x} (K_1 r^2 + K_2 r^4 + K_3 r^6) \n+ \Delta x_p + \frac{\bar{x}}{c} \Delta c \n\Delta y = a_8 \bar{x} \bar{y} + a_9 \bar{x}^2 + a_{10} \bar{x}^2 \bar{y} + a_{11} \bar{x} \bar{y}^2 + a_{12} \bar{x}^2 \bar{y}^2 \n+ \frac{\bar{y}}{c} [a_{13}(\bar{x}^2 - \bar{y}^2) + a_{14} \bar{x}^2 \bar{y}^2 + a_{15}(\bar{x}^4 - \bar{y}^4)] \n+ \bar{y} (K_1 r^2 + K_2 r^4 + K_3 r^6) \n+ \Delta y_p + \frac{\bar{y}}{c} \Delta c
$$
\n(9.9)

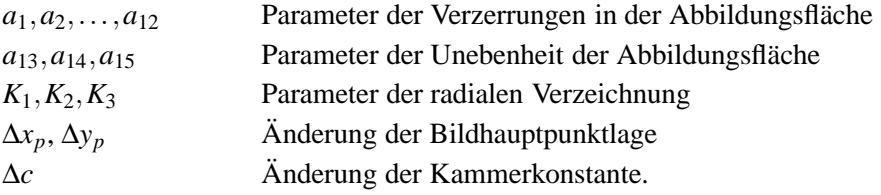

### **9.6.3 GAP-Modell**

Implementation des Ansatzes nach Brown im Bündelprogramm GAP (Beyer, 1992):

$$
\Delta x = \Delta x_p - \frac{\bar{x}}{\bar{z}} \Delta c - \bar{x} s_x + \bar{y} a + \bar{x} r^2 K_1 + \bar{x} r^4 K_2 + \bar{x} r^6 K_3 + (r^2 + 2\bar{x}^2) P_1 + 2\bar{x} \bar{y} P_2
$$
  
\n
$$
\Delta y = \Delta y_p - \frac{\bar{y}}{\bar{z}} \Delta c + \bar{x} a + \bar{y} r^2 K_1 + \bar{y} r^4 K_2 + \bar{y} r^6 K_3 + 2\bar{x} \bar{y} P_1 + (r^2 + 2\bar{y}^2) P_2
$$
\n(9.10)

wobei

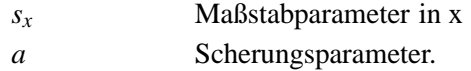

#### **9.6.4 Australis-Modell**

Implementation des Ansatzes nach Brown im Softwarepaket Australis<sup>2</sup> (Fraser, 1997):

$$
\Delta x = \Delta x_p - \frac{\bar{x}}{\bar{z}} \Delta c + \bar{x} r^2 K_1 + \bar{x} r^4 K_2 + \bar{x} r^6 K_3 + (r^2 + 2\bar{x}^2) P_1 + 2\bar{x} \bar{y} P_2 + b_1 \bar{x} + b_2 \bar{y}
$$
  
\n
$$
\Delta y = \Delta y_p - \frac{\bar{y}}{\bar{z}} \Delta c + \bar{y} r^2 K_1 + \bar{y} r^4 K_2 + \bar{y} r^6 K_3 + 2\bar{x} \bar{y} P_1 + (r^2 + 2\bar{y}^2) P_2
$$
\n(9.11)

wobei

<sup>&</sup>lt;sup>2</sup> Australis ist ein Programmpaket zur photogrammetrischen Auswertung digitaler Bilder für Nahbereichsanwendungen der University of Melbourne.

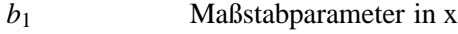

*b*<sup>2</sup> Scherungsparameter.

Die Implementierungen in GAP und Australis sind etwas unterschiedlich. GAP verwendet die Parameter *s<sup>x</sup>* und *a* und Australis die Parameter *b*<sub>1</sub> und *b*<sub>2</sub>, wobei −*s*<sub>*x*</sub> = *b*<sub>1</sub> aber *a* ≠ *b*<sub>2</sub> ist. Beide Parametersätze sind also etwas unterschiedlich und führen somit zu leicht unterschiedlichen Ergebnissen.

### **9.7 Polynom-Modelle**

Die Polynom-Modelle wurden speziell für die Aerotriangulation entwickelt. Die Ansätze berücksichtigen die besonderen Bedingungen bei der Luftbildphotogrammetrie: fast verzeichnungsfreie Objektive, genaue Planlage des Films, Verknüfungspunkte in den Gruber-Positionen und genäherte Senkrechtaufnahmen.

#### **9.7.1 Orthogonales Polynom nach Ebner**

Ebner (1976) schlägt zur Modellierung von Bilddeformationen bei der Aerotriangulation ein bivariates orthogonales Polynom 2. Grades vor:

$$
\Delta x_{P12} = \bar{x}b_1 + \bar{y}b_2 - 2kb_3 + \bar{x}\bar{y}b_4 + lb_5 + \bar{x}lb_7 + \bar{y}kb_9 + klb_{11}
$$
  
\n
$$
\Delta y_{P12} = -\bar{y}b_1 + \bar{x}b_2 + \bar{x}\bar{y}b_3 - 2lb_4 + kb_6 + \bar{y}kb_8 + \bar{x}lb_{10} + klb_{12}
$$
\n(9.12)

mit

$$
k = \bar{x}^2 - \frac{2}{3}b^2
$$
 und  $l = \bar{y}^2 - \frac{2}{3}b^2$ 

wobei *b* die Basis im Bildraum ist.

Die Basis im Bildraum ist abhängig vom Bildformat und bezogen auf die Längsüberdeckung *p* innerhalb der Flugstreifen. Bei einer Bildformatseitenlänge von *s* = 230mm und einer in der Aerotriangulation üblichen Längsüberdeckung von *p* = 60% ergibt sich die Basislänge zu *b* =  $s(1 - p/100) = 92$  mm.

#### **9.7.2 Orthogonales Polynom nach Grün**

Grün (1978) erweitert Ebners Ansatz auf ein Polynom 4. Grades:

$$
\Delta x_{P44} = \bar{x}a_1 + \bar{y}a_2 + \bar{x}\bar{y}a_3 + l a_4 - \frac{10}{7}ka_6 + \bar{x}pa_7 + \bar{y}ka_8 + \bar{x}la_9 + \bar{y}qa_{10}
$$
  
+ 
$$
ra_{15} + \bar{x}\bar{y}pa_{16} + kl a_{17} + \bar{x}\bar{y}qa_{18} + sa_{19} + \bar{y}ra_{25} + \bar{x}dpa_{26}
$$
  
+ 
$$
\bar{y}ka_{27} + \bar{x}s a_{28} + lra_{33} + \bar{x}\bar{y}pa_{34} + ks a_{35} + \bar{y}qra_{39} + \bar{x}ps a_{40} + rs a_{43}
$$
  
+ 
$$
\bar{y}ka_{44} = -\bar{y}a_1 + \bar{x}a_2 - \frac{10}{7}la_3 + ka_5 + \bar{x}\bar{y}a_6 + \bar{x}pa_{11} + \bar{y}ka_{12} + \bar{x}la_{13} + \bar{y}qa_{14}
$$
  
+ 
$$
ra_{20} + \bar{x}\bar{y}pa_{21} + kl a_{22} + \bar{x}\bar{y}qa_{23} + sa_{24} + \bar{y}ra_{29} + \bar{x}lpa_{30}
$$
  
+ 
$$
\bar{y}ka_{31} + \bar{x}s_{32} + lra_{36} + \bar{x}\bar{y}pa_{37} + ks a_{38} + \bar{y}qa_{41} + \bar{x}ps a_{42} + rs a_{44}
$$
  
(9.13)

mit

$$
k = \bar{x}^2 - \frac{1}{2}b^2
$$
,  $l = \bar{y}^2 - \frac{1}{2}b^2$ ,  $p = \bar{x}^2 - \frac{17}{20}b^2$ ,  $q = \bar{y}^2 - \frac{17}{20}b^2$ ,  
 $r = \bar{x}^2(\bar{x}^2 - \frac{31}{28}b^2) + \frac{9}{70}b^4$  und  $s = \bar{y}^2(\bar{y}^2 - \frac{31}{28}b^2) + \frac{9}{70}b^4$ .

#### **9.8 Differentialquotienten für die innere Orientierung**

Die Beobachtungsgleichungen für die Bildkoordinaten ergeben sich aus der Kollinearitätsgleichung (2.4) und der Definition der reduzierten Bildkoordinaten (2.2) zu

$$
x = x_p - c\frac{u}{w} + \Delta x
$$
  

$$
y = y_p - c\frac{v}{w} + \Delta y.
$$
 (9.14)

Die Differentialquotienten für die Bildhauptpunktlage und der Kamerakonstante sind dann:

$$
\frac{\partial x}{\partial x_p} = 1 \qquad \frac{\partial x}{\partial y_p} = 0 \qquad \frac{\partial x}{\partial c} = -\frac{u}{w}
$$
\n
$$
\frac{\partial y}{\partial x_p} = 0 \qquad \frac{\partial y}{\partial y_p} = 1 \qquad \frac{\partial y}{\partial c} = -\frac{v}{w}.
$$
\n(9.15)

Dabei werden die Differentialquotienten für die Kamerakonstante aus den Orientierungsparametern und den Objektpunktkoordinaten gewonnen. Dagegen werden bei Browns-Modellen (9.3), (9.10), (9.11) die Differentialquotienten aus den reduzierten Bildkoordinaten bestimmt:

$$
\frac{\partial x}{\partial x_p} = 1 \qquad \frac{\partial x}{\partial y_p} = 0 \qquad \frac{\partial x}{\partial c} = -\frac{\bar{x}}{\bar{z}}
$$
\n
$$
\frac{\partial y}{\partial x_p} = 0 \qquad \frac{\partial y}{\partial y_p} = 1 \qquad \frac{\partial y}{\partial c} = -\frac{\bar{y}}{\bar{z}}.
$$
\n(9.16)

Die beiden Ansätze sind für die Diffentialquotienten der Kamerakonstanten etwas unterschiedlich. Denn durch Umstellung von (9.14)

$$
\frac{x - x_p - \Delta x}{-c} = \frac{u}{w}
$$

$$
\frac{y - y_p - \Delta y}{-c} = \frac{v}{w}
$$

und einsetzen der reduzierten Bildkoordinaten (2.2) ergibt sich

$$
\frac{\bar{x} - \Delta x}{\bar{z}} = \frac{u}{w}
$$

$$
\frac{\bar{y} - \Delta y}{\bar{z}} = \frac{v}{w}.
$$

Die Diffentialquotienten unterscheiden sich durch den Einfluss der aktuellen zusätzlichen Parameter. Und zusätzlich werden die beobachteten Bildkoordinaten (*x*, *y*) durch die Verbesserungen (*vx*, *vy*) beeinflusst.

In der Regel werden in der Literatur nur die Beobachtungsgleichungen und nicht die Differentialquotienten angegeben. Somit kann oft über die tatsächliche Implementation in der Bündelausgleichung nur spekuliert werden.

Die reduzierten Bildkoordinaten zur Anwendung in Gleichung (9.16) können nach drei verschiedenen Arten gebildet werden:

(a) Aus den beobachteteten Bildkoordinaten (*x*, *y*) reduziert auf den Bildhauptpunkt (z.B. Kenefick u. a., 1972, Fryer, 1992 oder Beyer, 1992):

$$
\begin{aligned}\n\bar{x} &= x - x_p^0 \\
\bar{y} &= y - y_p^0 \\
\bar{z} &= -c^0.\n\end{aligned} \tag{9.17}
$$

(b) Aus den beobachteteten Bildkoordinaten (*x*, *y*) reduziert auf den Bildhauptpunkt und zusätzlich korregiert um die Näherungswerte für die zusätzlichen Parameter:

$$
\bar{x} = x - x_p^0 - \Delta x^0
$$
  
\n
$$
\bar{y} = y - y_p^0 - \Delta y^0
$$
  
\n
$$
\bar{z} = -c^0.
$$
\n(9.18)

(c) Mit den reduzierten Bildkoordinaten, gewonnen aus den Näherungswerten der Orientierungsparameter, eingesetzt in der Kollinearitätsgleichung (9.14):

$$
\begin{aligned}\n\bar{x} &= \phi_x(X^0, Y^0, Z^0, X_o^0, Y_o^0, Z_o^0, \omega^0, \phi^0, \kappa^0) \\
\bar{y} &= \phi_y(X^0, Y^0, Z^0, X_o^0, Y_o^0, Z_o^0, \omega^0, \phi^0, \kappa^0) \\
\bar{z} &= -c^0.\n\end{aligned} \tag{9.19}
$$

In den ersten Iterationsschritten sind die Näherungswerte für die Orientierungsparameter und die Objektpunkte noch recht ungenau, daher können grössere Abweichungen bei Anwendung der Methode (c) auftreten. Die Abweichungen werden aber mit weiteren Iterationsschritten schnell geringer.

### **9.9 Signifikanztest**

Für die zusätzlichen Parameter ist ein Signifikanztest obligatorisch. Im zweiseitigen Test für den einzelnen geschätzten Parameter  $\hat{X}_i$  ist die Nullhypothese  $H_0$ :  $\xi_i - \xi_{0,i} = 0$  und Alternativhypothese  $H_1$ :  $\xi_i \neq \xi_{0,i}$ .

Die Prüfgröße ist:

$$
t = \frac{\hat{X}_i - \xi_{0,i}}{\hat{\sigma}_i}.
$$
\n(9.20)

Der Ablehnungsbereich beträgt

$$
|t| > t_{f;1-\alpha/2} \tag{9.21}
$$

und der Annahmebereich

$$
|t| \leq t_{f;1-\alpha/2}.\tag{9.22}
$$

*t<sup>f</sup>* ;1−<sup>α</sup>/<sup>2</sup> ist das symmetrische Quantil der t-Verteilung bei *f* Freiheitsgraden und einer Wahrscheinlichkeit 1−<sup>α</sup>. Für *f* > 30 kann in guter Näherung das Quantil *t*∞;1−<sup>α</sup>/<sup>2</sup> gewählt werden. Wählt man z.B. das Vertrauensniveau 1−<sup>α</sup> = 0,05 ergibt sich das Quantil zu *t*∞;0,<sup>975</sup> = 1,960.

Trifft (9.21) zu, ist *H*<sup>0</sup> zu verwerfen, d.h. der Parameter ist signifikant. Andernfalls ist *H*<sup>0</sup> anzunehmen, d.h. der Parameter ist nicht signifikant und zu eliminieren.

Ein Test in dieser Form gilt nur für den einzelnen Parameter. Sollen mehrere oder alle Parameter getestet werden, muss ein multipler Test durchgeführt werden.

Die Parameter werden nach folgenden Regeln gekennzeichnet:

- $R_1$  :  $0 < \sigma_i < \sigma_{min}$ , der Parameter ist eliminiert oder fest (*eliminated*).
- $R_2$  :  $\sigma_i \geq \sigma_{min} \wedge H_0$  verwerfen, der Parameter ist signifikant (*significant*).
- $R_3$ :  $\sigma_i \geq \sigma_{min} \wedge H_0$  annehmen, der Parameter ist nicht signifikant (*not significant*).

## **Kapitel 10**

# **Direkte Beobachtung der äußeren Orientierung**

Globale Navigations-Satellitensysteme<sup>1</sup> (GNSS) wie das Gobal Positiong System (GPS)<sup>2</sup>, und inertiale Navigationssysteme (INS) erlauben die Bestimmung der äußeren Orientierung mit ausreichender Genauigkeit. Im Fall der direkten Bestimmung der Elemente der äußeren Orientierung spricht man auch von *direkter Georeferenzierung*. Liegen nur Positionsdaten vor, spricht man von *GPS-gestützter Aerotriangulation*.

Die GPS-Messungen beziehen sich auf das Phasenzentrum der GPS-Antenne, während sich die INS-Messungen auf die verwendete inertiale Messeinheit (*Inertial Measurement Unit (IMU)*) beziehen. Aus mechanischen Gründen können Kamera, GPS-Antenne und IMU nicht den selben Platz einnehmen. Die Ezentrizität zum Phasenzentrum der GPS-Antenne (Positionsoffset) wird vor der Flugmission durch geodätische Messungen bestimmt. Die IMU ist meist direkt mit der Kamera verbunden und die Exzentrizität zum Projektionszentrum der Kamera kann gemessen oder aus den Konstruktionsdaten abgeleitet werden. Die Lagedaten beziehen sich auf das IMU-Körper-System. Der Richtungsunterschied zwischen dem Bildkoordinatensystem der Kamera und dem IMU-Körper-System wird als Fehlausrichtung (*misalignment* oder *misorientation*) bezeichnet. Da die Fehlausrichtung nicht mit ausreichender Genauigkeit direkt zu messen ist, muss sie im Rahmen einer Kalibrierung bestimmt werden.

Verfahrensbedingt beziehen sich die Positionsdaten auf das Bezugssystem des verwenden GNSS, z.B. bei Verwendung von GPS auf das WGS84. Ist ein Anschluss an das Landeskoordinatensystem erforderlich oder werden Passpunkte im Landeskoordinatensystem verwendet, so sind die Unterschiede zwischen den Bezugssystemen des GNSS und des Landeskoordinatensystems zu berücksichten. Kann die Passpunktbestimmung ebenfalls mit GNSS erfolgen, beziehen sich alle Koordinaten auf das GNSS-Bezugssystem. Der Übergang in das Landeskoordinatenssytem kann dann über identische Punkte durch eine Datumstransformation erfolgen (siehe 5.1).

### **10.1 GPS-gestützte Aerotriangulation**

Für die Aerotriangulation können die Koordinaten der Projektionszentren  $\vec{X}_o$  mit ausreichender Genauigkeit aus GPS-Messungen abgeleitet werden. Durch die Anwendung von kinematischen differentiellen GPS (DGPS) und Trägerphasenmessung wird eine Genauigkeit von < 10 cm erreicht. Die Einbeziehung von direkt gemessenen

<sup>&</sup>lt;sup>1</sup>Die Namensgebung ist etwas irreführend, denn es geht genaugenommen nur um Positionierung. Die Begriff Navigation umfasst neben der Positionierung bzw. Ortsbestimmung, auch die Planung des Weges und die Steuerung des Fahrzeuges.

<sup>&</sup>lt;sup>2</sup>Wegen der Dominanz des US-Satellitensystems NAVSTAR-GPS wird die Bezeichnung "GPS" im Folgenden als Synonym für GNSS verwendet.

Koordinaten der Projektionszentren in die Bündelausgleichung erlaubt eine erhebliche Einsparung von Passpunktinformationen. So kann bei der GPS-gestützte Aerotriangulation auf Höhenpasspunktketten verzichtet werden.

Fehler bei der GPS-Messung (z.B. Cycle Slips, Mehrwegeausbreitung) und bei der GPS-Verarbeitung (z.B. die falsche Bestimmung der Mehrdeutigkeit der Trägerphasenmessung) können systematische Fehler in den GPS-Positionen verursachen. In der Bündelausgleichung wird versucht, die dadurch verursachten systematischen Fehler, über die Schätzung von zusätzlichen Parametern für Offset und Drift zu korregieren. Prinzipiell gibt es zwei Möglichkeiten die Offset- und Drift-Parameter in die Ausgleichung zu integrieren:

- 1. entweder werden die GPS-Positionen als zusätzliche Verbesserungsgleichungen eingeführt (Kraus, 1996) oder
- 2. das funktionale Modell wird um einen linearen Korrekturterm erweitert (siehe 10.3.1).

## **10.2 Direkte Georeferenzierung**

Die direkte Georeferenzierung (DGR)<sup>3</sup> wird für die üblichen abbildenden und abtastenden Sensoren — Flächenkameras, Zeilen- und Laserscanner — eingesetzt. Ziel der direkten Georeferenzierung ist es die Anzahl von Passpunkten zu verringern und unter Umständen ganz auf Passpunkte zu verzichten<sup>4</sup>.

GPS und INS werden in der Regel kombiniert eingesetzt, da sie sich in ihren Eigenschaften gut ergänzen. Das GPS liefert die Position bei sehr guter Langzeitstabilität mit einer Datenrate von ≈ 1 Hz. Dagegen ermöglicht das INS die Positions- und Richtungsmessung mit einer hohen kurzzeitigen Genauigkeit und mit einer hohen Datenrate von < 50 Hz. Die INS-Messungen werden jedoch über längere Zeiträume durch grosse systematische Fehler beeinträchtigt. Dabei wird die Genauigkeit des INS im wesentlichen durch die Genauigkeit der verwendeten Beschleunigungs- und Drehgeschwindigkeitsmesser bestimmt.

Die Verknüpfung der einzelnen Sensoren — GPS, IMU und Kamera/Scanner — erfolgt oft in zwei Schritten<sup>5</sup>:

- **1. Schritt:** Integration von IMU- und GPS-Messungen, meist in einem Kalmanfilter.
- **2. Schritt:** Bestimmung der Objektpunktkoordinaten bei gleichzeitiger Bestimmung der Fehlausrichtung der IMU gegenüber der Kamera und evtl. weiterer Parameter in einer Bündelausgleichung.

Schwarz (1995) erweitert das einfache Modell der Ähnlichkeitstransformation (2.1) um die räumliche Anordnung und Ausrichtung der Sensoren:

$$
\vec{X}^m = \vec{X}_o^m + \lambda \mathbf{R}_b^m [\mathbf{M}_c^b (\vec{p}^c + \vec{e}_c^c) + \vec{e}_a^b]
$$
(10.1)

wobei

 $\vec{X}^m$ *<sup>m</sup>* Objektkoordinaten  $\vec{X}^m_o$ Koordinaten des Projektionszentrums **R** *m <sup>b</sup>* Rotationsmatrix vom Körpersystem *b* in das Objektkoordinatensystem *m*  $\mathbf{M}_c^b$ *<sup>c</sup>* Rotationsmatrix vom Bildkoordinatensystem *c* in das Körpersystem *b*  $\vec{p}^c$ reduzierte Bildkoordinaten  $\vec{e}_c^c$ *<sup>c</sup>* Exzentrizität zwischen dem Projektionszentrum der Kamera und dem Körpersystem  $\vec{e}^b_a$ Exzentrizität zwischen dem Körpersystem und des Phasenzentrums der GPS-Antenne.

 $3$ Im Gegensatz zur klassischen "indirekten" Methode der photogrammetrischen Punktbestimmung, z.B. in einer Aerotriangulation. <sup>4</sup>Dabei ist zu bedenken, dass nur Passpunkte eine durchgreifende Kontrolle der Georefenzierung ermöglichen (Ackermann, 1997).

<sup>5</sup>Optimal wäre eine integrierte Lösung aller Sensoren in einen Kalmanfilter.

Da sich die Vektoren und Matrizen auf unterschiedliche Koordinatensysteme beziehen, werden zur Verdeutlichung der Beziehungen folgende Indizes verwendet:

- das (Abbildungs-/)Objektkoordinatensystem (*mapping system/frame*) *m*,
- das Körpersystem (*body frame*) der IMU *b* und
- das reduzierte Kamera-/Bildkoordinatensystem (*camera frame*) *c*.

Der obere Index gibt bei den Vektoren an in welchem Koordinatensystem der Vektor definiert ist. Bei den Rotationsmatrizen bezeichnet der untere Index das Ausgangskoordinatensystem und der obere Index das Zielkoordinatensystem. D.h. **R** *m b* beschreibt die Rotation vom IMU-Körpersystem *b* in das Objektkoordinatensystem *m*. Die inverse Rotation wird durch  $\mathbf{R}_m^b$  beschrieben, wobei  $\mathbf{R}_b^m = (\mathbf{R}_m^b)^T$  die transponierte Matrix ist.

Das Modell (10.1) ist insofern nicht ganz vollständig, da die Kombination aus Kamera und IMU nicht fest mit der GPS-Antenne verbunden ist. Kamera und IMU befinden sich meist zusammen auf einer kreiselstabilisierten Plattform; dagegen ist die Antenne auf den Flugzeugrumpf angebracht. Die Bewegung der Plattform gegenüber des Flugzeugrumpfes muss daher ebenfalls registriert werden und bei der GPS-IMU-Integration berücksichtigt werden.

Die Ezentrizität zum Phasenzentrum der GPS-Antenne  $\vec{e}_a^b$  wird vorab durch geodätische Messungen bestimmt. Die IMU ist meist direkt mit der Kamera verbunden und die Exzentrizität zum Projektionszentrum der Kamera  $\vec{e}^c_c$ kann gemessen oder aus den Konstruktionsdaten abgeleitet werden.

Nach dem ersten Schritt der GPS-IMU-Integration beziehen sich die Koordinaten des Projektionszentrums auf das Objektkoordinatensystem *m* und die Rotationsmatrix **R** *m b* dreht vom Körpersystem *b* in das Objektkoordinatensystem *m*. Die Fehlausrichtungsmatrix **M***<sup>b</sup> <sup>c</sup>* beschreibt die Verdrehung des Bildkoordinatensystem *c* gegenüber dem Körpersystem *b*.

Prinzipiell kann für die Fehlausrichtungsmatrix eine beliebige Parametrisierung gewählt werden (siehe 6), z.B. durch eine Drehung um feste Achsen

$$
\mathbf{M}(\boldsymbol{\omega}^{b},\boldsymbol{\varphi}^{b},\boldsymbol{\kappa}^{b})=\mathbf{M}_{z}(\boldsymbol{\kappa}^{b})\mathbf{M}_{y}(\boldsymbol{\varphi}^{b})\mathbf{M}_{x}(\boldsymbol{\omega}^{b})
$$

oder durch ein Einheitsquaternion

$$
\mathbf{M} = \mathbf{M}(q_0^b, q_1^b, q_2^b, q_3^b).
$$

Wie bereits erwähnt, ist bei allen Parametrisierung mit drei unabhängigen Parametern mit Einschränkungen zu rechnen. Dagegen kann bei Verwendung des Einheitsquaternions oder mit Doppelrotationen (Wrobel und Klemm, 1984) die Drehung zwischen den Koordinatensystemen beliebig sein. Da aber die Drehung in der Regel sehr klein ist, bietet sich auch eine Beschreibung mit einer differentiellen Drehmatrix an.

Die Fehlausrichtung kann durch die Messung zu identischen Bildpunkten ermittelt werden. Dazu sollten die Punkte in den Bildern gut definiert sein, müssen aber nicht als Passpunkte koordinatenmäßig bekannt sein. Erfolgt die Bestimmung zusammen mit der Punktbestimmung, spricht man von einer "integrierten Sensororientierung". Dazu werden die Orientierungsdaten aus der GPS-IMU-Integration als direkte Beobachtungen eingeführt und die Fehlausrichtungsparameter als zusätzliche Parameter in der Bündelausgleichung simultan bestimmt.

Da die IMU fest mit der Kamera verbunden ist, kann diese Fehlausrichtung zumindest für die Zeitdauer des Fluges als konstant angenommen werden.

#### **10.3 Erweitertes photogrammetrisches Abbildungsmodell**

Für das erweiterte photogrammetrische Abbildungsmodell wird das Modell von Schwarz (10.1) um eine Positionsund eine Lagekorrektur erweitert:

$$
\vec{X} = \vec{X}_o + \Delta \vec{X}_o(t) + \lambda \mathbf{R}(\omega + \Delta \omega(t), \varphi + \Delta \varphi(t), \kappa + \Delta \kappa(t)) [\mathbf{M}(\vec{p} + \vec{e}_c^c) + \vec{e}_a^b].
$$
\n(10.2)

#### **10.3.1 Positionskorrektur**

Dabei ist Δ $\vec{X}_o(t)$  eine zeitabhängige Positionskorrektur, die durch unabhängige Polynome *n*-ten Grades als Funktion des Belichtungszeitpunktes *t* definiert ist:

$$
\Delta \vec{X}_o(t) = \begin{bmatrix} \Delta X_o(t) \\ \Delta Y_o(t) \\ \Delta Z_o(t) \end{bmatrix} = \begin{bmatrix} a_0^{X_o} + a_1^{X_o}(t - t_0) + \dots + a_n^{X_o}(t - t_0)^n \\ a_0^{Y_o} + a_1^{Y_o}(t - t_0) + \dots + a_n^{Y_o}(t - t_0)^n \\ a_0^{Z_o} + a_1^{Z_o}(t - t_0) + \dots + a_n^{Z_o}(t - t_0)^n \end{bmatrix} .
$$
\n(10.3)

Wobei die Polynomkoeffizienten

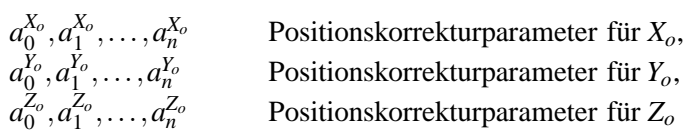

in der Ausgleichung als zusätzliche Parameter mit bestimmt werden.

#### **10.3.2 Lagekorrektur**

Analog zur Positionskorrektur (10.3) kann auch eine Lagekorrektur ∆~*a*(*t*) definiert werden, die auf die Drehwinkel  $\omega$ ,  $\varphi$ ,  $\kappa$  wirkt:

$$
\Delta \vec{a}(t) = \begin{bmatrix} \Delta \omega(t) \\ \Delta \varphi(t) \\ \Delta \kappa(t) \end{bmatrix} = \begin{bmatrix} a_0^{\omega} + a_1^{\omega}(t - t_0) + \dots, +a_n^{\omega}(t - t_0)^n \\ a_0^{\varphi} + a_1^{\varphi}(t - t_0) + \dots, +a_n^{\varphi}(t - t_0)^n \\ a_0^{\kappa} + a_1^{\kappa}(t - t_0) + \dots, +a_n^{\kappa}(t - t_0)^n \end{bmatrix}
$$
(10.4)

mit den Polynomkoeffizienten

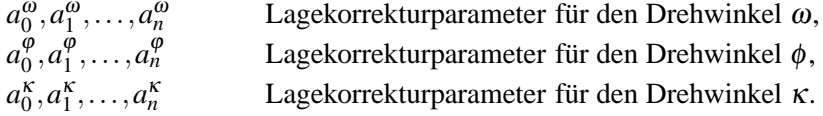

Die Drehwinkel  $\omega$ ,  $\varphi$ ,  $\kappa$  sind dabei eine Parametrisierung mit drei voneinander unabhängigen Rotationsparametern. Für andere Parametrisierungen gilt dieses nicht, da Abhängigkeiten zwischen den Rotationsparametern und den Lagekorrekturparametern bestehen. In diesen Fällen sind die Abhängigkeiten als zusätzliche Bedingungsgleichungen formuliert in die Ausgleichung einzuführen.

Die äußere Orientierung bezieht sich auf die Belichtungszeitpunkte t im GPS-Zeitsystem<sup>6</sup>. Als Referenzzeitpunkt *t*<sup>0</sup> wird der erste Belichtungszeitpunkt verwendet:

$$
t_0=\min(t_1,t_2,\ldots,t_n).
$$

<sup>&</sup>lt;sup>6</sup>Bei der GPS-Auswertung werden verfahrensbedingt neben der Position  $X, Y, Z$  auch die Zeit *t* bestimmt.

Eine Verschiebung (Offset) kann mit den 0. Grad  $(a_0^{X_o}, a_0^{Y_o}, a_0^{Z_o})$  und eine Drift mit den 1. Grad  $(a_1^{X_o}, a_1^{Y_o}, a_1^{Z_o})$ korregiert werden. Die Verwendung von Polynomen des Grades *n* > 3 ist wenig sinnvoll, da diese Polynome generell zum Ausschwingen neigen.

Die Positions- und Lagekorrekturparameter können für den gesamten Block oder für die Flugstreifen getrennt angesetzt werden.

Die Koordinaten der Projektionszentren und die Drehwinkel sind perfekt mit den Offset-Parametern korreliert:

$$
X_o \leftrightarrow a_0^{X_o}
$$
  
\n
$$
\omega \leftrightarrow a_0^{\omega}
$$
  
\n
$$
\omega \leftrightarrow a_0^{\omega}
$$
  
\n
$$
\omega \leftrightarrow a_0^{\omega}
$$
  
\n
$$
\omega \leftrightarrow a_0^{\omega}
$$
  
\n
$$
\omega \leftrightarrow a_0^{\omega}
$$
  
\n
$$
\omega \leftrightarrow a_0^{\omega}
$$
  
\n
$$
\omega \leftrightarrow a_0^{\omega}
$$
  
\n
$$
\omega \leftrightarrow a_0^{\omega}
$$
  
\n
$$
\omega \leftrightarrow a_0^{\omega}
$$

Da die Parameter der äußeren Orientierung immer als unbekannte Parameter auftreten, müssen diese Parameter mit einer entsprechenden Standardabweichung eliminiert (festgehalten) oder als beobachtet eingeführt werden. Werden zur Korrektur systematischer Fehler im Bildraum oder zur Kamerakalibrierung zusätzliche Parameter eingeführt, müssen weitere perfekte Korrelationen erwartet werden.

In der Regel, werden die Ezentrizitäten in der GPS-IMU-Integration berücksichtigt. Daher vereinfacht sich das Modell mit  $\vec{e}_c^c = \vec{e}_a^b = \vec{0}$  zu

$$
\vec{X} = \vec{X}_o + \Delta \vec{X}_o(t) + \lambda \mathbf{R}(\omega + \Delta \omega(t), \varphi + \Delta \varphi(t), \kappa + \Delta \kappa(t)) \mathbf{M} \vec{p}.
$$
 (10.5)

Die Kollinearitätsgleichung für das erweiterte photogrammetrische Abbildungsmodell ergibt sich durch Umstellung nach den Bildkoordinaten zu

$$
\bar{x} = \bar{z} \frac{n_{11}\Delta X + n_{21}\Delta Y + n_{31}\Delta Z}{n_{13}\Delta X + n_{23}\Delta Y + n_{33}\Delta Z} + \Delta x
$$
  
\n
$$
\bar{y} = \bar{z} \frac{n_{12}\Delta X + n_{22}\Delta Y + n_{32}\Delta Z}{n_{13}\Delta X + n_{23}\Delta Y + n_{33}\Delta Z} + \Delta y
$$
\n(10.6)

mit der Gesamtrotation

$$
\mathbf{N} = \mathbf{N}_c^m = \mathbf{R}(\omega + \Delta\omega(t), \varphi + \Delta\varphi(t), \kappa + \Delta\kappa(t))\mathbf{M}
$$
 (10.7)

und den Koordinatendifferenzen

$$
\begin{bmatrix}\n\Delta X \\
\Delta Y \\
\Delta Z\n\end{bmatrix} =\n\begin{bmatrix}\nX \\
Y \\
Z\n\end{bmatrix} -\n\begin{bmatrix}\nX_o \\
Y_o \\
Z_o\n\end{bmatrix} -\n\begin{bmatrix}\n\Delta X_o(t) \\
\Delta Y_o(t) \\
\Delta Z_o(t)\n\end{bmatrix}.
$$
\n(10.8)

Werden z.B. die Bildlage und die Fehlausrichtung durch drei Drehwinkel parametrisiert, gilt für die Kollinearitätsgleichungen allgemein formuliert als Funktion der unbekannten Parameter:

$$
x = F_x(X, Y, Z, X_o, Y_o, Z_o, \omega, \phi, \kappa, a_0^{X_o}, \dots, a_m^{Z_o}, a_0^{\omega}, \dots, a_\delta^{\kappa}, \omega^b, \phi^b, \kappa^b, a_1, \dots, a_n)
$$
  
\n
$$
y = F_y(X, Y, Z, X_o, Y_o, Z_o, \omega, \phi, \kappa, a_0^{X_o}, \dots, a_m^{\kappa}, a_0^{\omega}, \dots, a_\delta^{\kappa}, \omega^b, \phi^b, \kappa^b, a_1, \dots, a_n).
$$
\n(10.9)

Darin bedeuten

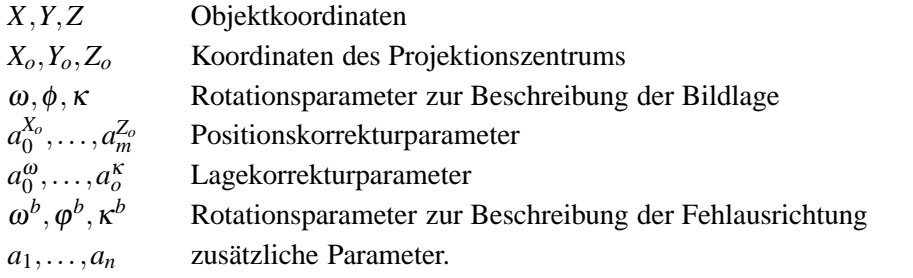

Wie bereits erwähnt, existieren perfekte Korrelationen zwischen den unbekannten Parametern, so dass nicht gleichzeitig alle Parameter bestimmbar sind.

### **10.4 Direkte Georeferenzierung für Zeilenscanner**

Für Aufnahmen mit Flächenkameras kann die äußere Orientierung für das gesamte Bild als gleich betrachtet werden. Daher kann bei Flächenkameras — eine geeignete Aufnahmekonfiguration vorausgesetzt — die Modellrekonstruktion vollständig aus den Bildinformationen erfolgen. Zusätzliche Orientierungsinformationen, z.B. GPS- und/oder INS-Informationen, sind von Vorteil, sind aber grundsätzlich nicht erforderlich. Dagegen hat bei Aufnahmen mit Zeilenscannern jede Scannzeile *r* eine eigene äußere Orientierung *Xo*(*r*), *Yo*(*r*), *Zo*(*r*),  $\omega(r)$ ,  $\varphi(r)$  und  $\kappa(r)$  mit der zugehörigen GPS-Zeit  $t(r)$ , die von Zeile zu Zeile unterschiedlich ist. Die Bildgeometrie entspricht in Zeilrichtung einer Zentralprojektion und in Flugrichtung einer Parallelprojektion.

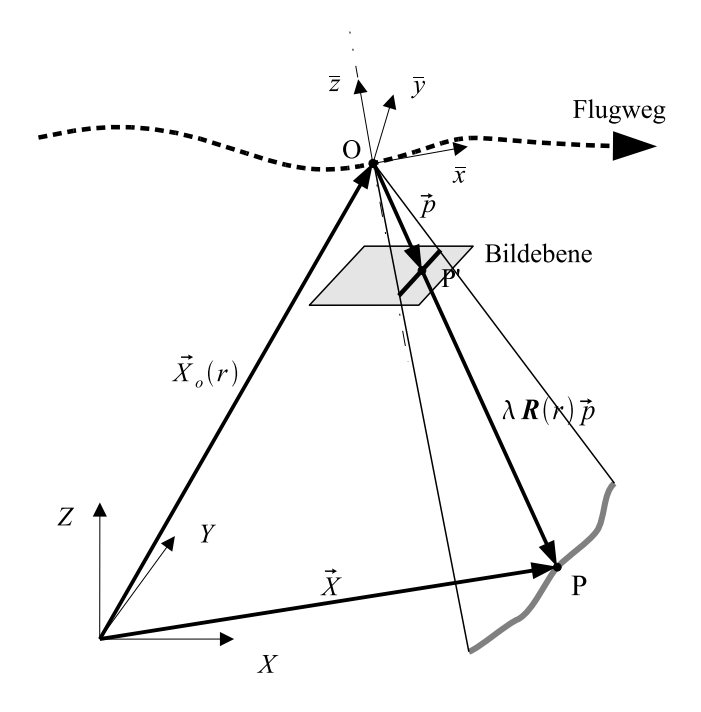

Abbildung 10.1: Direkte Georeferenzierung für Zeilenscanner

Dereny und Hofmann (1986) haben unabhängig voneinander gezeigt, dass mit dem Dreizeilenprinzip eine dreidimensionale photogrammetrische Auswertung ohne zusätzliche Orientierungsinformationen prinzipiell möglich ist. Das Objekt wird dazu gleichzeitig mit drei quer zur Flugrichtung (*along-track*) angeordneten Sensorzeilen (Dreizeilenkamera) mit mindestens 60% Längsüberdeckung aufgenommen. Die Punktbestimmung und Rekonstruktion der äußeren Orientierung kann gleichzeitig nach der Bündelmethode erfolgen (*Orientierungsbildmethode*) (Müller, 1991). Bei der Rekonstruktion wird die äußere Orientierung in den Intervallpunkten (*Aufnahmestützpunkte* oder *Orientierungsbilder*) längs des Flugweges bestimmt. Dazu wird vorausgesetzt,

- dass die äußere Orientierung innerhalb begrenzter Zeitintervalle interpoliert werden kann und
- eine ausreichend zuverlässige und dichte Verteilung von Verknüpfungspunkten (homologen Punkten) zwischen den drei Zeilenbildern vorhanden ist.

Die Verknüpfungspunkte werden durch eine automatische Punktübertragung bestimmt. Praktisch ist eine solche Punktübertragung bei Luftaufnahmen nicht immer zu gewährleisten.

Unter hochdynamische Aufnahmebedingungen, ist eine Zunahme der Aufnahmestützpunkte<sup>7</sup> erforderlich. Damit wird gleichzeitig eine höhere Anzahl von Verknüpfungspunkten notwendig. Die Einbeziehung von GPSund INS-Informationen erlaubt eine Verringerung der Aufnahmestützpunkte und auch damit eine Verringerung

 $7$ Das entspricht einer Verringerung des Orientierungsbildabstandes.

der notwendigen Verknüpfungspunkte. Im extremen Fall — der direkten Georeferenzierung — wird ganz auf eine Bestimmung von Aufnahmestützpunkte verzichtet. Vorraussetzung dafür ist eine ausreichend genaue Bestimmung der äußeren Orientierung durch die GPS-INS-Integration, deren Qualität im Wesentlichen durch die Genauigkeitsklasse der IMU bestimmt ist.

Die Transformationsgleichung bzw. die Kollinearitätsgleichung entspricht denen für Flächenkameras (10.5) – (10.8), jedoch gelten für Aufnahmen mit Zeilenkameras die Gleichungen nur für die einzelne Scannzeile *r*:

$$
\vec{X} = \vec{X}_o(r) + \Delta \vec{X}_o(r) + \lambda \mathbf{R}(\omega(r) + \Delta \omega(r), \varphi(r) + \Delta \varphi(r), \kappa(r) + \Delta \kappa(r)) \mathbf{M} \vec{p}.
$$
 (10.10)

bzw.

$$
\bar{x} = \bar{z} \frac{n_{11}\Delta X + n_{21}\Delta Y + n_{31}\Delta Z}{n_{13}\Delta X + n_{23}\Delta Y + n_{33}\Delta Z} + \Delta x
$$
  
\n
$$
\bar{y} = \bar{z} \frac{n_{12}\Delta X + n_{22}\Delta Y + n_{32}\Delta Z}{n_{13}\Delta X + n_{23}\Delta Y + n_{33}\Delta Z} + \Delta y
$$
\n(10.11)

mit der Gesamtrotation

$$
\mathbf{N} = \mathbf{N}_c^m = \mathbf{R}(\omega(r) + \Delta\omega(r), \varphi(r) + \Delta\varphi(r), \kappa(r) + \Delta\kappa(r))\mathbf{M}
$$
(10.12)

und den Koordinatendifferenzen

$$
\begin{bmatrix}\n\Delta X \\
\Delta Y \\
\Delta Z\n\end{bmatrix} =\n\begin{bmatrix}\nX \\
Y \\
Z\n\end{bmatrix} -\n\begin{bmatrix}\nX_o(r) \\
Y_o(r) \\
Z_o(r)\n\end{bmatrix} -\n\begin{bmatrix}\n\Delta X_o(r) \\
\Delta Y_o(r) \\
\Delta Z_o(r)\n\end{bmatrix}.
$$
\n(10.13)

Allgemein formuliert gilt für die Kollinearitätsgleichungen als Funktion der unbekannten Parameter:

$$
x = F_x(X, Y, Z, a_0^{X_o}, \dots, a_m^{Z_o}, a_0^{o}, \dots, a_o^{K}, \omega^b, \varphi^b, \kappa^b, a_1, \dots, a_n)
$$
  
\n
$$
y = F_y(X, Y, Z, a_0^{X_o}, \dots, a_m^{Z_o}, a_0^{o}, \dots, a_o^{K}, \omega^b, \varphi^b, \kappa^b, a_1, \dots, a_n)
$$
\n(10.14)

wobei zu beachten ist, dass die Orientierungsparameter  $X_o(r)$ ,  $Y_o(r)$ ,  $Z_o$ ,  $\omega(r)$ ,  $\phi(r)$  und  $\kappa(r)$  nicht als unbekannte Parameter, sondern als Konstanten **c**, in das Ausgleichungsmodell eingehen.

Das Ergebnis einer Messung in den Zeilenbildern sind nicht-ganzzahlige Pixelkoordinaten (*c*, *r*) der Bildpunkte. Die Bildkoordinaten (*x*, *y*) ergeben sich aus der idealen bzw. der kalibrierten Lage der Sensorzeilen in der Bildebene (siehe 4.3). Die äußere Orientierung ist eine Funktion der Zeilennummer *r*: *Xo*(*r*), *Yo*(*r*), *Zo*(*r*), <sup>ω</sup>(*r*), ϕ(*r*) und <sup>κ</sup>(*r*). Unter der Vorraussetzung, dass es für jede aufgenomme Bildzeile einen Orientierungsdatensatz gibt, ist der Index für den Orientierungsdatensatz

$$
i = r - \Delta r - \Delta r_j
$$

wobei ∆*r<sup>j</sup>* eine ganzzahlige Verschiebung zwischen den Bildzeilen *r* und den Orientierungsdatensatz *j* berücksichtigt. Zusätzlich kann mit einem nicht-ganzzahligen Zeilen-Offset ∆*r* eine globale Zeilenverschiebung erfolgen, um mögliche Synchronisationsprobleme zu begegnen. Da die beobachtete Zeilennummer *r* in der Regel nicht ganzzahlig ist, wird einfach zwischen den benachbarten Orientierungen im Orientierungsdatensatz linear interpoliert.

## **Kapitel 11**

## **Genauigkeit**

Die *innere* und *äußere geometrische Genauigkeit* der Bündelausgleichung sind zu unterscheiden. Die innere Genauigkeit ist nur ein Maß dafür, in wie gut das funktionale Modell die verwendeten Daten modelliert. Erst die äußere Genauigkeit erlaubt eine unabhängige Aussage über die Genauigkeit, da hierfür unabhängige externe Werte, die Kontrollpunkte, verwendet werden.

### **11.1 Innere Genauigkeit**

Die innere Genauigkeit wird aus den internen Werten der Ausgleichung, der a posteriori Standardabweichung der Gewichtseinheit und der Kofaktormatrix, bestimmt. Verschiedene Genauigkeitsmaße können abgeleitet werden:

• Die Standardabweichung für einzelne Objektkoordinaten:

$$
\hat{\sigma}_X = \hat{\sigma}_0 \sqrt{q_{XX}}, \quad \hat{\sigma}_Y = \hat{\sigma}_0 \sqrt{q_{YY}}, \quad \hat{\sigma}_Z = \hat{\sigma}_0 \sqrt{q_{ZZ}} \tag{11.1}
$$

wobei

 $\hat{\sigma}_0$  a posteriori Standardabweichung der Gewichtseinheit *qXX* , *qYY* , *qZZ* zugehörige Elemente der Kofaktormatrix **Q***xx*.

- Das Maximum der Standardabweichung der einzelnen Parameter:  $\hat{\sigma}_{X,max}$ ,  $\hat{\sigma}_{Y,max}$ ,  $\hat{\sigma}_{Z,max}$ .
- Die mittlere (innere) Genauigkeit (*average precision*):

$$
\bar{\sigma}_X = \sqrt{\frac{1}{n_X} \sum_{i=1}^{n_X} \hat{\sigma}_X}, \quad \bar{\sigma}_Y = \sqrt{\frac{1}{n_Y} \sum_{i=1}^{n_Y} \hat{\sigma}_Y}, \quad \bar{\sigma}_Z = \sqrt{\frac{1}{n_Z} \sum_{i=1}^{n_Z} \hat{\sigma}_Z}
$$
(11.2)

wobei

*n<sup>X</sup>* , *n<sup>Y</sup>* , *n<sup>Z</sup>* Anzahl der Objektpunktkoordinaten.

## **11.2 Äußere Genauigkeit**

Die äußere geometrische Genauigkeit ergibt sich aus den Koordinatendifferenzen in den Kontrollpunkten:

$$
\Delta X = X^* - \hat{X}, \quad \Delta Y = Y^* - \hat{Y}, \quad \Delta Z = Z^* - \hat{Z}
$$
\n(11.3)

wobei

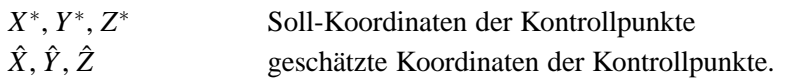

Aus diesen Differenzen können verschiedene Genauigkeitsmaße abgeleitet werden:

- Die einzelnen Koordinatendifferenzen: ∆*X*, ∆*Y*, ∆*Z*.
- Die maximalen absoluten Koordinatendifferenzen (*maximum of absolute differences*): |∆*X*|*max*, |∆*Y*|*max*, |∆*Z*|*max*.
- Die mittleren Differenzen in den Kontrollpunkten (*average of differences*):

$$
\overline{\Delta X} = \frac{1}{n_X} \sum_{i=1}^{n_X} \Delta X, \quad \overline{\Delta Y} = \frac{1}{n_Y} \sum_{i=1}^{n_Y} \Delta Y, \quad \overline{\Delta Z} = \frac{1}{n_Z} \sum_{i=1}^{n_Z} \Delta Z
$$
\n(11.4)

wobei

*n<sup>X</sup>* , *n<sup>Y</sup>* , *n<sup>Z</sup>* Anzahl der Kontrollpunktkoordinaten.

• Die mittleren quadratischen Differenzen (*Root-Mean-Square (RMS) of differences*):

$$
\mu_X = \sqrt{\frac{1}{n_X} \sum_{i=1}^{n_X} \Delta X^2}, \quad \mu_Y = \sqrt{\frac{1}{n_Y} \sum_{i=1}^{n_Y} \Delta Y^2}, \quad \mu_Z = \sqrt{\frac{1}{n_Z} \sum_{i=1}^{n_Z} \Delta Z^2}.
$$
 (11.5)

• Die Standardabweichung der Differenzen oder unverfälschten mittleren quadratischen Differenzen (*standard deviations of differences or RMS of unbiased differences*):

$$
\sigma_X = \sqrt{\frac{1}{n_X - 1} \sum_{i=1}^{n_X} (\Delta X - \overline{\Delta X})^2},
$$

$$
\sigma_Y = \sqrt{\frac{1}{n_Y - 1} \sum_{i=1}^{n_Y} (\Delta Y - \overline{\Delta Y})^2},
$$

$$
\sigma_Z = \sqrt{\frac{1}{n_Z - 1} \sum_{i=1}^{n_Z} (\Delta Z - \overline{\Delta Z})^2}. \quad (11.6)
$$

Um die Koordinatendifferenzen nicht erneut berechnen zu müssen, können die Standardabweichungen auch direkt aus den Summen und Quadratsummen abgeleitet werden:

$$
\sigma_X = \sqrt{\frac{1}{n_X - 1} \left[ \sum_{i=1}^{n_X} \Delta X^2 - 2\overline{\Delta X} \sum_{i=1}^{n_X} \Delta X + n_X \overline{\Delta X}^2 \right]},
$$

$$
\sigma_Y = \sqrt{\frac{1}{n_Y - 1} \left[ \sum_{i=1}^{n_Y} \Delta Y^2 - 2\overline{\Delta Y} \sum_{i=1}^{n_Y} \Delta Y + n_Y \overline{\Delta Y}^2 \right]},
$$

$$
\sigma_Z = \sqrt{\frac{1}{n_Z - 1} \left[ \sum_{i=1}^{n_Z} \Delta Z^2 - 2\overline{\Delta Z} \sum_{i=1}^{n_Z} \Delta Z + n_Z \overline{\Delta Z}^2 \right]}.
$$
(11.7)

### **11.3 Verbesserungen in den Passpunkten**

Wurden die Passpunkte mit einer realen Standardabweichung in die Ausgleichung eingeführt, werden in Abhängigkeit vom Gewichtsverhältnis neue Passpunktkoordinaten geschätzt. Für die Passpunkte können daher Verbesserungen (*control point residuals*) berechnet werden:

$$
\nu_X = \hat{X} - X^0, \quad \nu_Y = \hat{Y} - Y^0, \quad \nu_Z = \hat{Z} - Z^0 \tag{11.8}
$$

wobei

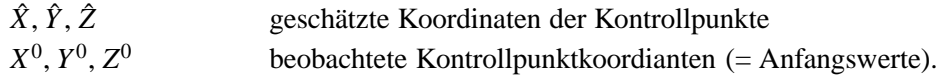

Aus den Verbesserungen können verschiedene Genauigkeitsmaße abgeleitet werden:

- Die einzelnen Verbesserungen: *v<sup>X</sup>* , *v<sup>Y</sup>* , *vZ*.
- Das Maximum der einzelnen Verbesserungen:  $|v_X|_{max}$ ,  $|v_Y|_{max}$ ,  $|v_Z|_{max}$ .
- Der Mittwert der Verbesserungen (*average of residuals*):

$$
\bar{v}_X = \frac{1}{n_X} \sum_{i=1}^{n_X} v_X, \quad \bar{v}_Y = \frac{1}{n_Y} \sum_{i=1}^{n_Y} v_Y, \quad \bar{v}_Z = \frac{1}{n_Z} \sum_{i=1}^{n_Z} v_Z
$$
\n(11.9)

wobei

*n<sup>X</sup>* , *n<sup>Y</sup>* , *n<sup>Z</sup>* Anzahl der Verbesserungen in den Passpunktkoordinaten.

• Die Standardabweichung der Verbesserungen (*RMS of residuals*):

$$
\sigma_{v_X} = \sqrt{\frac{1}{n_X} \sum_{i=1}^{n_X} v_X^2}, \quad \sigma_{v_Y} = \sqrt{\frac{1}{n_Y} \sum_{i=1}^{n_Y} v_Y^2}, \quad \sigma_{v_Z} = \sqrt{\frac{1}{n_Z} \sum_{i=1}^{n_Z} v_Z^2}.
$$
 (11.10)

## **Kapitel 12**

# **Korrelationen**

Der Korrelationskoeffizient zweier Parameter  $r_{ij}$  berechnet sich aus den Elementen der Kofaktormatrix  $Q_{xx}$  mit

$$
r_{ij} = \frac{q_{ij}}{\sqrt{q_{ii}}\sqrt{q_{jj}}}.
$$
\n(12.1)

Ist der Absolutbetrag des Korrelationskoeffizienten größer als 0,8, sollten die zwei Parameter sehr kritisch betrachtet werden, da zwischen beiden Parametern möglicherweise ein Zusammenhang besteht. Zwischen den Objektkoordinaten und den Parametern der äußeren Orientierung sind hohe Korrelation meist nicht zu vermeiden. Dagegen sollten hohe Korrelationen bei den zusätzlichen Parametern vermieden werden, indem einer der Parameter eliminiert wird.

## **Kapitel 13**

## **Programmein- und ausgabe**

Die Programmein- und ausgabe erfolgt über mehrere Textdateien im DOS- oder UNIX-Format. Die Dateinamenerweiterung kann zur Kennzeichnung verwendet werden, wird aber vom Programm selbst nicht verwendet. Allgemein gilt:

Alle Dateinamen sind frei wählbar.

Die Programm-/Konsoleneingaben und Textdateien werden hier in der Schriftart Schreibmaschine dargestellt: ./dgap -help oder common-sdev . Spitze Klammern bezeichnen einen Parameter: <X> oder <ID> . Der Klammerinhalt ist durch den entsprechenden Parameter zu ersetzen wobei der Parameter den angegeben Datentyp entsprechen muss. Eckige Klammern bezeichnen ein optionales Schlüsselwort oder Parameter: [stop-dep] .

Die Textdateien enthalten verschiedene Eingabefelder. Die Eingabefelder sind durch Zwischenraumzeichen<sup>1</sup> voneinander getrennt. Die Eingabefelder werden entsprechend des erwarteten Datentyps interpretiert. Die Eingabedaten können folgende C++ bzw. STL-Datentypen sein:

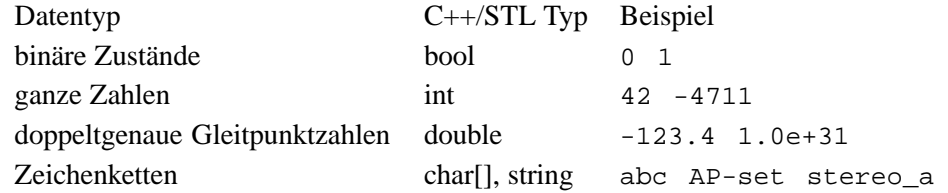

Generell erfolgt das Lesen der Datentypen nach den C/C++-Regeln. Binäre Zustände werden durch 0 (off) und 1 (on) unterschieden. Zeichenketten dürfen/können keine Zwischenraumzeichen enthalten. Wenn erforderlich können zur Worttrennung der Unterstrich (underscore) oder das Minus-Zeichen - (minus) verwendet werden. Da in Schlüsselwörtern das Minus-Zeichen verwendet wird, sollte in frei wählbaren Namen, zur besseren Lesbarkeit, der Unterstrich verwendet werden. Kann der Datentyp nicht gelesen werden, erfolgt ein Programmabbruch mit entspechender Fehlermeldung, wie und wo der Fehler aufgetreten ist. Die Information in der Textdatei endet mit dem Dateiende (EOF) oder mit dem Schlüsselwort stop-dep .

> Achtung! Es erfolgt kein Hinweis wenn die Eingabedaten unvollständig gelesen wurden. Tipp: Daher als erstes die unter Input data angegebene Anzahl der eingelesenen Objekte überprüfen.

<sup>&</sup>lt;sup>1</sup>Standard C Zwischeraumzeichen (white spaces): Leerzeichen (blank), Tabulator (tab), Vertikal-Tabulator (vertical tab), Zeilentrenner (newline), Seitenvorschub (formfeed), Wagenrücklauf (carridge return).

- **Objekte:** Das Bündelprogramm verwendet für die Datenorganisation bestimmte Objekte. Ähnliche Objekte sind durch eine gemeinsame Klasse definiert, z.B. Bildpunkte, Objektpunkte, Bilder, Kameras, äußere Orientierungen und Sätze von zusätzlichen Parametern.
- **ID:** Zur Kennzeichnung der Objekte werden IDs (*identifier*) verwendet. Innerhalb einer Klasse muss die ID eindeutig sein. Die IDs sind generell als STL-Zeichenketten (*string*) implementiert. Es werden ausdrücklich keine Punktnummern für die Kennzeichnung von Punkten verwendet.
- **Datenorganisation:** Zur Vereinfachung der Datenorganisation können die (bestimmte) Objekte auf verschiedene Dateien verteilt sein.

Die im folgenden Text gezeigten Beispieldateien befinden sich im Verzeichnis dgap-name-X.X.X/doc. Dabei bezeichnet name einen Namen, z.B. release . X.X.X ist optional und bezeichnet eine Release-Nummer.

### **13.1 Konfigurations-/Projekt-Datei**

Die Konfigurations- oder Projekt-Datei (.cfg oder .prj) fasst alle Eingabedateien zusammen. Der zu erwartende Typ der Eingabedatei wird durch ein Schlüsselwort (*keyword*) festgelegt. Danach wird der Name der Eingabedatei angegeben, evtl. einschliesslich des Verzeichnispfades. In Fällen, wo die ID nicht Teil der Eingabedatei ist, z.B. bei ADS40-Kameradaten und -Orientierungsdaten, erfolgt unmittelbar danach die Angabe der ID. Das Schlüsselwort stop-dep am Ende der Datei ist optional.

Für die Eingabedaten gilt folgende Reihenfolge:

- 1. Parameter/Optionen
- 2. Kameras
- 3. Bild-Verknüpfungen
- 4. Orientierungen, Objektpunkte, Zusatzparameter etc.

Schlüsselwort, Dateiname und ID sind durch Leerzeichen voneinander getrennt. Die Information in der Konfigurationsdatei endet mit dem Dateiende (EOF) oder mit dem Schlüsselwort stop-dep . Die Datei wird zeilenweise bearbeitet. Informationen die hinter dem Dateinamen oder hinter dem Schlüsselwort stop-dep stehen, werden ignoriert und können z.B. als Kommentare verwendet werden.

Allgemeine Dateistruktur:

```
<Keyword> <Dateiname> (<ID>)
...
[stop-dep]
```

| Schlüsselwort           | Dateityp                                  |
|-------------------------|-------------------------------------------|
| params                  | Parameter/Optionen                        |
| ls-params               | Least-Squares Parameter/Optionen          |
| network-design-params   | Netzwerkdesign-Parameter/Optionen         |
| camera                  | Kameradaten                               |
| camera-ads              | ADS40-Kameradaten                         |
| image                   | Bild-Verknüpfungen                        |
| ext-ori                 | äußere Orientierungen                     |
| orientation-data-params | Orientierungsdatensatz-Parameter/Optionen |
| orientation-data        | Orientierungsdaten für Zeilenkameras      |
| orientation-data-odf    | ADS40-Orientierungsdaten (ODF-Format)     |
| image-crds              | Bildkoordinaten                           |
| obj-crds                | Objektkoordinaten                         |
| ctrl-supp               | <b>Control Support</b>                    |
| ap-set                  | zusätzliche Parameter                     |
| pos-cor                 | Positionskorrektur-Parameter              |
| att-cor                 | Lagekorrektur-Parameter                   |
| imu-misal               | <b>IMU-Fehlausrichtung</b>                |
| stop-dep                | Dateiende                                 |

Tabelle 13.1: Schlüsselworte der Projektdatei

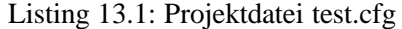

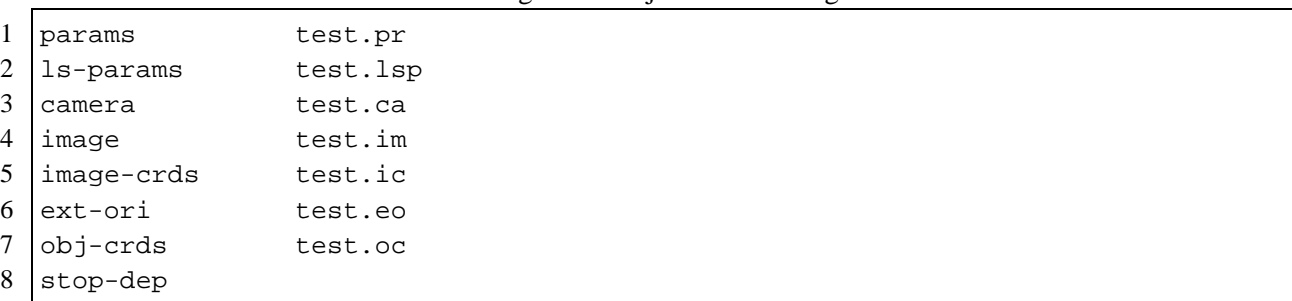

## **13.2 Parameter-/Optionen-Datei**

In der Parameter-/Optionen-Datei (.pr) können verschiedene Parameter und Optionen gesetzt werden.

```
Die Parameter und Optionen beeinflussen nur die Ausgabe und nicht das
                     Ergebnis der Ausgleichung!
```
Allgemeine Dateistruktur:

```
<pr_chk_appr> <pr_chk_rays> <pr_inter> <pr_ic>
<pr_obj_crds> <pr_ext_ori> <pr_ap_sets> <pr_pos_cor> <pr_att_cor> <pr_imu_mis>
<db_upari> <db_inter>
<pr_aps_nx> <pr_aps_ny>
<fname_normal_matrix_struct>
<fname_normal_matrix>
```
<fname\_right\_side\_vector> <fname\_solution\_vector>

| Parameter                                                                                                    | Datentyp | Beschreibung                                | Voreinst.      |
|----------------------------------------------------------------------------------------------------|----------|---------------------------------------------|----------------|
| <pr_chk_appr></pr_chk_appr>                                                                                         | bool     | Ausgabe von Näherungswerten der Kontroll-   | 0000           |
| <pr_chk_rays></pr_chk_rays>                                                                                         |          | punkte, Anzahl der Bildstrahlen pro Punkt   |                |
| <pr_inter> <pr_ic></pr_ic></pr_inter>                                                                               |          | wird ausgegeben, Resultate der Neupunkte    |                |
|                                                                                                    |          | werden angezeigt, Ausgabe der beobachteten  |                |
|                                                                                                    |          | Bildkoordinaten                             |                |
| <pr_obj_crds></pr_obj_crds>                                                                                         | bool     | Ausgabe der unbekannten Parameter in        | 000000         |
| <pr_ext_ori></pr_ext_ori>                                                                                           |          | jeder Iteration: Objektkoordinaten, Ori-    |                |
| <pr_ap_sets></pr_ap_sets>                                                                                           |          | entierungsparameter,<br>Zusatzparameter,    |                |
| <pr_pos_cor></pr_pos_cor>                                                                                           |          | Positions- und Lagekorrekturparameter,      |                |
| <pr_att_cor></pr_att_cor>                                                                                           |          | <b>IMU-Fehlausrichtung</b>                  |                |
| <pr_imu_mis></pr_imu_mis>                                                                                           |          |                                             |                |
| <db_upari> <db_inter></db_inter></db_upari>                                                                         | bool     | Ausgabe UPARI-Tabelle, Ausgabe der Resul-   | 0 <sub>0</sub> |
|                                                                                                    |          | tate des Vorwärtsschnitts                   |                |
| <pr_aps_nx></pr_aps_nx>                                                                                             | int      | Ausgabe der Effekte der Zusatzparameter,    | 0 <sub>0</sub> |
| <pr_aps_ny></pr_aps_ny>                                                                                             |          | Anzahl der Gitterpunkte in x und y Richtung |                |
| $<$ fname_normal_                                                                                                   | string   | Ausgabedateiname der Normalgleichungs-      | none           |
| matrix_struct>                                                                                                    |          | struktur                                    |                |
| <fname_normal_matrix></fname_normal_matrix>                                                                         | string   | Ausgabedateiname der Normalgleichungs-      | none           |
|                                                                                                    |          | matrix                                      |                |
| <fname_right_< td=""><td>string</td><td>Ausgabedateiname der rechten Seite</td><td>none</td></fname_right_<>        | string   | Ausgabedateiname der rechten Seite          | none           |
| side_vector>                                                                                                    |          |                                             |                |
| <fname_solution_< td=""><td>string</td><td>Ausgabedateiname des Lösungsvektors</td><td>none</td></fname_solution_<> | string   | Ausgabedateiname des Lösungsvektors         | none           |
| vector>                                                                                                    |          |                                             |                |

Tabelle 13.2: Parameter-/Optionen

Durch die Optionen pr\_ (print) und db\_ (debug) wird nur die Ausgabe durch zusätzliche Informationen erweitert. Das Ergebnis der Bündelausgleichung wird dadurch nicht beeinflusst.

Verschiedene Optionen können auch über den Kommadoaufruf beeinflusst werden (siehe Programm-Option -help in 13.17).

Die Ausgabe des Einflusses der Zusatzparameter auf die Bildkoordinaten wird durch die Angabe der Anzahl der Gitterpunkte gesteuert. Ist die Anzahl der Gitterpunkte in x- ( <pr\_aps\_nx>) oder y-Richtung ( <pr\_aps\_ny> ) gleich null, erfolgt keine Ausgabe<sup>2</sup>.

Wird als Dateiname der Ausdruck none gewählt, erfolgt keine Ausgabe. Die Ausgabe der Normalgleichungsstruktur erfolgt als Bitmap im "plain" PBM-Format.

Listing 13.2: Parameter-/Optionen-Datei test.pr

 $1 0 0 1 1$  $2 0 1 0 0 0 0$  $3$  0 0

4 0 0

<sup>2</sup>Die Programmoption -pr\_aps\_infl ist veraltet.

- 5 none
- 6 none
- 7 none
- 8 none

## **13.3 Least-Squares Parameter-/Optionen-Datei**

Die Kleinste-Quadrate-Ausgleichung (*least-squares adjustment*) wird durch die Least-Squares Parameter-/- Optionen-Datei (.lsp) gesteuert.

Allgemeine Dateistruktur:

```
<sigma0>
<max_iter>
<conv_chk> <conv_eps>
<chk_obj> <chk_pcc> <chk_rot>
<conv_obj> <conv_pcc> <conv_rot>
<smin> <smax>
<smin_u> <smax_u>
<unksup_wt> <constr_wt>
<ccoef_lim>
<incr_crd> <incr_rot>
<t_quantil>
<atpv_lim>
<res_lim>
<unit_objc> <unit_angle>
<adj_interface>
<ap_derivs>
```
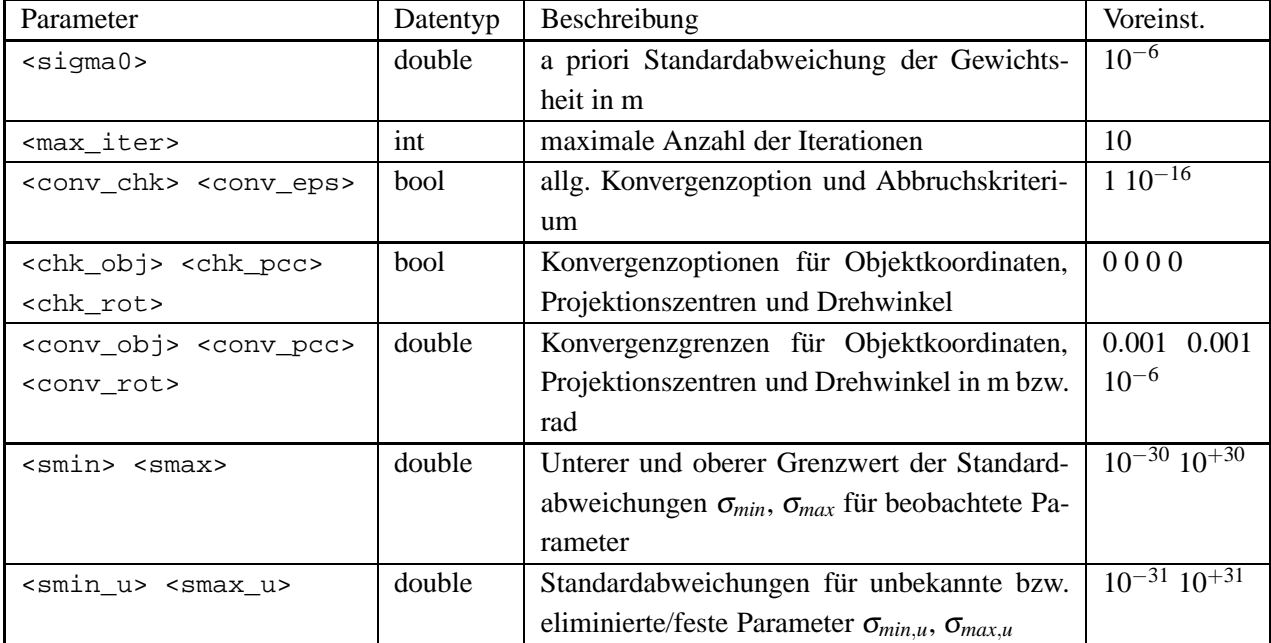

Fortsetzung auf der nächsten Seite

| <unksup_wt></unksup_wt>                     | double | Gewichte für die Eliminierung von unbekann-                   | $10^{-10}$ $10^{-10}$ |
|---------------------------------------------|--------|---------------------------------------------------------------|-----------------------|
| <constr_wt></constr_wt>                     |        | ten Parametern und für Bedingungsgleichun-                    |                       |
|                                             |        | gen                                                           |                       |
| <ccoef_lim></ccoef_lim>                     | double | Ausgabelimit für Korrelationskoeffizienten                    | 0.8                   |
| <incr_crd> <incr_rot></incr_rot></incr_crd> | double | Inkremente für numerisches Differenzie-                       | $10^{-0}$ $10^{-3}$   |
|                                             |        | ren für Objektkoordinaten- und Drehwinkel-                    |                       |
|                                             |        | Parameter in m bzw. rad                                       |                       |
| <t_quantil></t_quantil>                     | double | Quantil der t-Verteilung $t_{\infty,1-\alpha/2}$ für Signifi- | 1.96                  |
|                                             |        | kanztests bei einer Irrtumswahrscheinlichkeit                 |                       |
|                                             |        | $\alpha$                                                      |                       |
| <atpv_lim></atpv_lim>                       | double | Grenzwert für die Probe der Ausgleichung                      | $10^{-4}$             |
|                                             |        |                                                               |                       |
|                                             |        | $A^T P v = 0$                                                 |                       |
| <res_lim></res_lim>                         | double | Grenzwert für die Ausgabe von Verbessserun-                   | $10^{-5}$             |
|                                             |        | gen der Bildkoordinaten in m                                  |                       |
| <unit_objc></unit_objc>                     | string | Einheiten bei der Ausgabe für Objektkoordi-                   | m rad                 |
| <unit_angle></unit_angle>                   |        | naten und Drehwinkel-Parameter (Schlüssel-                    |                       |
|                                             |        | wort)                                                         |                       |
| <adj_interface></adj_interface>             | string | Schlüsselwort für die Bibliothek zur numeri-                  | native                |
|                                             |        | schen Lösung linearer Gleichungssysteme                       |                       |
| <ap_derivs></ap_derivs>                     | string | Schlüsselwort für die Methode zur Bildung                     | image-                |
|                                             |        | der partiellen Ableitungen der Zusatzparame-                  | coords-               |

Tabelle 13.3: Least-Squares-Parameter-/Optionen

Die Konvergenzkriterien bestimmen wann die Iterationsschleife abgebrochen wird. Es gibt ein allgemeines und drei spezielle Konvergenzkriterien. Das allgemeine Konvergenzkriterium verwendet die Gegebenheit, dass bei Konvergenz, die Summe der Verbesserungen gleich der Summe der (gekürzten) Beobachtungen wird: **v** <sup>T</sup>**v** = **l** T **l**. Die drei speziellen Konvergenzkriterien überprüfen, ob die Änderungen in Objektpunktkoordinaten, in den Koordinaten der Projektionszentren und in den (drei) Drehwinkeln den gegebenen Schwellwert unterschreiten. Die Konvergenzoptionen geben an, für welche unbekannten Parameter die Konvergenzgrenzen überprüft werden sollen. Werden die entsprechenden unbekannten Parameter nicht in der Ausgleichung bestimmt, erfolgt auch keine Überprüfung.

Gültige Schlüsselwörter für die Einheiten der Objektkoordinaten sind in Tabelle 13.4 und für die Drehwinkel in Tabelle 13.5 zu finden.

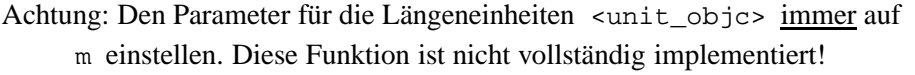

| Schlüsselwort | Einheit    |
|---------------|------------|
| um            | Mikrometer |
| mm            | Millimeter |
| сm            | Zentimeter |
|               | Meter      |

Tabelle 13.4: Schlüsselwörter für Längeneinheiten

| Schlüsselwort | Einheit           |
|---------------|-------------------|
| rad           | Radiant (radiant) |
| dea           | Grad (degree)     |
| aon           | Gon (gon/grads)   |

Tabelle 13.5: Schlüsselwörter für Winkeleinheiten

Für die numerische Lösung linearer Gleichungssysteme (Lösung des Gleichungssystems und Inversion der Normalgleichungsmatrix) werden standardmäßig die Funktionen der GenLib2-Bibliothek ( native ) verwendet. Zur schnelleren Berechnung können die LAPACK/BLAS-Routinen (*Linear Algebra PACKage*) verwendet werden (siehe 14.2). Bei der Verwendung der LAPACK-Routinen muss das Programm entsprechend übersetzt und montiert (gelinkt) werden. Andernfalls erfolgt eine Fehlermeldung mit Programmabbruch.

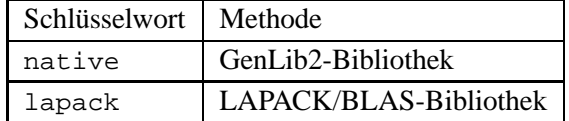

Tabelle 13.6: Schlüsselwörter für die Methoden zur Lösung und Inversion des Normalgleichungssystems

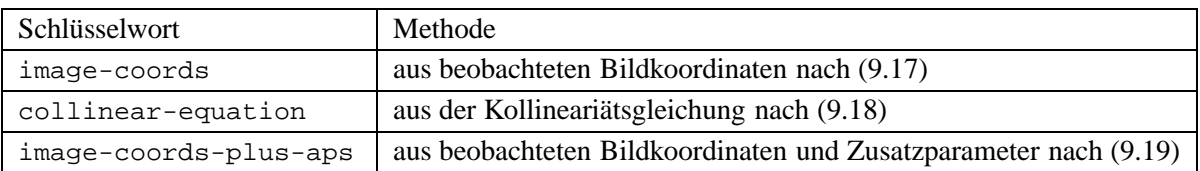

Tabelle 13.7: Schlüsselwörter für die Methode zur Bildung der partiellen Ableitungen der Zusatzparameter

| 1              | $6.0e-6$                         |
|----------------|----------------------------------|
| 2              | 10                               |
| 3              | $1e-16$<br>$\mathbf 0$           |
| $\overline{4}$ | $\mathbf 0$<br>0<br>$\mathbf{1}$ |
| 5              | 0.001<br>0.001<br>$1.57e-6$      |
| 6              | $1e + 30$<br>$1e-30$             |
| $\tau$         | $1e + 31$<br>$1e-31$             |
| 8              | $1e+10$<br>$1e+10$               |
| 9              | 0.80                             |
| 10             | 1e0<br>$1e-3$                    |
| 11             | 1.96                             |
| 12             | $1e-4$                           |
| 13             | 0.                               |
| 14             | m<br>gon                         |
| 15             | lapack                           |
| 16             | image-coords-plus-aps            |
|                |                                  |

Listing 13.3: Least-Squares Parameter-/Optionen-Datei test.lsp

### **13.4 Netzwerkdesign-Parameter-/Optionen-Datei**

Diese Datei fasst alle Parameter und Optionen zusammen, die nur das photogrammetrische Netzwerkdesign betreffen.

٦

#### Allgemeine Dateistruktur:

<min\_rays\_point> <min\_rays\_image> <pr\_freq\_rays> [stop-dep]

| Parameter                         | Datentyp | Beschreibung                                    | Voreinst. |
|-----------------------------------|----------|-------------------------------------------------|-----------|
| <min_rays_point></min_rays_point> | int      | Minimale Anzahl der Strahlen pro Objekt-        |           |
|                                   |          | punkt                                           |           |
| <min_rays_image></min_rays_image> | 1nt      | Minimale Anzahl der Strahlen pro Bild           |           |
| <pr freq="" rays=""></pr>         | bool     | Ausgabe der absoluten Häufigkeit der Strah-   0 |           |
|                                   |          | len pro Objektpunkt                             |           |

Tabelle 13.8: Netzwerkdesign-Parameter-/Optionen

<min\_rays\_point> legt die minimale Anzahl der Strahlen pro Objektpunkt fest<sup>3</sup>. D.h. alle Objektpunkte, die nicht durch mindestens <min\_rays\_point> Strahlen bestimmt sind, werden von der Ausgleichung ausgeschlossen. Durch <min\_rays\_point> = 1 werden auch Einzelstrahlen zu einem Objektpunkt erlaubt, sofern dieser Punkt ein Passpunkt ist. Erst dadurch wird die Berechnung des räumlichen Rückwärtsschnittes ermöglicht!

<min\_rays\_image> legt die minimale Anzahl der Strahlen pro Bild fest. D.h. alle Bilder, die nicht durch mindestens <min\_rays\_image> Strahlen bestimmt sind, werden von der Ausgleichung ausgeschlossen.

Listing 13.4: Beispiel test.pnp

 $1 \mid 2 \mid 3$ 2 1

## **13.5 Kamera-Datei**

In dieser Datei werden alle Kamera-Parameter definiert. Dazu gehört neben den Parametern der inneren Orientierung auch weitere Parameter, die vom Kameratyp (siehe Tabelle 13.9) abhängig sind. Die Parameter der inneren Orientierung werden im Ausgleichungsmodell als Konstanten und nicht als unbekannte Parameter verwendet.

Die Parameter der inneren Orientierung werden als Konstanten behandelt.

Im Rahmen der Selbstkalibrierung mit zusätzlichen Parametern ist es jedoch möglich die innere Orientierung zu bestimmen (siehe 9). Hierbei werden nicht die Parameter selbst, sondern deren Änderungen ∆*xp*, ∆*y<sup>p</sup>* und ∆*c* bestimmt.

Der Kameratyp bestimmt das Bild- bzw. Sensorkoordinatensystem: (metrische) Bildkoordinaten oder Pixelkoordinaten (siehe Tabelle 13.9).

Die Kamera muss vor dem Lesen der Bildkoordinaten definiert sein.

<sup>3</sup>Dieser Parameter ersetzt die alte Einzelstrahl-Option (*single ray option*).

#### Für jede Sensorzeile ist eine eigene Zeilenkamera anzulegen.

ADS40-Kameradateien (Leica, 2002) können direkt eingelesen werden. Jedoch muss die ADS40-Kameradatei und die Kamera-ID in der Projektdatei direkt spezifiert werden.

Das Eingabeformat ist abhängig vom Kameratyp:

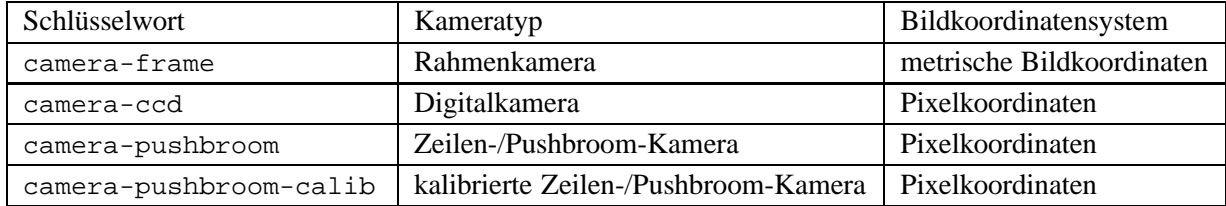

Tabelle 13.9: Schlüsselwörter für den Kameratyp

Es können mehrere Kameras, auch mit unterschiedlichen Typ, in einer Datei definiert sein. Das Schlüsselwort stop-dep am Ende der Datei ist optional.

Allgemeine Dateistruktur für Rahmenkameras:

camera-frame <camera\_id> <camera\_name> <c> <xp> <yp> <sx> <sy>

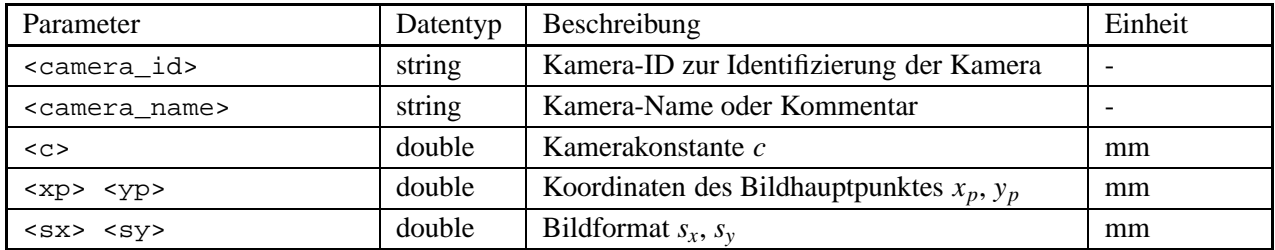

Tabelle 13.10: Rahmenkamera-Parameter

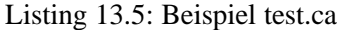

```
1 camera-frame
2 101 RMK
3 150.000 0.000 0.000
4 230. 230.
5 stop-dep
```
Allgemeine Dateistruktur für Digitalkameras:

```
camera-ccd
<camera_id> <camera_name>
<c> <xp> <yp>
<nc> <nr>
<sc> <sr>
```
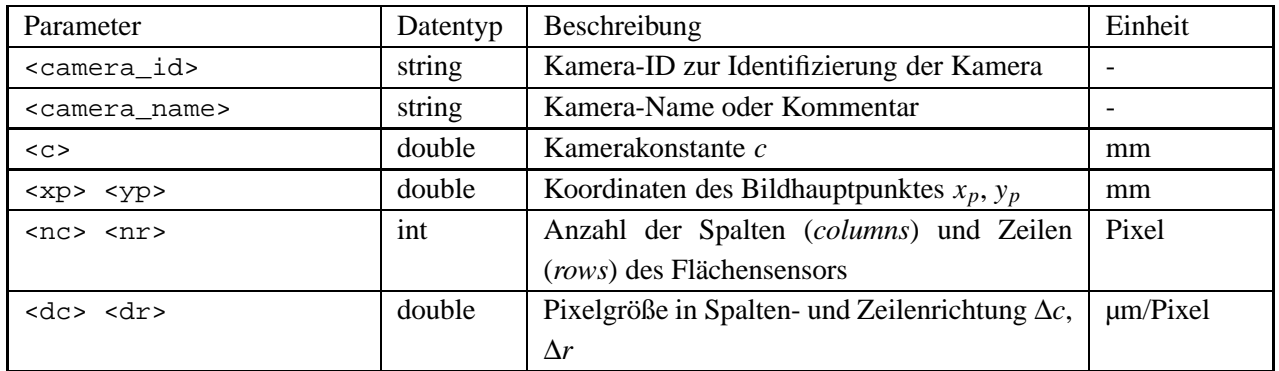

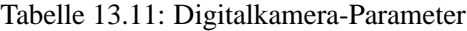

#### Allgemeine Dateistruktur für Zeilenkameras:

camera-pushbroom <camera\_id> <camera\_name> <c> <xp> <yp>  $<$ nc $>$ <dc> <dr>  $\langle x \rangle$ 

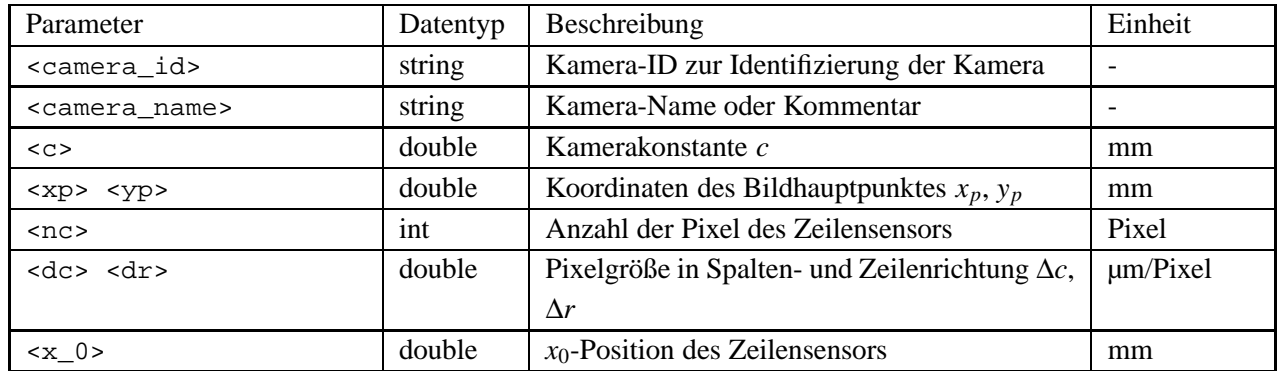

Tabelle 13.12: Zeilenkamera

Allgemeine Dateistruktur für kalibrierte Zeilenkameras:

```
camera-pushbroom-calib
<camera_id> <camera_name>
<sub>c</sub></sub>
<nc>
<dc> <dr>
<x_cal> <y_cal>
...
```
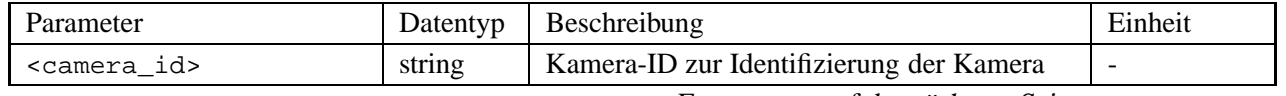

Fortsetzung auf der nächsten Seite

| <camera name=""></camera>                                                                                                    | string | Kamera-Name oder Kommentar                             |               |
|----------------------------------------------------------------------------------------------------|--------|--------------------------------------------------------|---------------|
| $C$                                                                                                    | double | Kamerakonstante c                                      | mm            |
| $<$ xp><br>$<$ yp>                                                                                                    | double | Koordinaten des Bildhauptpunktes $x_p$ , $y_p$         | mm            |
| $<$ nc $>$                                                                                                    | int    | Anzahl der Pixel des Zeilensensors                     | Pixel         |
| dc > <d r<="" td=""><td>double</td><td>Pixelgröße in Spalten- und Zeilenrichtung <math>\Delta c</math>,</td><td><math>\mu</math>m/Pixel</td></d> | double | Pixelgröße in Spalten- und Zeilenrichtung $\Delta c$ , | $\mu$ m/Pixel |
|                                                                                                    |        | $\Delta r$                                             |               |
| <x_cal> <y_cal></y_cal></x_cal>                                                                                                    | double | (kalibrierte) Pixelpositionen für jedes Pixel          | mm            |
|                                                                                                    |        | der Sensorzeile                                        |               |

Tabelle 13.13: Kalibrierte Zeilenkamera

## **13.6 Bilddefinitionsdatei**

In der Bilddefinitionsdatei (.im) wird für jedes Bild das zu verwendende Abbildungsmodell bestimmt:

- photogrammetrisches Modell,
- erweitertes photogrammetrisches Modell,
- DLT,
- affine Transformation oder
- DGR für Zeilenbilder.

Außerdem werden die Beziehungen zwischen den Bildern, Stationen (Orientierungs-/Transformationsparameter) und Kameras festgelegt. Da sich das Abbildungsmodell auf das Einzelbild bezieht, können auch unterschiedliche Abbildungsmodelle kombiniert werden. Es ist also möglich für ein Bild das photogrammetrische Modell und für ein zweites Bild eine DLT zu verwenden, wobei die Orientierungs- bzw. Transformationsparameter und Objektpunktkoordinaten in einer Ausgleichung simultan bestimmt werden. Die Verbindung zwischen den Abbildungsmodellen wird, über die gemeinsamen Objektpunkte realisiert.

> Achtung: Es ist wird zwischen Bild- und Stations-ID unterschieden. Daher kann eine Station potentiell mit mehreren Bilder verknüpft sein.

Die Abbildungsmodelle sind nur für bestimmte Kombinationen von Orientierungs- bzw. Transformationsparametern und Kameratypen möglich:

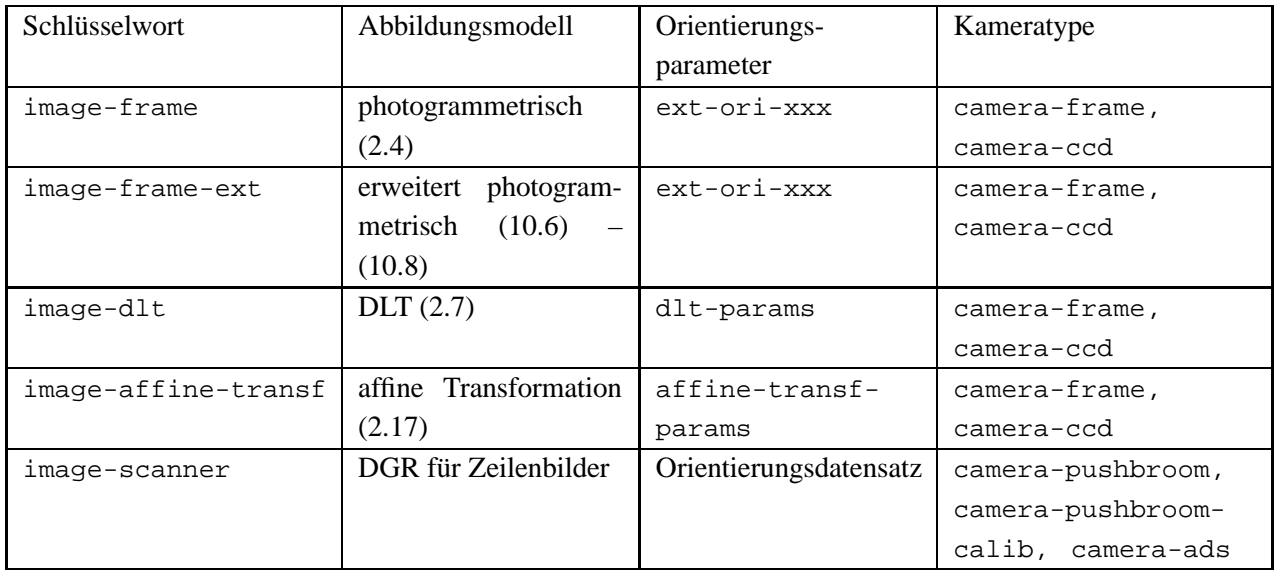

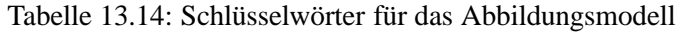

Allgemeine Dateistruktur:

```
<image_type> <image_id> <station_id> <camera_id>
...
[stop-dep]
```
Das Schlüsselwort stop-dep am Ende der Datei ist optional.

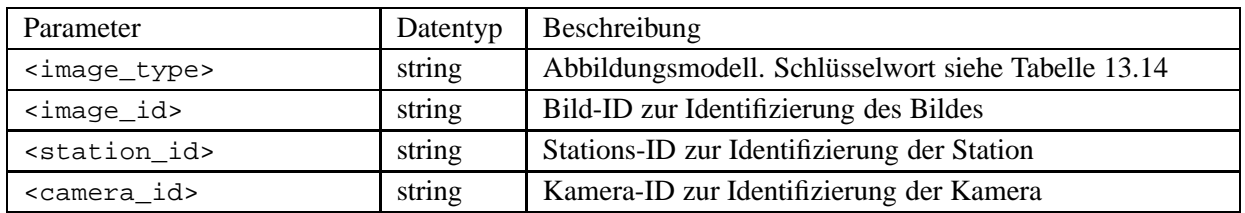

Tabelle 13.15: Bilddefinition

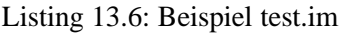

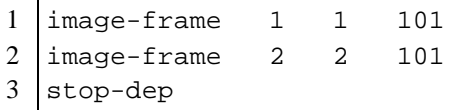

## **13.7 Bildkoordinaten-Datei**

Die Bildkoordinaten-Datei (.ic) enthält die Bildkoordinaten und ihre Standardabweichungen. Die Bildkoordinaten und ihre Standardabweichungen werden in Abhängigkeit von dem zuvor definierten Kameratyp erwartet (siehe 13.9). Die (metrischen) Bildkoordinaten können mit einem Maßstabfaktor <scale> skaliert werden<sup>4</sup>. Bei den Pixelkoordinaten kann eine Verschiebung (Offset) in Spalten- <off\_x> und Zeilenrichtung <off\_y> angegeben werden.

<sup>4</sup>Oft werden die Bildkoordinaten in µm angegeben.

Außerdem wird zwischen individueller ( indiv-sdev ) und gemeinsamer ( common-sdev ) Standardabweichung unterschieden.

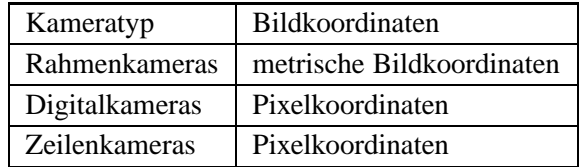

Am Ende jeden Bildes steht das Schlüsselwort stop-dep oder -1 . Danach folgen die Daten für das nächste Bild. Das zweite Schlüsselwort stop-dep am Ende der Daten ist optional.

Allgemeine Dateistruktur für Bildkoordinaten bei individueller Standardabweichung:

```
indiv-sdev
<image_id> <scale>
<point_id> <x> <y> <sx> <sy>
...
stop-dep
```
Allgemeine Dateistruktur für Bildkoordinaten bei gemeinsamer Standardabweichung:

```
common-sdev <sx> <sy>
<image_id> <scale>
<point_id> <x> <y>
...
stop-dep
[stop-dep]
```
Allgemeine Dateistruktur für Pixelkoordinaten bei individueller Standardabweichung:

```
indiv-sdev
<image_id> <off_x> <off_y>
<point_id> <x> <y> <sx> <sy>
...
stop-dep
```
Allgemeine Dateistruktur für Pixelkoordinaten bei gemeinsamer Standardabweichung:

```
common-sdev <sx> <sy>
<image_id> <off_x> <off_y>
<point_id> <x> <y>
...
stop-dep
[stop-dep]
```
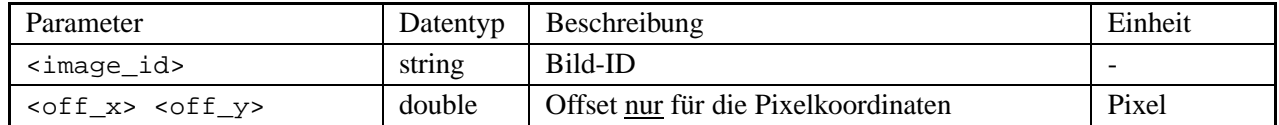

Fortsetzung auf der nächsten Seite

| <scale></scale>       | double | Maßstabfaktor nur für die Bildkoordinaten | ohne         |
|-----------------------|--------|-------------------------------------------|--------------|
| <point_id></point_id> | string | Punktname                                 |              |
| <x> <y></y></x>       | double | Bild- oder Pixelkoordinaten               | m oder Pixel |
| <sx> <sv></sv></sx>   | double | Standardabweichungen                      | m oder Pixel |

Tabelle 13.16: Bild-/Pixelkoordinaten

|         |                |            |           |       | Listing 15.7: Beispiel test.ic |
|---------|----------------|------------|-----------|-------|--------------------------------|
| 1       |                | indiv-sdev |           |       |                                |
| 2       | $\mathbf{1}$   | $1e-3$     |           |       |                                |
| 3       | 11             | 16.012     | 79.963    | 0.006 | 0.006                          |
| 4       | 13             | 88.560     | 81.134    | 0.006 | 0.006                          |
| 5       | 31             | 13.362     | $-79.370$ | 0.006 | 0.006                          |
| 6       | 33             | 82.240     | $-80.027$ | 0.006 | 0.006                          |
| $\tau$  | 12             | 51.758     | 80.555    | 0.006 | 0.006                          |
| $\,8\,$ | 21             | 14.618     | $-0.231$  | 0.006 | 0.006                          |
| 9       | 22             | 49.880     | $-0.782$  | 0.006 | 0.006                          |
| 10      | 23             | 86.140     | $-1.346$  | 0.006 | 0.006                          |
| 11      | 32             | 48.035     | $-79.962$ | 0.006 | 0.006                          |
| 12      | stop-dep       |            |           |       |                                |
| 13      |                |            |           |       |                                |
| 14      | $\overline{a}$ | $1e-3$     |           |       |                                |
| 15      | 11             | $-73.930$  | 78.706    | 0.006 | 0.006                          |
| 16      | 13             | $-5.252$   | 78.184    | 0.006 | 0.006                          |
| 17      | 31             | $-79.122$  | $-78.879$ | 0.006 | 0.006                          |
| 18      | 33             | $-9.887$   | $-80.089$ | 0.006 | 0.006                          |
| 19      | 12             | $-39.953$  | 78.463    | 0.006 | 0.006                          |
| 20      | 21             | $-76.006$  | 0.036     | 0.006 | 0.006                          |
| 21      | 22             | $-42.201$  | $-1.022$  | 0.006 | 0.006                          |
| $22\,$  | 23             | $-7.706$   | $-2.112$  | 0.006 | 0.006                          |
| 23      | 32             | $-44.438$  | $-79.736$ | 0.006 | 0.006                          |
| 24      | stop-dep       |            |           |       |                                |
| 25      | stop-dep       |            |           |       |                                |
| 26      |                |            |           |       |                                |
| 27      | 4711           | 0.035      | 0.962     | 0.006 | 0.006                          |

Listing 13.7: Reispiel test is

## **13.8 Orientierungsparameter-Datei**

In der Orientierungsparameter-Datei (.eo/.or) werden, abhängig vom gewählten Abbildungsmodell, die unbekannten Orientierungs- bzw. Transformationsparameter sowie ihre Standardabweichungen angegeben:

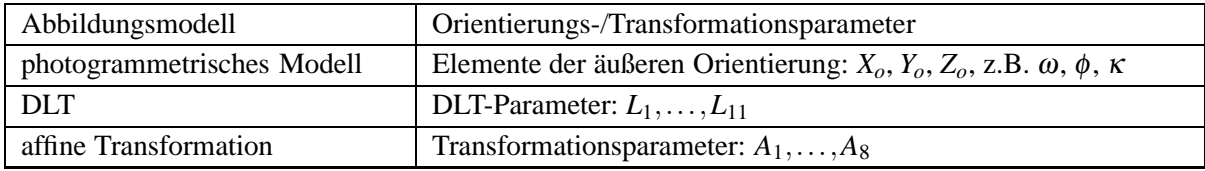

Das DGR-Modell für Zeilenbilder besitzt in diesem Sinne keine unbekannten Orientierungsparameter.

Generell wird zwischen zwei Eingabeformaten unterschieden:

indiv-type – Für alle Stationen ist der Typ der Parametrisierung und die Orientierungsparameter mit ihren Standardabweichungen einzeln anzugeben.

common-type – Die Orientierungsparameter sind für alle folgenden Stationen vom gleichen Typ und haben die gleiche Standardabweichung.

Das Schlüsselwort in der ersten Zeile der Datei bestimmt das Eingabeformat.

Allgemeine Dateistruktur für die äußere Orientierung mit Drehwinkel um die Koordinatenachsen:

```
indiv-type
<eo_type>
<station_id> <uangle> <time>
<Xo> <Yo> <Zo>
<sXo> <sYo> <sZo>
<a1> <a2> <a3>
<sub>sal</sub> > <sub>sa2</sub> < <sub>sa3</sub></sub>
...
[<stop-dep>]
```
Allgemeine Dateistruktur für die äußere Orientierung mit Quaternion-Parametrisierung:

```
indiv-type
ext-ori-quaternion
<station_id> <time>
<Xo> <Yo> <Zo>
<sXo> <sYo> <sZo>
< q0 > < q1 > < q2 > < q3><sq0> <sq1> <sq2> <sq3>
...
[<stop-dep>]
```
Allgemeine Dateistruktur für die DLT-Parameter:

```
indiv-type
dlt-params <station_id>
<L1> <sL1>
<L2> <sL2>
...
\langleL11> \langlesL11>
...
[<stop-dep>]
```
Allgemeine Dateistruktur für die affine Transformation:

```
indiv-type
affine-transf-params <station_id>
\langle \text{A1} \rangle \langle \text{SAl} \rangle<A2> <sA2>
...
```

```
<A8> <SAB>...
[<stop-dep>]
```
Allgemeine Dateistruktur für die äußere Orientierung mit Drehwinkel um die Koordinatenachsen:

```
common-type
<eo_type> <unit_angle> <time_flag> <matrix_flag> <sXo> <sYo> <sZo>
<sa1> <sa2> <sa3>
<station_id> [<time>] <Xo> <Yo> <Zo> <a1> <a2> <a3>
```
... [<stop-dep>]

Bei gesetzten Matrix-Flag werden die Elemente der Drehmatrix erwartet:

```
<station_id> [<time>] <Xo> <Yo> <Zo> <r11> ... <r33>
...
```
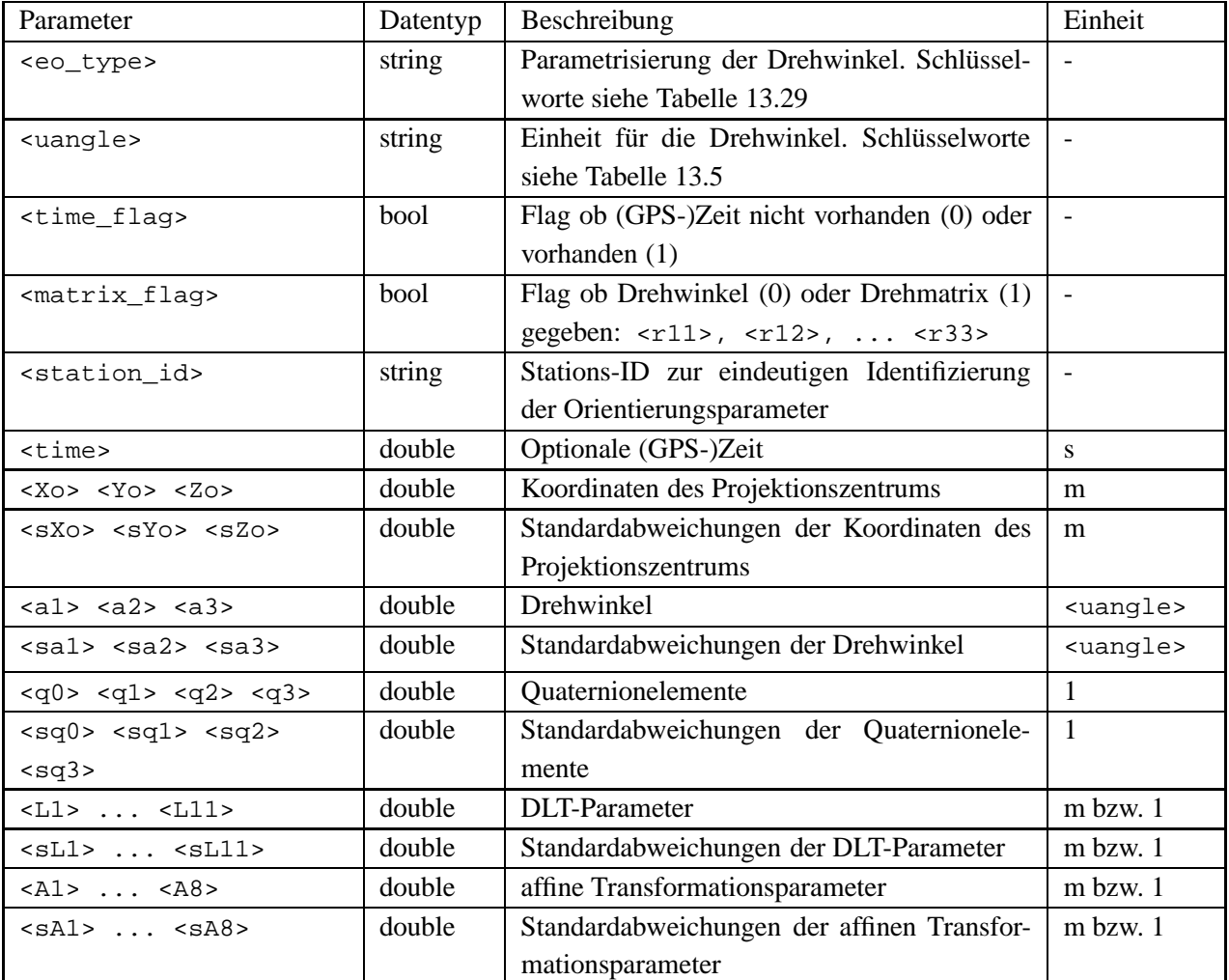

Tabelle 13.17: Orientierungs-/Transformationsparameter

2

8

14 15

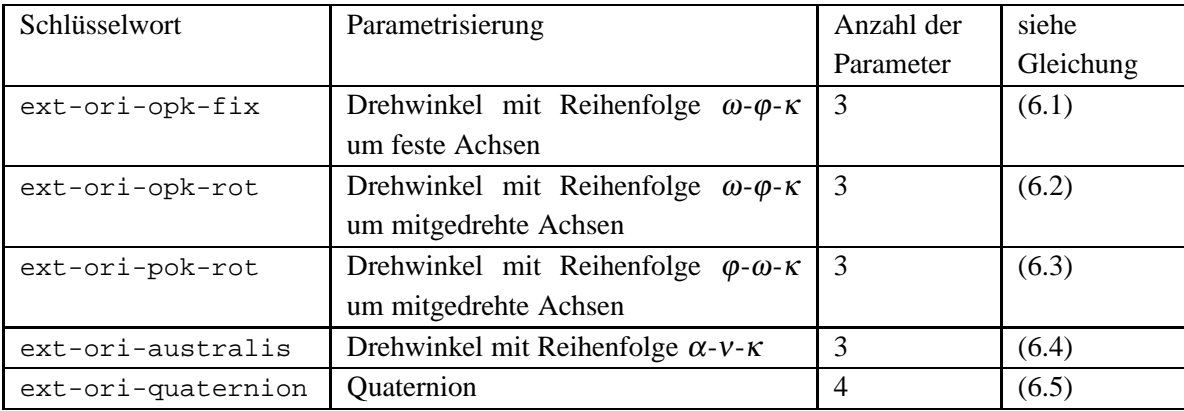

Tabelle 13.18: Schlüsselwörter für die Parametrisierung der Drehmatrix

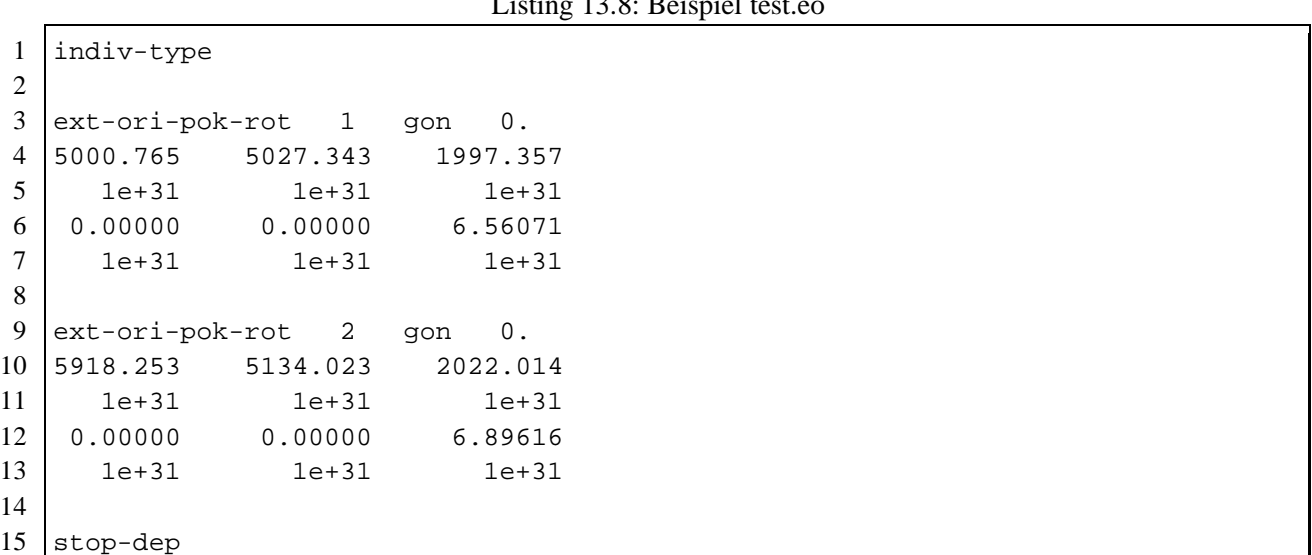

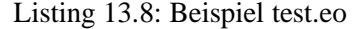

Soll die Ein- und Ausgabe äquivalent zum Programm PATB sein, ist für die äußere Orientierung die Parametrisierung ext-ori-opk-fix zu wählen. Die Kombination der Vorzeichen für die Kamerakonstante und Bildkoordinaten ist der Tabelle 13.19 zu entnehmen. Das Problem entsteht dadurch, dass in PATB die *x*-Achse der Bildkoordinaten entgegen der Flugrichtung definiert ist.

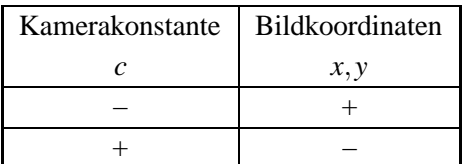

Tabelle 13.19: Vorzeichen von Kamerakonstante und Bildkoordinaten bei PATB äquivalenter Ein-/Ausgabe

## **13.9 Objektkoordinaten-Datei**

Mit der Objektkoordinaten-Datei (.oc) werden alle bekannten Objektpunktkoordinaten und ihre Standardabweichungen eingelesen. Dazu gehören die Pass- bzw. Kontrollpunktkoordinaten, und wenn vorhanden auch Näherungswerte von Neupunkten. Sind von den Neupunkten keine Näherungswerte vorhanden werden sie durch mehrfachen Vorwärtseinschnitt in einer Ausgleichung bestimmt. Die Standardabweichung kann entweder für einzelne Punkte individuell oder für alle Punkte gemeinsam gewählt werden. Die Steuerung erfolgt mit den
Schlüsselworten indiv-sdev und common-sdev . Die Dateistruktur für individuell Standardabweichungen ist

```
indiv-sdev
<point_id> <Xo> <Yo> <Zo> <sX> <sY> <sZ>
...
[stop-dep]
```
und für gemeinsame Standardabweichungen

common-sdev  $<$ sX>  $<$ sY>  $<$ sZ>

```
<point_id> <Xo> <Yo> <Zo>
...
[stop-dep]
```

| Parameter                                | Datentyp | Beschreibung                                 | Einheit |
|------------------------------------------|----------|----------------------------------------------|---------|
| <point_id></point_id>                    | double   | Punkt-ID zur Identifizierung des Objektpunk- |         |
|                                          |          | tes                                          |         |
| $<\mathsf{X}> <\mathsf{Y}> <\mathsf{Z}>$ | double   | Objektpunktkoordinaten                       | m       |
| $<$ SX> $<$ SY> $<$ SZ>                  | double   | Standardabweichungen der Objektpunktkoor-    | m       |
|                                          |          | dinaten                                      |         |

Tabelle 13.20: Objektkoordinaten

#### Listing 13.9: Beispiel test.oc

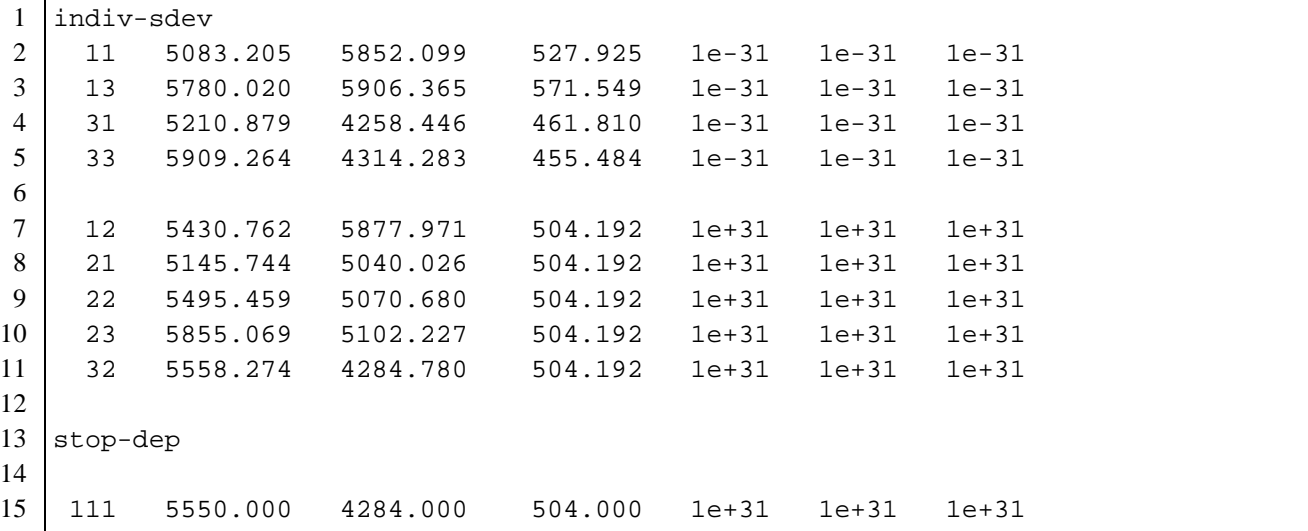

## **13.10 Control-Support-Datei**

Mit der Control-Support-Datei (.cs) können Objektpunkte zu Neu- oder Kontrollpunkten erklärt werden. Die Dateistruktur ist

[#] <point\_id> <cs> <cs\_in> ... [stop-dep]

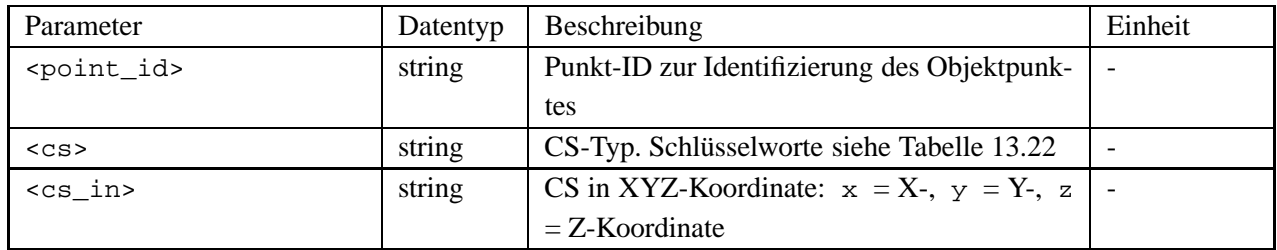

Tabelle 13.21: Control-Support

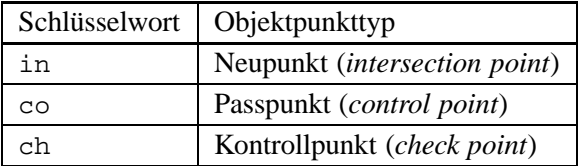

Tabelle 13.22: Schlüsselwörter für den Objektpunkttyp

Die Änderung des Objektpunkttyps geschieht durch überschreiben der Standardabweichungen. Die gegebenen Koordinaten werden als Näherungwerte benutzt. Für Kontrollpunkte werden die gegebenen Koordinaten als Soll-Werte verwendet. Durch Angabe der Control-Support-Koordinate kann die Kontrolle für die einzelne Koordinate spezifiziert werden, z.B.:

- xyz Lage- und Höhenkontrollpunkt
- xy Lagekontrollpunkt
- z Höhenkontrollpunkt.

Die Control-Support-Datei muss nach der Objektkoordinaten-Datei gelesen werden.

Die Datei wird zeilenweise gelesen. Mit einem # als erstes Zeichen in einer Zeile wird die gesamte Zeile ignoriert.

Listing 13.10: Beispiel test.cs

1 11 co xyz 2 13 co xyz 3 31 ch xyz 4 33 co xyz  $5$  stop-dep

#### **13.11 Zusatzparameter-Datei**

Mit der Zusatzparameter-Datei (.ap) können verschiedene Sätze von Zusatzparametern definiert werden. Die Verknüpfung zwischen den Bildern und den Zusatzparametersatz erfolgt über die Kamera-IDs. Die Liste der

Kamera-IDs wird mit dem Schlüsselwort stop-dep abgeschlossen. Sollen z.B. für eine Aerotriangulation die Zusatzparameter streifenweise angesetzt werden, so ist für jeden Streifen eine eigene Kamera zu definieren.

Die einzelnen Modelle können miteinander kombiniert werden. Durch Vergabe verschiedener Zusatzparameter-IDs sind die Modelle zu unterscheiden. Dabei ist zu beachten, dass einzelne Parameter mehrfach auftreten können. Die überflüssigen Parameter sind dann im voraus durch entsprechende Gewichtung mit <sup>σ</sup>*<sup>i</sup>* = <sup>σ</sup>*min*,*<sup>u</sup>* zu eliminieren.

Die Dateistruktur ist abhängig vom Zusatzparameter-Modell.

Allgemeine Dateistruktur Zusatzparameter-Modell:

```
<ap_set_type>
<ap_set_id>
<camera_id>
...
stop-dep
<ap> <sap>
...
[stop-dep]
```
Als zusätzliche Information wird für die orthogonalen Polynom-Modelle die Basis im Bildraum *b* benötigt. Allgemeine Dateistruktur für orthogonale Polynom-Modelle:

```
<ap_set_type>
<ap_set_id>
<camera_id>
...
stop-dep

<ap> <sap>
...
[stop-dep]
```
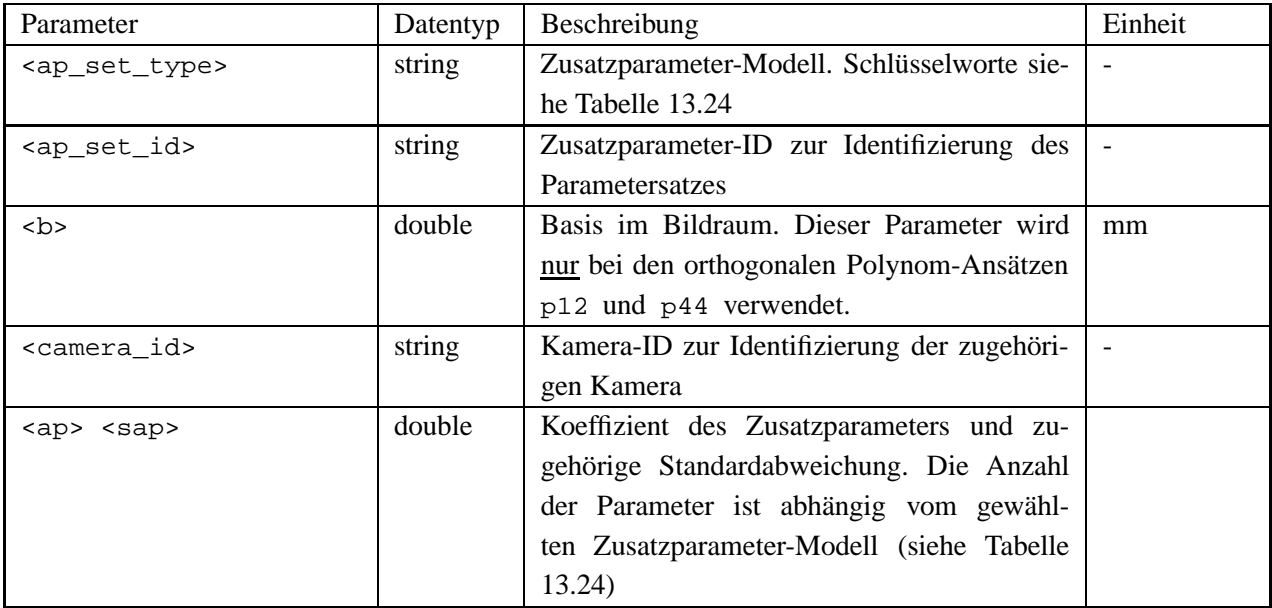

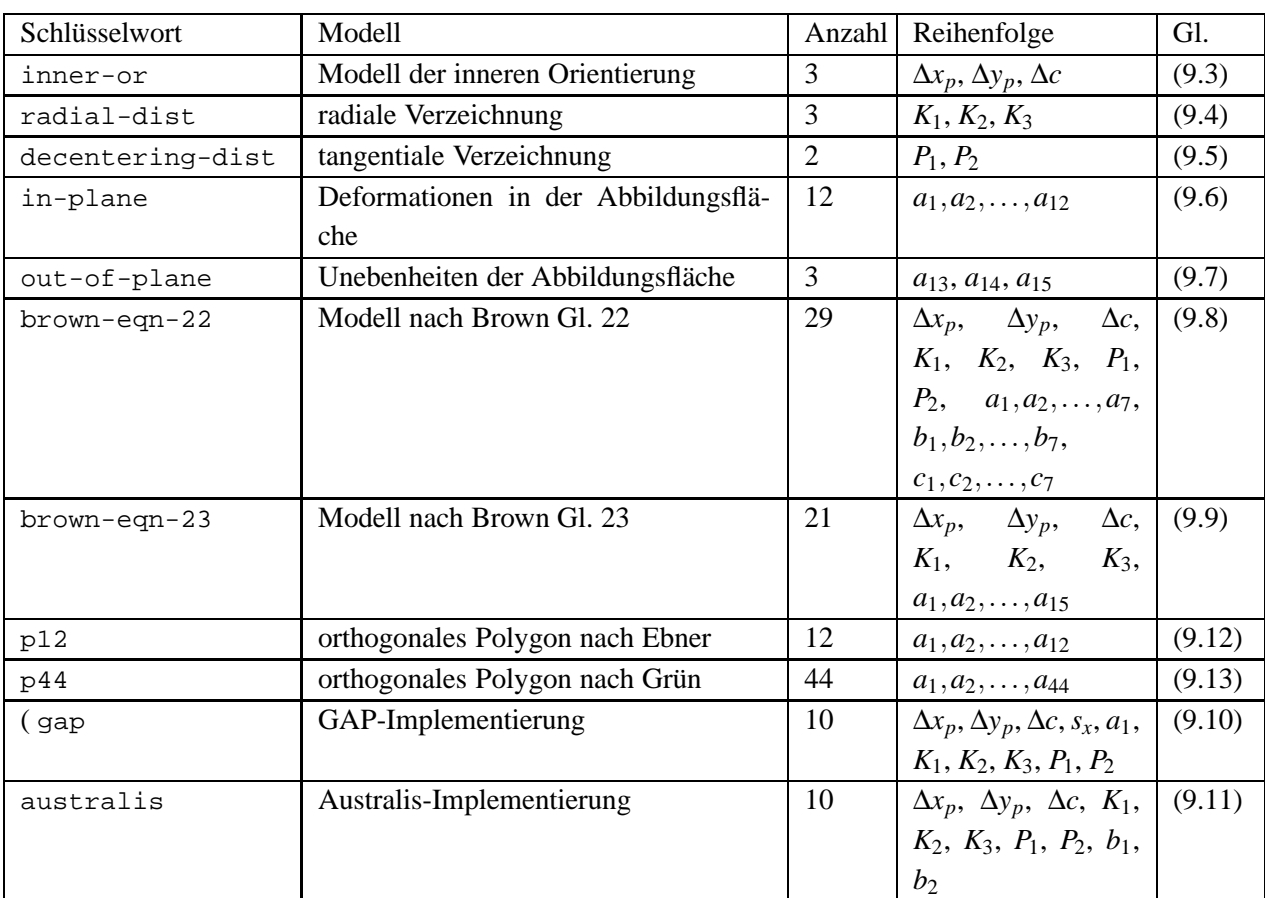

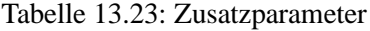

Tabelle 13.24: Schlüsselwörter und Reihenfolge der Parameter für die Zusatzparameter-Modelle

|                 |           |           |  | Loung 19.11. Benspier testap |  |  |  |  |
|-----------------|-----------|-----------|--|------------------------------|--|--|--|--|
| $\mathbf{1}$    | australis |           |  |                              |  |  |  |  |
| 2               | ap_set1   |           |  |                              |  |  |  |  |
| 3               | cam1      |           |  |                              |  |  |  |  |
| $\overline{4}$  | stop-dep  |           |  |                              |  |  |  |  |
| 5 <sup>5</sup>  | $0.0$     | $1e + 31$ |  |                              |  |  |  |  |
| 6               | 0.0       | $1e + 31$ |  |                              |  |  |  |  |
| $7\overline{ }$ | 0.0       | $1e + 31$ |  |                              |  |  |  |  |
| 8               | $0.0$     | $1e + 31$ |  |                              |  |  |  |  |
| 9               | 0.0       | $1e + 31$ |  |                              |  |  |  |  |
| 10              | $0.0$     | $1e + 31$ |  |                              |  |  |  |  |
| 11              | 0.0       | $1e + 31$ |  |                              |  |  |  |  |
| 12              | $0.0$     | $1e + 31$ |  |                              |  |  |  |  |
| 13              | 0.0       | $1e + 31$ |  |                              |  |  |  |  |
| 14              | 0.0       | $1e + 31$ |  |                              |  |  |  |  |
| 15              | stop-dep  |           |  |                              |  |  |  |  |

Listing 13.11: Beispiel test ap

Im folgenden Beispiel sind drei Parametersätze für eine Kamera definiert:

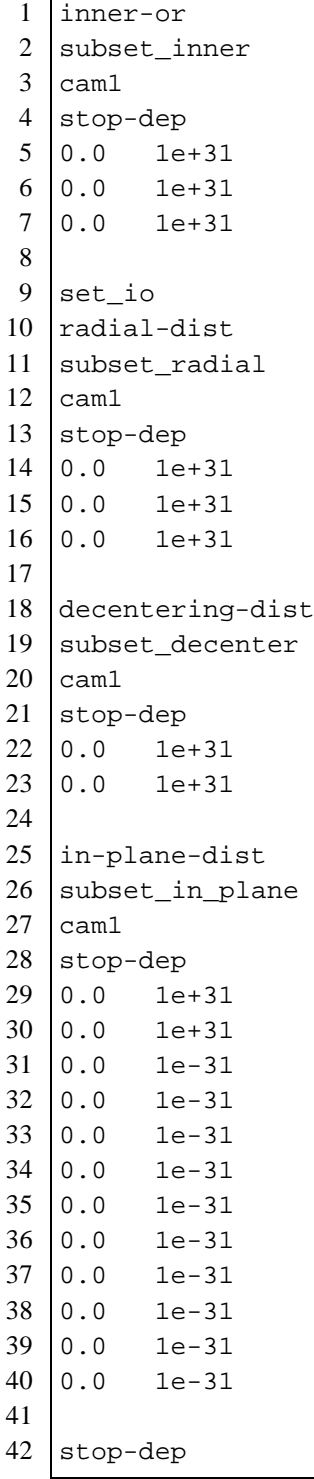

Listing 13.12: Beispiel test2.ap

## **13.12 Positionskorrektur-Datei**

In der Positionskorrektur-Datei (.pcor) werden die Polynomkoeffizienten für die Positionskorrektur definiert. Die Verknüpfung zwischen den Bildern und der Positionkorrektur erfolgt über die Bild-IDs. Die Liste der Bild-IDs wird mit den Schlüsselwort stop-dep abgeschlossen.

Allgemeine Dateistruktur für die Positionskorrektur:

```
<image_id>
...
stop-dep
<num_coeff>
<coeff> <sdev>
...
[stop-dep]
```
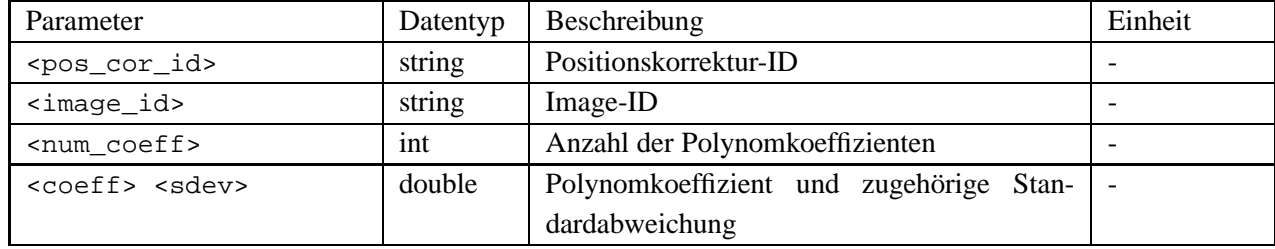

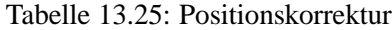

## **13.13 Lagekorrektur-Datei**

In der Lagekorrektur-Datei (.acor) werden die Polynomkoeffizienten für die Lagekorrektur definiert. Die Verknüpfung zwischen den Bildern und der Lagekorrektur erfolgt über die Bild-IDs. Die Liste der Bild-IDs wird mit dem Schlüsselwort stop-dep abgeschlossen.

Allgemeine Dateistruktur für die Lagekorrektur:

```
<att_cor_id>
<image_id>
...
stop-dep
<num_coeff>
<coeff> <sdev>
...
[stop-dep]
```
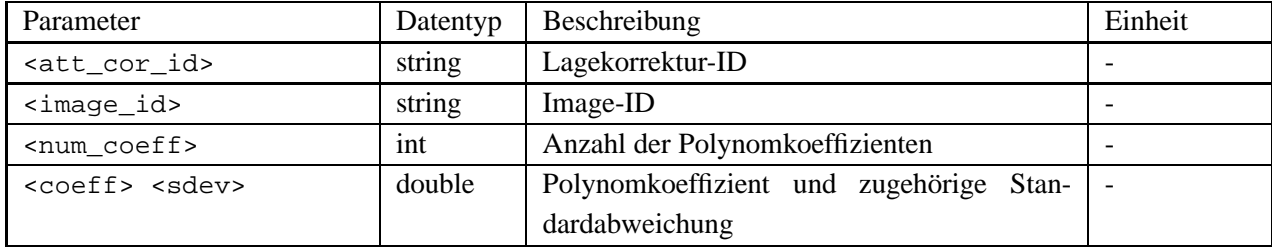

Tabelle 13.26: Lagekorrektur

#### **13.14 IMU-Fehlausrichtung-Datei**

In der IMU-Fehlausrichtung-Datei (.mis) werden die Rotationsparameter zur Beschreibung der Fehlausrichtungsmatrix definiert. Die Verknüpfung zwischen den Bildern und der IMU-Fehlausrichtung erfolgt über die Bild-IDs. Die Liste der Bild-IDs wird mit dem Schlüsselwort stop-dep abgeschlossen. Es werden zwei Parametrisierungen unterstützt: Drehwinkel-Parametrisierung  $ω$ - $φ$ -κ um feste Achsen und (angles-opk-fix) Quaternion-Parametrisierung ( unit-quaternion ). Die Dateistruktur ist abhängig von der Parametrisierung der Fehlausrichtungsmatrix.

Allgemeine Dateistruktur für die IMU-Fehlausrichtung mit Drehwinkel-Parametrisierung um die Koordinatenachsen:

```
<type>
<image_id>
...
stop-dep
<matrix_flag> <uangle>
\langle a1 \rangle \langle a2 \rangle \langle a3 \rangle<sub>sal</sub> > <sub>sa2</sub> < <sub>sa3</sub></sub>
...
[stop-dep]
```
Allgemeine Dateistruktur für die IMU-Fehlausrichtung mit Quaternion-Parametrisierung:

```
imu-ori-quaternion
<image_id>
...
stop-dep
<matrix_flag>
<q0> <q1> <q2> <q3>
<sq0> <sq1> <sq2> <sq3>
...
[stop-dep]
```
Alternativ zu den Rotationsparametern kann auch die Rotationsmatrix eingelesen werden:

```
<r11> <r12> ... <r33>
```
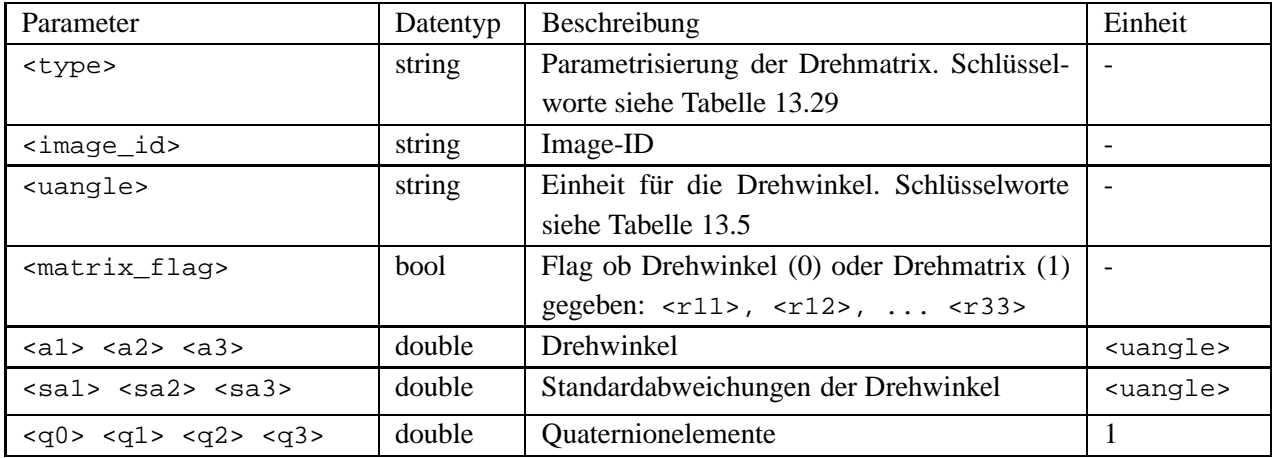

Fortsetzung auf der nächsten Seite

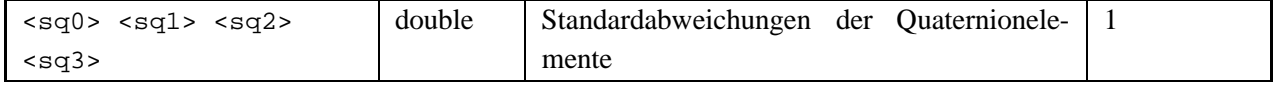

Tabelle 13.27: IMU-Fehlausrichtung

## **13.15 Orientierungsdatensatz-Datei**

Die Orientierungsdatensatz-Datei (.ori) enthält die Elemente der äußeren Orientierung für Zeilenbilder. Ein ganzzahliger Zeilen-Offset <offset> zwischen den Orientierungsdatensatz und dem Zeilenbild kann hier berücksichtigt werden.

Allgemeine Dateistruktur für Orientierungsdatensätze:

```
<ods_id>
<offset>
<rtype>
<uangle>
<trn_flag>
<size>
<time> <Xo> <Yo> <Zo> <a1> <a2> <a3> [... <a9>]
...
```
ADS40-Orientierungsdaten im ODF-Format (Leica, 2002) können direkt eingelesen werden. Dateiname und Datensatz-ID <ods\_id> müssen in der Projektdatei direkt spezifiert werden:

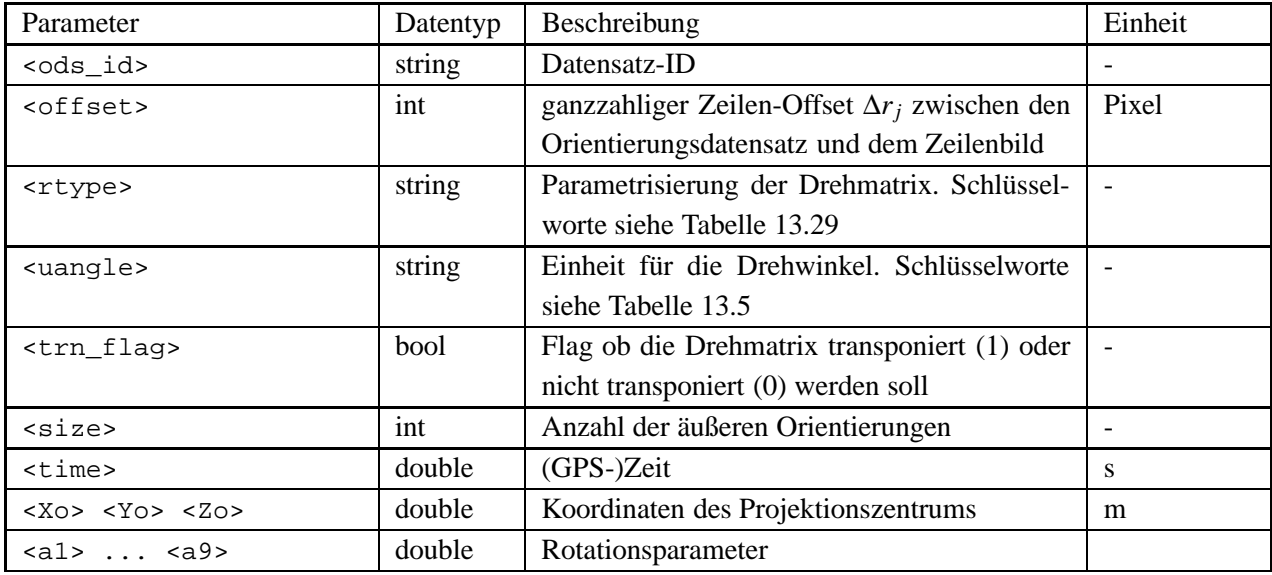

orientation-data-odf <Dateiname> <ods\_id>

Tabelle 13.28: Orientierungsdatensatz

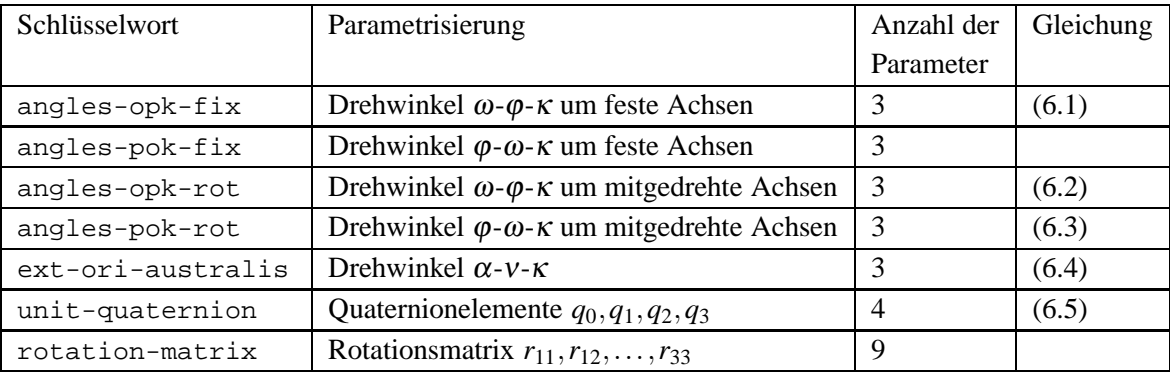

Tabelle 13.29: Schlüsselwörter für die Parametrisierung der Drehmatrix

### **13.16 Orientierungsdatensatz-Parameter/Optionen-Datei**

Die Datei enthält die allen Orientierungsdatensätzen gemeinsamen Parameter und Optionen.

Allgemeine Dateistruktur:

<shift>

<interpol>

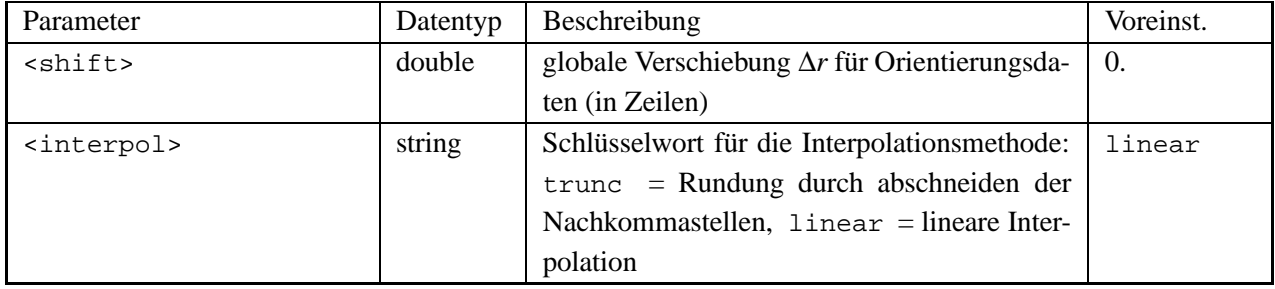

Tabelle 13.30: Orientierungsdatensatz-Parameter/Optionen

### **13.17 Programmaufruf**

Der Programmaufruf erfolgt auf der Konsole mit Angabe der Projektdatei:

```
dirk@dhcppc1:~> ~/dgap/main/dgap test.cfg
```
Ohne Angabe von Argumenten oder mit der Option -help wird der Hilfstext angezeigt:

Listing 13.13: DGAP-Hilfstext

```
1 Usage: dgap [options] cfg file [stem]
2 Arguments:
3 cfg file Configuration file.
4 stem Stem name for output files.
5 Options:
6 -chk_in Check input only.
7 -corr Evaluate correlation coeffs. of parameters.
```
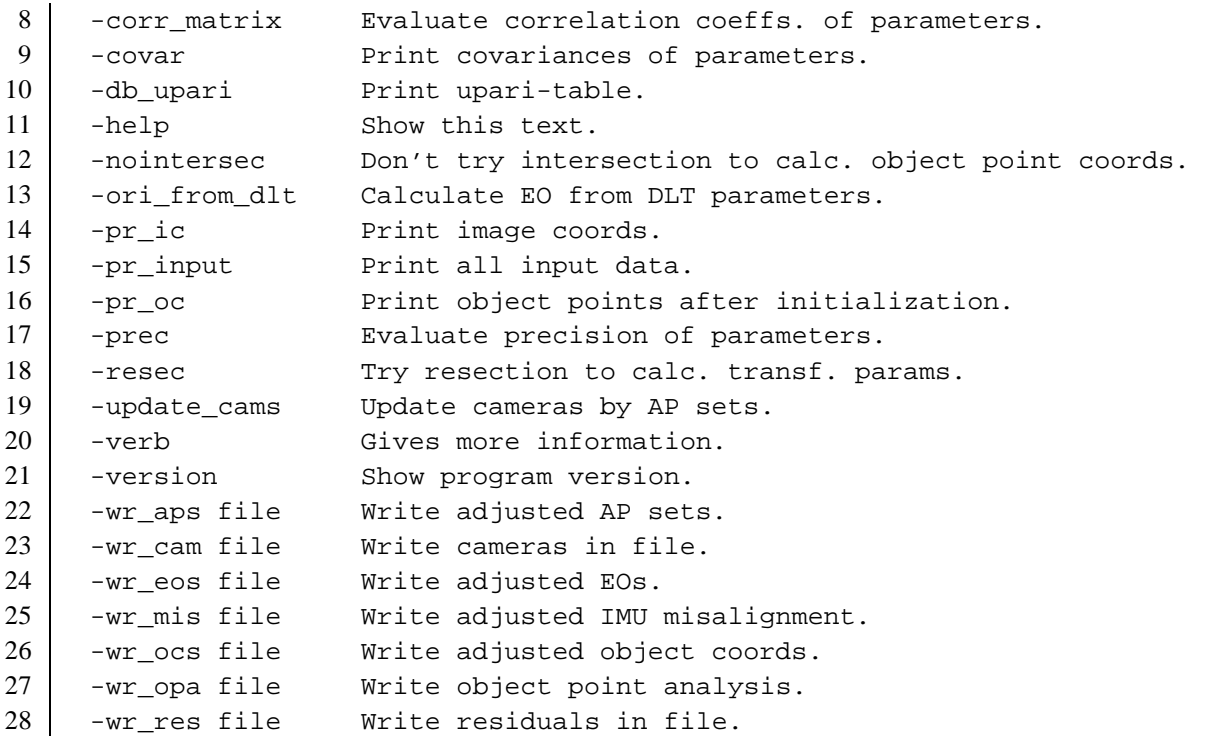

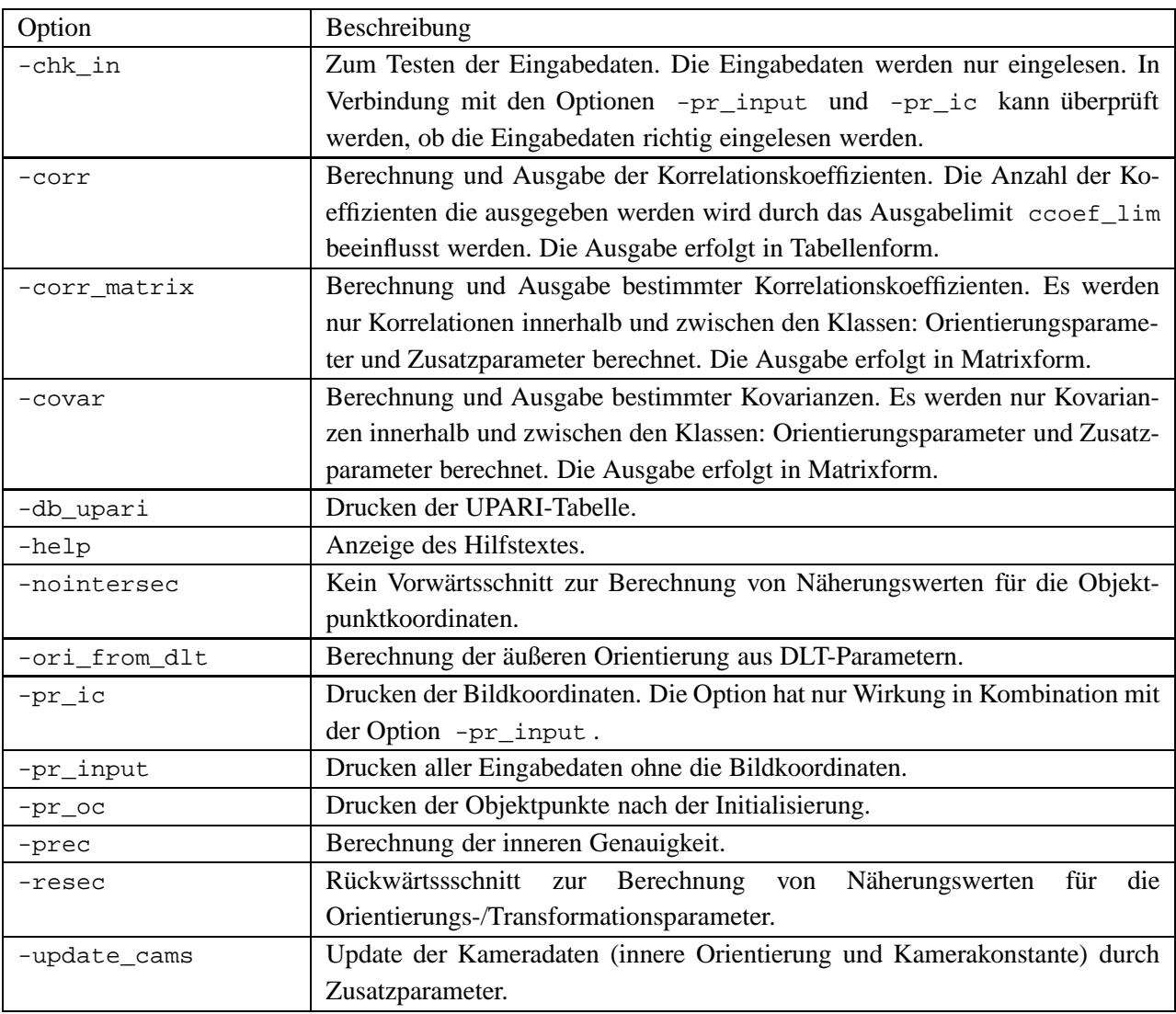

| -version     | Anzeige der Programmversion.                                                |
|--------------|-----------------------------------------------------------------------------|
| -wr_aps file | Ausgabe der ausgeglichenen Zusatzparameter in Datei file.                   |
| -wr_cam file | Ausgabe der Kameradaten in Datei file.                                      |
| -wr_eos file | Ausgabe der ausgeglichenen Orientierungsparameter in Datei file.            |
| -wr_mis file | Ausgabe der ausgeglichenen Fehlausrichungsparameter in Datei file.          |
| -wr_ocs file | Ausgabe der ausgeglichenen Objektkoordinaten in Datei file.                 |
| -wr_opa file | Ausgabe der Objektpunktanalyse-Daten (OPA) in Datei file.                   |
| -wr res file | Ausgabe der Verbesserungen einschliesslich der beobachteten Bildkoordinaten |
|              | in Datei file.                                                              |

Tabelle 13.31: Optionen beim Programmaufruf

Für die Berechnung der inneren Genauigkeit und der Kovarianzen und Korrelationskoeffizienten ist die Inversion des Normalgleichungsmatrix notwendig.

### **13.18 Programmausgabe**

Die Ausgabe erfolgt auf der Standardausgabe der Konsole. Für längere Ausgaben und zur Dokumentation ist es sinnvoll die Standardausgabe mit dem Operator > auf eine Datei umzuleiten. Ein Beispiel für die Programmausgabe (s. Verzeichnis: test/schw\_ack\_dpe) ist in Anhang A zu finden. Das Beispiel wurde mit folgendem Programmaufruf erzeugt:

```
dirk@dhcppc1:~> ~/dgap/main/dgap -pr_input -prec -wr_ocs test.aoc
-wr eos test.aeo -wr res test.res test.cfg > test.out
```
### **13.19 Objektpunktanalyse-Daten**

Objektpunktanalyse-Daten (OPA) ...

## **Kapitel 14**

# **Installation**

### **14.1 Verzeichnisstruktur**

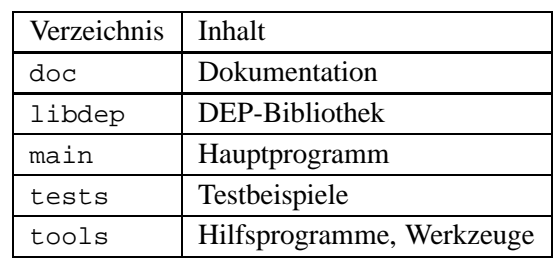

Tabelle 14.1 zeigt die Struktur des Hauptverzeichnisses von dgap-name-X.X.X :

Tabelle 14.1: Hauptverzeichnis-Struktur

### **14.2 LAPACK/BLAS-Bibliotheken**

Zur schnelleren Lösung des Gleichungssystems und Inversion der Normalgleichungsmatrix können die LA-PACK-Routinen verwendet werden. LAPACK (Linear Algebra PACKage) ist eine Bibliothek von FORTRAN-77-Unterprogrammen zur

- Lösung linearer Gleichungssysteme (*systems of linear equations*),
- kleinsten-Quadrate-Ausgleichung (*least squares adjustment*),
- Lösung von Eigenwertproblemen (*eigenvalue problems*) und
- Singulärwertzerlegung (*Singular Value Decomposition (SVD)*).

Für die elementaren Operationen verwendet LAPACK das BLAS-Softwarepaket (Basic Linear Algebra Subprogram). Die BLAS-Routinen sind eine schnelle Implementation von elementaren Matrix- und Vektor-Operationen. Die LAPACK/BLAS-Routinen sind bei NETLIB ( http://www.netlib.org/lapack/ ) frei erhältlich. Außerdem werden die LAPACK/BLAS-Routinen von den Hardwareherstellern, auf den unterschiedlichen Rechnerplattformen optimiert, zur Verfügung gestellt.

Auf Linux-basierten Systemen, z.B. openSUSE, und unter Cygwin ( http://www.cygwin.com/ ) stehen die LAPACK/BLAS-Routinen als statische Bibliotheken im Verzeichnis /usr/lib zur Verfügung:

liblapack.a und libblas.a . Auf Debian-basierten Systemen, z.B. KNOPPIX, wird das ATLAS-Paket (Automatically Tuned Linear Algebra Software) ( http://math-atlas.sourceforge.net/ ) verwendet: liblapack\_atlas.a , libblas.a und libatlas.a .

Bei der Verwendung der LAPACK-Routinen muss das Programm entsprechend übersetzt und montiert (gelinkt) werden. Beim Übersetzen des Hauptprogramms dgap werden die LAPACK/BLAS-Bibliotheken im Verzeichnis /usr/lib erwartet. Sollen andere Biblotheken verwendet werden, ist das Makefile im Verzeichnis main entsprechend anzupassend (siehe Kommentare im Makefile).

# **Literaturverzeichnis**

- Y. I. Abdel-Aziz und H. M. Karara. Direct linear transformation from comparator coordinates into object space coordinates in close-range photogrammetry. In *International Archives of Photogrammetrie*, Band 62, Seiten 1–18, 1971. Proceedings of the ASP Symposium on Close-Range Photogrammetry, Urbana, Illinois.
- F. Ackermann. Geo-Kodierung ohne Passpunkte. *GEO-Informations-Systeme*, 10(2):28–32, April 1997.
- Jög Albertz und Walter Kreiling, Herausgeber. *Photogrammetrisches Taschenbuch*. Herbert Wichmann Verlag, Karlsruhe, 2. Auflage, 1975.
- K. B. Atkinson, Herausgeber. *Close Range Photogrammetry and Machine Vision*. Whittles Publishing, 2001.
- Horst A. Beyer. *Geometric and Radiometric Analysis of a CCD-Camera Based Photogrammetric Close-Range System*. Doktorarbeit, Eidgenössische Technische Hochschule Zürich, Institut für Geodäsie und Photogrammetrie, ETH Hönggerberg, 8093 Zürich, May 1992. Diss. ETH Nr. 9701.
- H. Bopp und H. Krauss. Ein Orientierungs- und Kalibrierungsverfahren für nichttopographische Anwendungen der Photogrammetrie. *Allgemeine Vermessungs–Nachrichten*, 85(5):182–188, August 1978a.
- H. Bopp und H. Krauss. An Orientation and Calibration Method for Non-Topographic Applications. *Photogrammetric Engineering and Remote Sensing*, 44(9):1191–1196, 1978b.
- H. Bopp und H. Krauss. Extension of the 11-parameter solution for on-the-job calibrations of non-metric cameras. In *International Archives of Photogrammetrie*, Band XXII, Part V, Commission V, Seiten 7–11, 1978c. ISP Inter-Congress Symposium, 14–17 August, Stockholm.
- Duane C. Brown. Close-Range Camera Calibration. *Photogrammetric Engineering*, 37(8):855–866, August 1971.
- Duane C. Brown. The bundle adjustment progress and prospects. In *International Archives of Photogrammetrie*, Band XXI, Part 3, Commission III, Seiten 1–33, 1976. XIII ISP Congress, Helsinki, Finland.
- M. A. R. Cooper und P. A. Cross. Statistical concepts and their application in photogrammetry and surveying. *Photogrammetric Record*, 12(71):637–663, April 1988.
- H. Ebner. Self calibrating block adjustment. In *International Archives of Photogrammetrie*, Band XXI, Part 3, Commission III, Seiten 1–17, 1976. XIII ISP Congress, Helsinki, Finland.
- R. Finsterwalder und W. Hofmann. *Photogrammetrie*. Walter de Gruyter Verlag, Berlin, 3. Auflage, 1968.
- C. S. Fraser. Digital camera self-calibration. *ISPRS Journal of Photogrammetry and Remote Sensing*, 52(4): 149–159, April 1997.
- John G. Fryer. Recent developments in camera calibration for close-range applications. In *International Archives of Photogrammetrie and Remote Sensing*, Band XXIX, Part B5, Commission V, Seiten 594–599, 1992. XVII ISPRS Congress, 2–14 Aug., Washington, D.C., USA.

Herbert Goldstein. *Klassische Mechanik*. Akademische Verlagsgesellschaft, Frankfurt a. M., 1963.

- E. W. Grafarend. Dreidimensionaler Vorwärtsschnitt. *Zeitschrift für Vermessungswesen*, 115(10):414–419, 1990.
- E. W. Grafarend, P. Lohse und B. Schaffrin. Dreidimensionaler Rückwärtsschnitt. *Zeitschrift für Vermessungswesen*, 114:61–67, 127–137, 172–175, 225–234, 278–287, 1989.
- S. I. Granshaw. Bundle adjustment methods in engineering photogrammetry. *Photogrammetric Record*, 10 (56):181–207, 1980.
- F. Sebastian Grassia. Practical Parametrization of Rotations Using the Exponential Map. *The Journal of Graphics Tools*, 3(3):29–48, 1998.
- W. Großmann. *Geodätische Rechnungen und Abbildungen in der Landesvermessung*. Verlag Konrad Wittwer, Stuttgart, 3. Auflage, 1976.
- Armin Grün. Die simultane Kompensation systematischer Fehler mit dem Münchner Bündelprogramm MBOP. In *International Archives of Photogrammetrie*, Band XXI, Part 3, Commission III, Seiten 1–23, 1976. XIII ISP Congress, Helsinki, Finland.
- Armin Grün. Accuracy, reliability and statistics in close-range photogrammetry. In *International Archives of Photogrammetrie*, Band XXII, Part V, Commission V, Seiten 1–24, 1978. ISP Inter-Congress Symposium, 14–17 August, Stockholm.
- Armin Grün. Photogrammetrische Punktbestimmung mit der Bündelmethode. Technischer Report 41, Institut für Geodäsie und Photogrammetrie an der Eidgenössischen Technischen Hochschule Zürich, 1986.
- B. Heck. *Rechenverfahren und Auswertemodelle in der Landesvermessung*. Wichmann Verlag, Karlsruhe, 1987.
- Tobias Heuchel. Rotation matrix in PATB, 1994. Fax, Inpho GmbH, Smaragdweg 1, 70174 Stuttgart.
- Otto Hofmann. Dynamische Photogrammetrie. *Bildmessung und Luftbildwesen*, 54(3):105–121, 1986.
- H. M. Karara. Non-metric Cameras. In K. B. Atkinson, Herausgeber, *Developments in Close Range Photogrammetry - 1*, Kapitel 4, Seiten 63–80. Applied Science Publishers Ltd, London, 1980.
- H. M. Karara, Herausgeber. *Non-topographic Photogrammetry*. American Society for Photogrammetry and Remote Sensing, 2. Auflage, 1989.
- H. M. Karara und Y. I. Abdel-Aziz. Accuracy Aspects of Non-Metric Imageries. *Photogrammetric Engineering*, 40(9):1107–1117, Sep. 1974.
- John F. Kenefick, Maurice S. Gyer und Bill F. Harp. Analytical Self-Calibration. *Photogrammetric Engineering*, 38(11):1117–1126, Nov. 1972.
- E. H. Knickmeyer und M. Nitschke. Rotationsparameter Grundlagen für die Praxis. *Zeitschrift für Vermessungswesen*, 119(9):455–464, 1994.
- G. Konecny und G. Lehmann. *Photogrammetrie*. Walter de Gruyter Verlag, Berlin, 4. Auflage, 1984.
- V. Kratky. On-line Non-Topographic Photogrammetry. In H. M. Karara, Herausgeber, *Non-Topographic Photogrammetry*, Kapitel 9, Seiten 107–127. American Society for Photogrammetry and Remote Sensing, 1989.
- Karl Kraus. *Photogrammetrie, Band 1*. Walter de Gruyter, Berlin, New York, 7. Auflage, 2004. Vollständig bearbeitete und erweiterte Auflage.

Karl Kraus. *Photogrammetrie, Band 1*. Dümmler Verlag, Bonn, 5. Auflage, 1994.

- Karl Kraus. *Photogrammetrie, Band 2*. Dümmler Verlag, Bonn, 3. Auflage, 1996.
- Karl Kraus. *Photogrammetrie, Band 1*. Dümmler Verlag, Bonn, 6. Auflage, 1997. Unveränderter Nachdruck der Vorauflage.
- Leica. *ADS40 Information Kit*. Leica Geosystems, Division for Mapping and GIS, 10840 Thornmint Road, San Diego, CA 92127, USA, April 2002. http://www.gis.leica-geosystems.com.
- Thomas Luhmann. *Nahbereichsphotogrammetrie, Grundlagen, Methoden und Anwendungen*. Wichmann Verlag, Heidelberg, 2000.
- Scott O. Mason. *Expert System-Based Design of Photogrammetric Networks*. Doktorarbeit, Eidgenössische Technische Hochschule Zürich, Institut für Geodäsie und Photogrammetrie, ETH Hönggerberg, 8093 Zürich, May 1994. Diss. ETH Nr. 10475.
- J. Chris McGlone, Edward M. Mikhail und James Bethel, Herausgeber. *Manual of Photogrammetry*. American Society for Photogrammetry and Remote Sensing, 5. Auflage, 2004.
- E. M. Mikhail, J. S. Bethel und J. C. McGlone. *Indroduction to Modern Photogrammetry*. John Wiley & Sons, Inc., New York/Chichester/Weinheim/Brisbane/Singapore/Toronto, 2001.
- Franz Müller. *Photogrammetrische Punktbestimmung mit Bilddaten digitaler Dreizeilenkameras*. Doktorarbeit, Technische Universität München, 1991. DGK Reihe C: Dissertationen, Heft Nr. 372.
- H. Pelzer, Herausgeber. *Geodätische Netze in Landes- und Ingenieurvermessung II*, Band 13. Verlag Konrad Wittwer, Stuttgart, 1985. Vorträge des Kontaktstudiums Februar 1985 in Hannover.
- Karl Rinner. Über räumliche Drehungen. Technischer Report, Deutsche Geodätische Kommission, 1957. DGK Reihe A: Höhere Geodäsie, Heft 25.
- W. Rüger, J. Pietschner und K. Regensburger. *Photogrammetrie, Verfahren und Geräte*. VEB Verlag für Bauwesen, Berlin, 4. Auflage, 1978.
- Hellmut Schmid. Eine allgemeine analytische Lösung für die Aufgabe der Photogrammetrie. *Bildmessung und Luftbildwesen*, 26/27(4+1):103–113, 1–12, 1958/59. Teil 1 in 4/1958, Teil 2 in 1/1959.
- G. H. Schut. Construction of orthogonal matrices and their application in analytical photogrammetry. *Photogrammetria*, 15(4):149–162, 1958/59.
- K. P. Schwarz. Integrated Airborne Navigation Systems for Photogrammetry. In D. Fritsch und D. Hobbie, Herausgeber, *Photogrammetric Week '95*, Seiten 139–153, Heidelberg, 1995. Herbert Wichmann Verlag.
- K. Schwidefsky und F. Ackermann. *Photogrammetrie*. B. G. Teubner Verlag, Stuttgart, 7. Auflage, 1976.
- Ken Shoemake. Euler Angle Conversion. In Paul Heckbert, Herausgeber, *Graphics Gems IV*, Seiten 222–229. Academic Press, 1994.
- C. C. Slama, C. Theurer und S. W. Henriksen, Herausgeber. *Manual of Photogrammetry*. American Society for Photogrammetry and Remote Sensing, 4. Auflage, 1980.
- Bill Triggs, Philip McLauchlan, Richard Hartley und Andrew Fitzgibbon. Bundle Adjustment A Modern Synthesis. In W. Triggs, A. Zisserman und R. Szeliski, Herausgeber, *Vision Algorithms: Theory and Practice*, LNCS, Seiten 298–375. Springer Verlag, 2000.
- Kam Wong. Mathematical Formulation and Digital Analysis in Close-Range Photogrammetry. *Photogrammetric Engineering and Remote Sensing*, 41(11):1355–1373, November 1975.
- B. Wrobel und D. Klemm. Über die Vermeidung singulärer Fälle bei der Berechnung allgemeiner räumlicher Drehungen. In *International Archives of Photogrammetrie and Remote Sensing*, Band 25, Part A3b, Seiten 1153–1163, 1984. ISPRS XV Congress, 17–29 June, Rio de Janeiro, Brazil.
- Senlin Zhang. Anwendung der Drehmatrix in Hamilton normierten Quaternionen bei Bündelblockausgleichung. *Zeitschrift für Vermessungswesen*, 119(4):203–210, 1994.

## **Anhang A**

## **Beispiel**

Vgl. Schwidefsky und Ackermann (1976), Seite 191, Tab. 191.1 Zahlenbeispiel für die räumliche Doppelpunkteinschaltung (direkte analytische Orientierung eines Bildpaares nach der Bündelmethode). Siehe auch Testbeispiel im Verzeichnis dgap-name-X.X.X/tests/schw\_ack\_dpe .

*Programmname, Version, ...*

```
1 dgap version 3.2.2 system Linux compiler GNU C++ 4.1.2 20061115 (prerelease) (SUSE
      Linux) compiled Dec 9 2007 22:47:41
2
```
*Anzahl der eingelesenen Objekte: Bilder, Kameras, Objektpunkte, ...*

```
3 Start: 2007-12-10 00:21:23
4
5 Input data
6 ==========
7 Number of ...
8 - images : 2
9 - cameras : 1
10 - image points : 18
11 - object points : 9
12 - stations : 2
13 - AP sets : 0
14 - position corrs. : 0<br>15 - attitude corrs. : 0
15 - attitude corrs. : 0
16 - IMU misalignments : 0
17 - orientation data : 0
18
```
#### *Parameter und Optionen.*

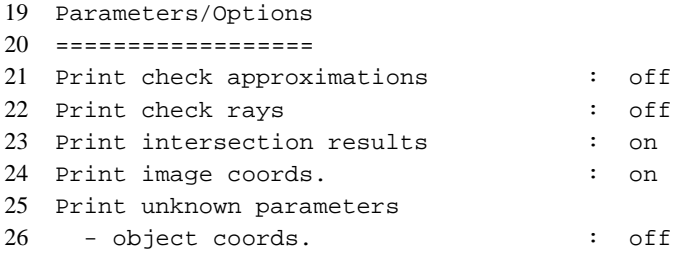

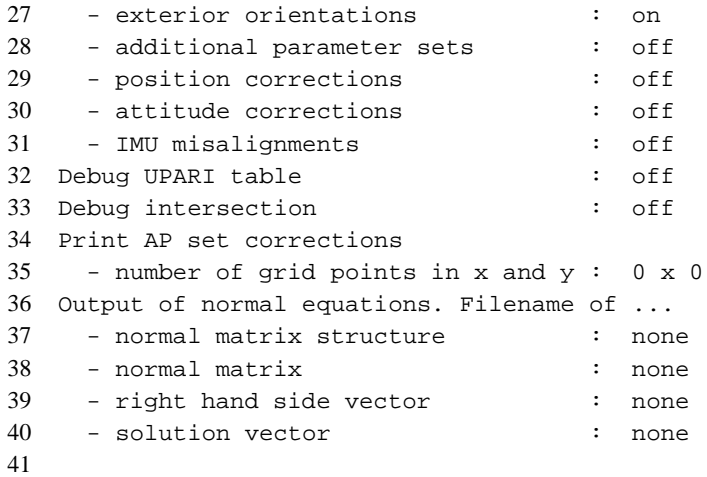

*Kleinste-Quadrate-Parameter und -Optionen.*

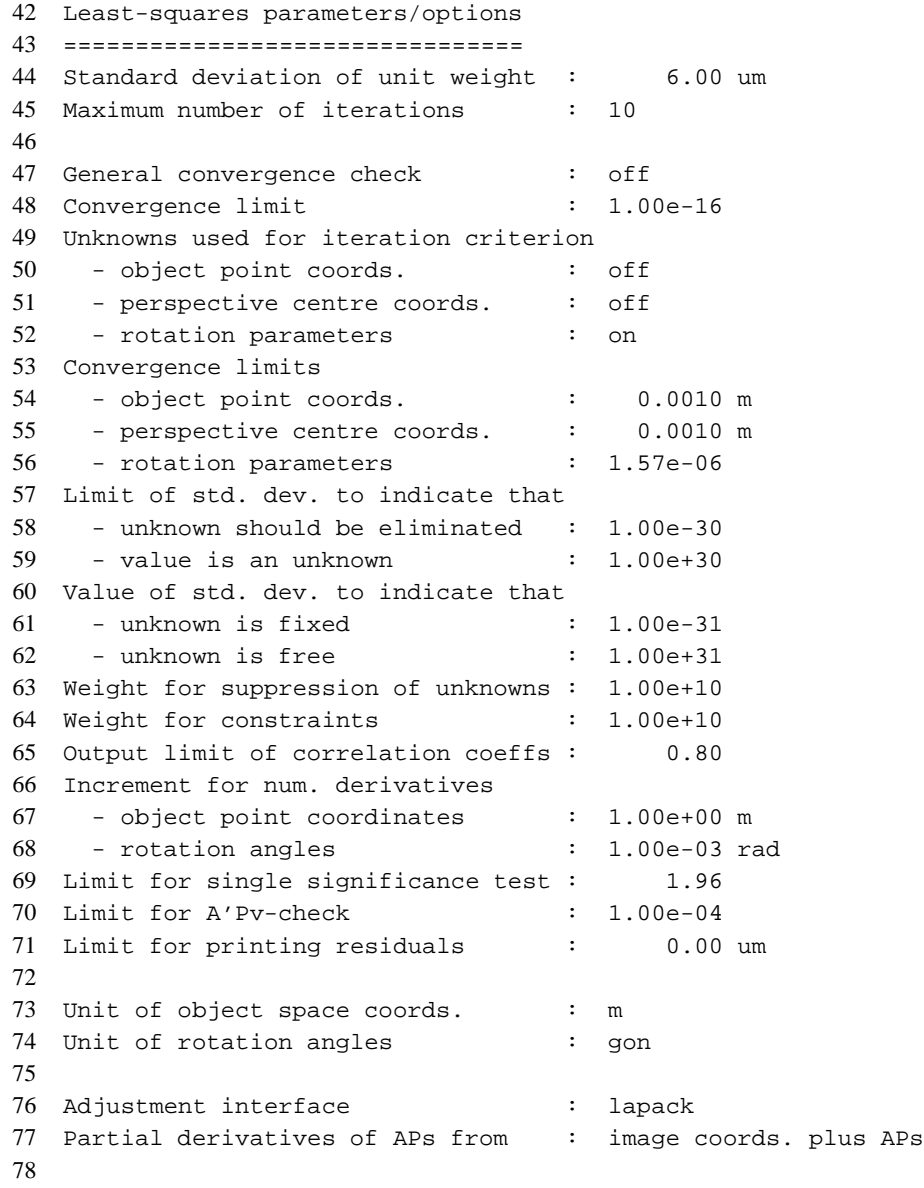

*Netzwerkdesign-Parameter und -Optionen.*

```
79 Photogrammetric network design parameters/options
80 =================================================
81 Minimal number of rays
82 - per object point : 2
83 - per image : 3
84
85 Print abs. frequency of image rays : off
86
87
```
*Aufstellung aller Bilder, mit zugehörigen Stationen, Kameras und Bildkoordinaten mit Standardabweichungen (nur bei gesetzter Option).*

```
88 Image configuration
89 ===================
90
91 Image ID : 1
92 Image type : frame
93 Station ID : 1
94 Camera ID : 101
95
96 Image ID : 2
97 Image type : frame
98 Station ID : 2
99 Camera ID : 101
100
101
102 Image coordinates
103 =================
104
105 Image ID : 1
106 Number of points : 9
107
108 ID x/mm y/mm sx/mm sy/mm109
110 11 16.0120 79.9630 0.0060 0.0060
111 13 88.5600 81.1340 0.0060 0.0060
112 31 13.3620 -79.3700 0.0060 0.0060
113 33 82.2400 -80.0270 0.0060 0.0060
114 12 51.7580 80.5550 0.0060 0.0060
115 21 14.6180 -0.2310 0.0060 0.0060
116 22 49.8800 -0.7820 0.0060 0.0060
117 23 86.1400 -1.3460 0.0060 0.0060
118 32 48.0350 -79.9620 0.0060 0.0060
119
120 Image ID : 2
121 Number of points : 9
122
123 ID x/mm y/mm sx/mm sy/mm
124125 11 -73.9300 78.7060 0.0060 0.0060
126 13 -5.2520 78.1840 0.0060 0.0060
127 31 -79.1220 -78.8790 0.0060 0.0060
128 33 -9.8870 -80.0890 0.0060 0.0060
129 12 -39.9530 78.4630 0.0060 0.0060
130 21 -76.0060 0.0360 0.0060 0.0060
131 22 -42.2010 -1.0220 0.0060 0.0060
132 23 -7.7060 -2.1120 0.0060 0.0060
133 32 -44.4380 -79.7360 0.0060 0.0060
```
 

#### *Kameras*

```
136 Cameras
137 = 77 = 77138
139 Camera ID : 101
140 Camera type : frame
141 Comment : RMK
142 Coord. system type : image
143 Principal distance : c = 150.0000 mm
144 Principal point : xp = 0.0000 mm yp = 0.0000 mm
145 Image format : sx = 230.0000 mm sy = 230.0000 mm
146
147
```
*Gegebene Objektkoordinaten mit Standardabweichungen. Aufrund der Standardabweichungen werden die Punkte gekennzeichnet: Schnitt-/Verknüpfungspunkte (*in*), Passpunkte (*co*) und Kontrollpunkte (*ch*).*

```
148 Object point coordinates
149 ========================
150 Object point type:
151 in=intersection, co=control point, ch=check point
152
153 Point ID X/m Y/m Z/m sX/m sY/m sZ/m
154
155 11 5083.205 5852.099 527.925 1.0e-31 1.0e-31 1.0e-31 co
156 13 5780.020 5906.365 571.549 1.0e-31 1.0e-31 1.0e-31 co
157 31 5210.879 4258.446 461.810 1.0e-31 1.0e-31 1.0e-31 co
158 33 5909.264 4314.283 455.484 1.0e-31 1.0e-31 1.0e-31 co
159 12 5430.762 5877.971 504.192 1.0e+31 1.0e+31 1.0e+31 in
160 21 5145.744 5040.026 504.192 1.0e+31 1.0e+31 1.0e+31 in
161 22 5495.459 5070.680 504.192 1.0e+31 1.0e+31 1.0e+31 in
162 23 5855.069 5102.227 504.192 1.0e+31 1.0e+31 1.0e+31 in
163 32 5558.274 4284.780 504.192 1.0e+31 1.0e+31 1.0e+31 in
164
165 Number of object points with type
166 intersection : 5
167 control : 4
168 check : 0
169 total : 9
170
171
```
#### *Parameter der äußeren Orientierung mit Standardabweichungen.*

```
172 Stations
173 = = = = = = =174
175 Station ID : 1
176 Exposure time : 0.0000 s
177 Subtype : phi-omega-kappa, rotated, ccw
178
179 Param. State Value Std.dev.
```

```
180
181 Xo unk 5000.765 1.0e+31
182 Yo unk 5027.343 1.0e+31
183 Zo unk 1997.357 1.0e+31
184 phi unk 0.00000 1.0e+31
185 omega unk 0.00000 1.0e+31
186 kappa unk 6.56071 1.0e+31
187
188 Rotation matrix:
189 0.9946945 -0.1028731 0.0000000
190 0.1028731 0.9946945 -0.0000000
191 0.0000000 0.0000000 1.0000000
192
193 Station ID : 2
194 Exposure time : 0.0000 s
195 Subtype : phi-omega-kappa, rotated, ccw
196
197 Param. State Value Std.dev.
198
199 Xo unk 5918.253 1.0e+31
200 Yo unk 5134.023 1.0e+31
201 Zo unk 2022.014 1.0e+31
202 phi unk 0.00000 1.0e+31
203 omega unk 0.00000 1.0e+31
204 kappa unk 6.89616 1.0e+31
205
206 Rotation matrix:
207 0.9941386 -0.1081129 0.0000000
208 0.1081129 0.9941386 -0.0000000
209 0.0000000 0.0000000 1.0000000
210
```
*Bestimmung von Näherungswerten durch Vorwärtsschnitt. Sofern keine Näherungswerte gegeben wurden, werden ausgehend von den gegebenen äusseren Orientierungen die Neupunkte durch räumlichen Vorwärtsschnitt bestimmt.*

```
211 *** Start initialize adjustment
212
213 Calculate object point approximations
214 =====================================
215 (By spatial intersection)
216
217
218 Number of intersection points : 0
219
220
```
*Löschen nicht verwendeter Objektpunkte, äußerer Orientierungen, Kameras, etc.*

```
221 Clean up
222 --------
223 (Remove unused object points, stations, AP sets, etc.)
224
225
226 Number of removed ...
227 - images : 0
228 - cameras : 0
```
 - object points : 0 - stations : 0 - AP sets : 0 232 - position corrs. : 0 233 - attitude corrs. : 0 - IMU misalignments : 0 - orientation data set : 0 236

> *(GPS-)Zeitintervall. Anfangs-, Endzeit und Zeitdauer mit der äußeren Orientierung evtl. gegeben. Nur für die Positions- und Lagekorrektur unbedingt erforderlich.*

```
237 Time interval
238 -------------
239 t_min = 0.0000 \text{ s}<br>
240 + max = 0.0000 \text{ s}240 t_{max} = 0.0000 s
241 duration dt = 0.0000 \text{ s}242
243 Reference time t0 (= t_min) = 0.0000 s
244
```
*Anzahl der Bilder, Kameras, Objektpunkte, etc. die an der Ausgleichung teilnehmen.*

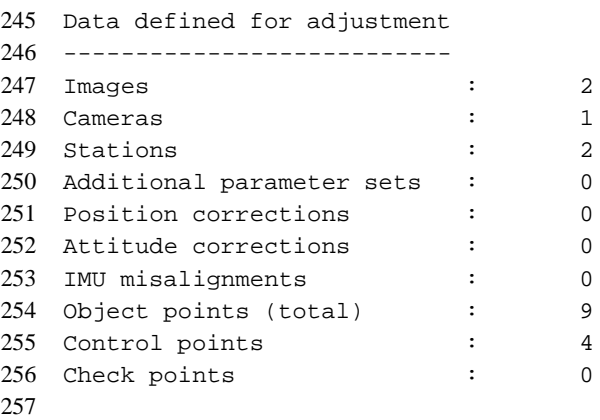

*Anzahl der Beobachtungen, Bedingungen (constraints) und Unbekannten. Getrennt nach Art der Unbekannten und die jeweilige Anzahl der beobachteten (obs) und eliminierten (eli) Unbekannten.*

258 Number of observations, unknowns and redundancy 259 ----------------------------------------------- 260 Observations: 261 Image point coordinates : 18 262 Total number of observations : 36 263 264 Unknowns: total thereof 265 obs. eli. 266 Object point coordinates : 27 0 12 267 Station parameters : 12 0 0 268 Additional parameters : 0 0 0 0 269 Position corrections : 0 0 0 0 270 Attitude corrections : 0 0 0 0 271 IMU misalignments : 0 0 0 0 272 Total number of unknowns : 39 0 12

 Constraints : 0 Redundancy : 9 Elapsed cpu time to initialize adjustment: 0.00 s 

*Beginn der Iterationsschleife. 1. Iterationsschritt.*

 \*\*\* Start iteration loop Iteration number 1 -------------------- 

> *Änderungen der unbekannten Parameter. Hier der Änderung der äußeren Orientierung. Jeweils mit Näherungswert (Approx), Änderung (Change) und ausgelichene Unbekannte (Adjusted).*

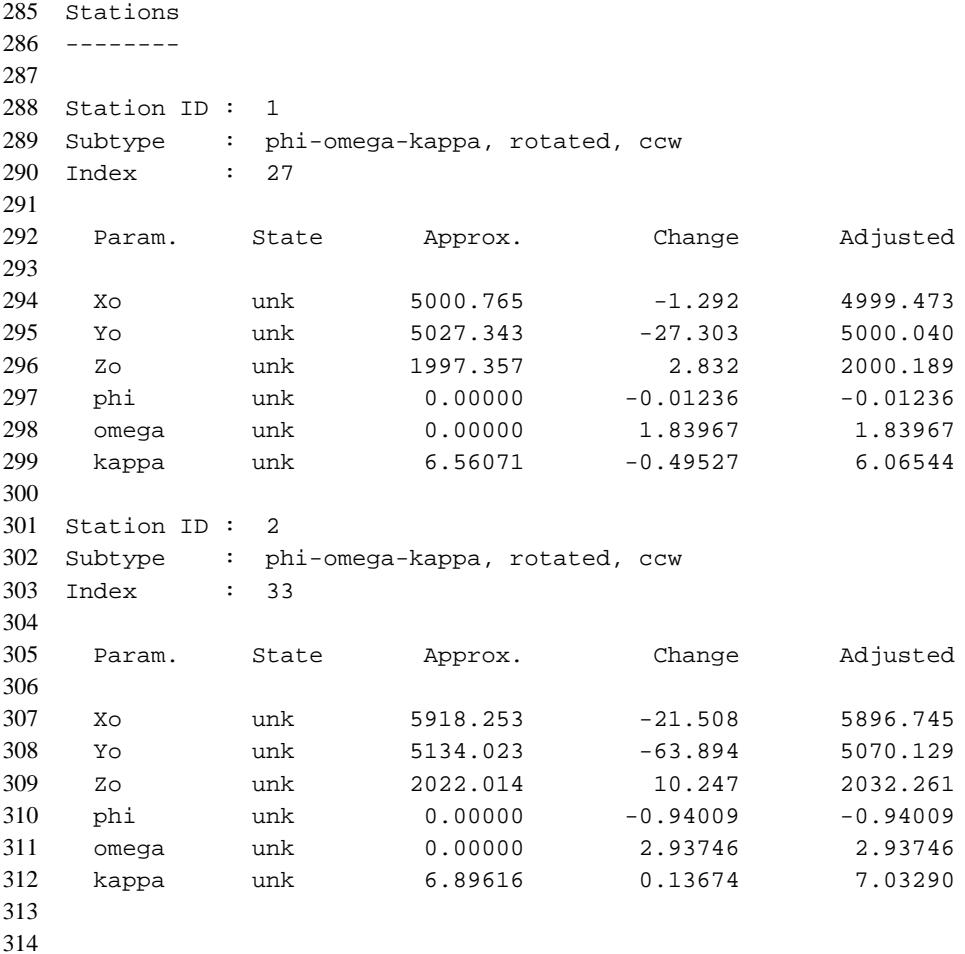

*Mittlere Änderungen der Unbekannten. Getrennt für die Objektkoordinaten, die Lage des Projektionszentrums und die Drehwinkel.*

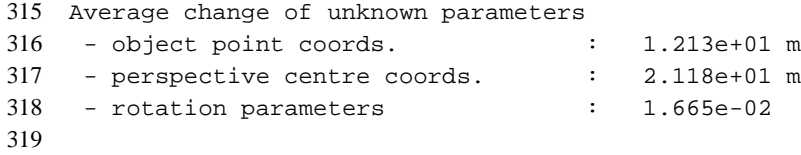

*Anzahl der Beobachtungen, Unbekannten und Bedingungen, Redundanz und die Standardabweichung der Gewichtseinheit a posteriori*  $\hat{\sigma}_0$ *.* 

```
320 Number of observations : 36
321 Number of unknowns : 39 (thereof: 0 obs. 12 elim.)
322 Number of constraints : 0
323 Redundancy : 9
324 Sigma 0 a posteriori : 22.91 um
325
```
*Die Summen* **v** <sup>T</sup>**Pv***,* **l** <sup>T</sup>**Pl** *und* **x** <sup>T</sup>**A** <sup>T</sup>**Pl** *zur allg. Information und Beurteilung des Konvergenzverhaltens.*

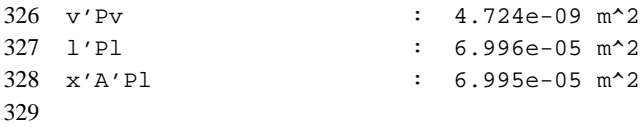

*Kommentar, in welcher Unbekannten der Konvergenz-Test nicht erfüllt wurde.*

```
330 Convergence check failed at
331 class/type : EO, phi-omega-kappa, rotated, ccw
332 ID : 1
333 parameter : phi
334
```
*Rechenzeit für den Iterationsschritt.*

```
335 Elapsed cpu time per iteration: 0.00 s, solution only: 0.00 s
336
```
#### *2. Iterationsschritt.*

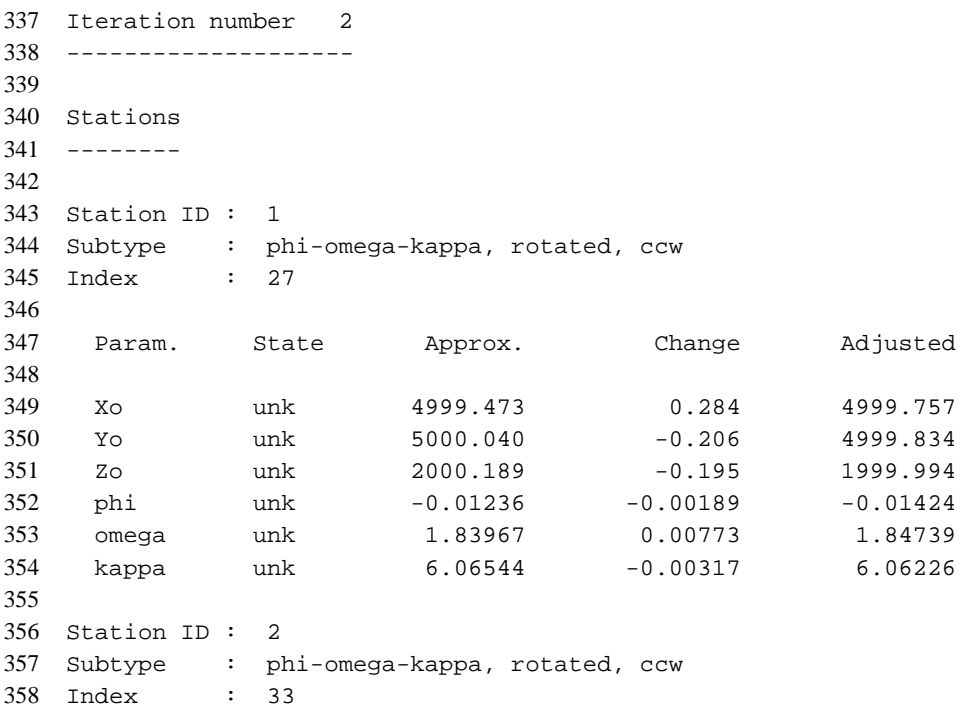

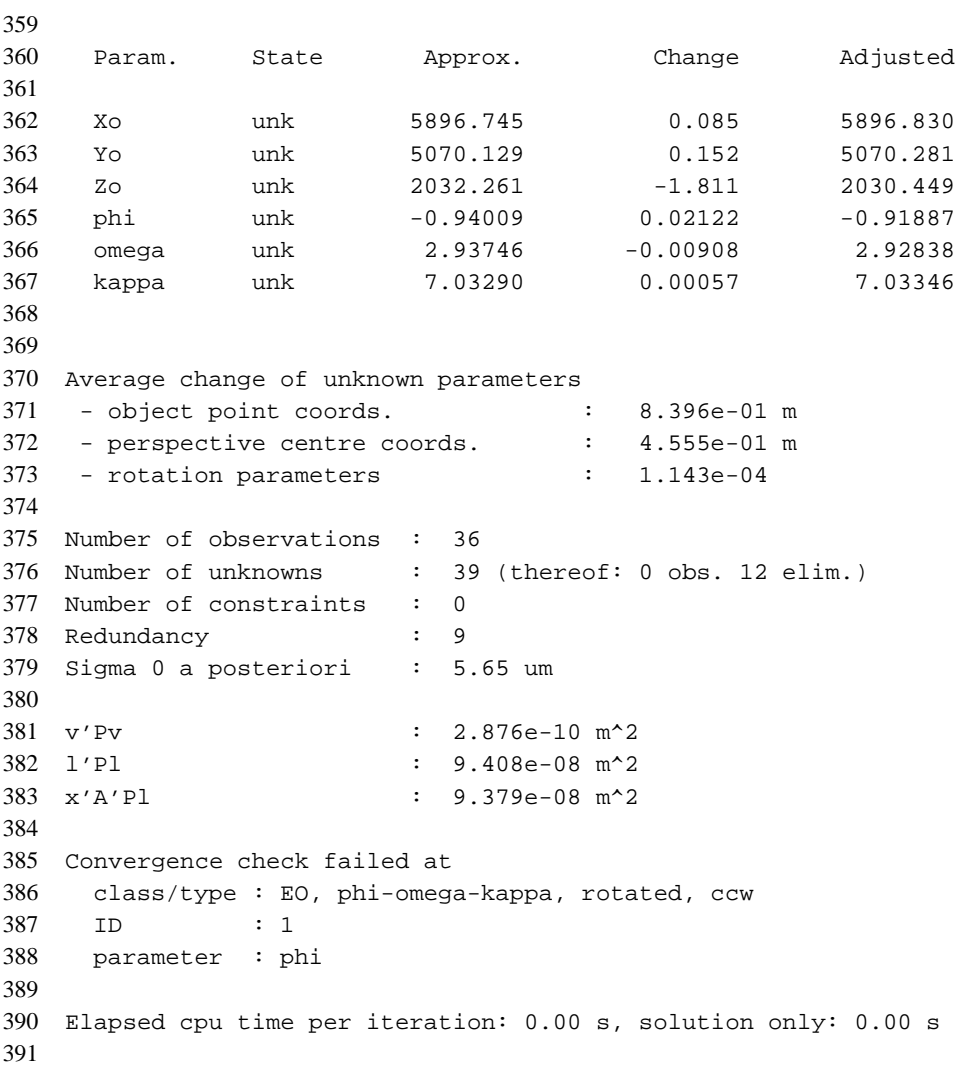

#### *3. Iterationsschritt.*

```
392 Iteration number 3
393 --------------------
394
395 Stations
396 --------
397
398 Station ID : 1
399 Subtype : phi-omega-kappa, rotated, ccw
400 Index : 27
401
402 Param. State Approx. Change Adjusted
403
404 Xo unk 4999.757 0.000 4999.757
405 Yo unk 4999.834 0.000 4999.834
406 Zo unk 1999.994 0.000 1999.994
407 phi unk -0.01424 0.00001 -0.01423
408 omega unk 1.84739 -0.00000 1.84739
409 kappa unk 6.06226 0.00000 6.06227
410
411 Station ID : 2
412 Subtype : phi-omega-kappa, rotated, ccw
413 Index : 33
414
```
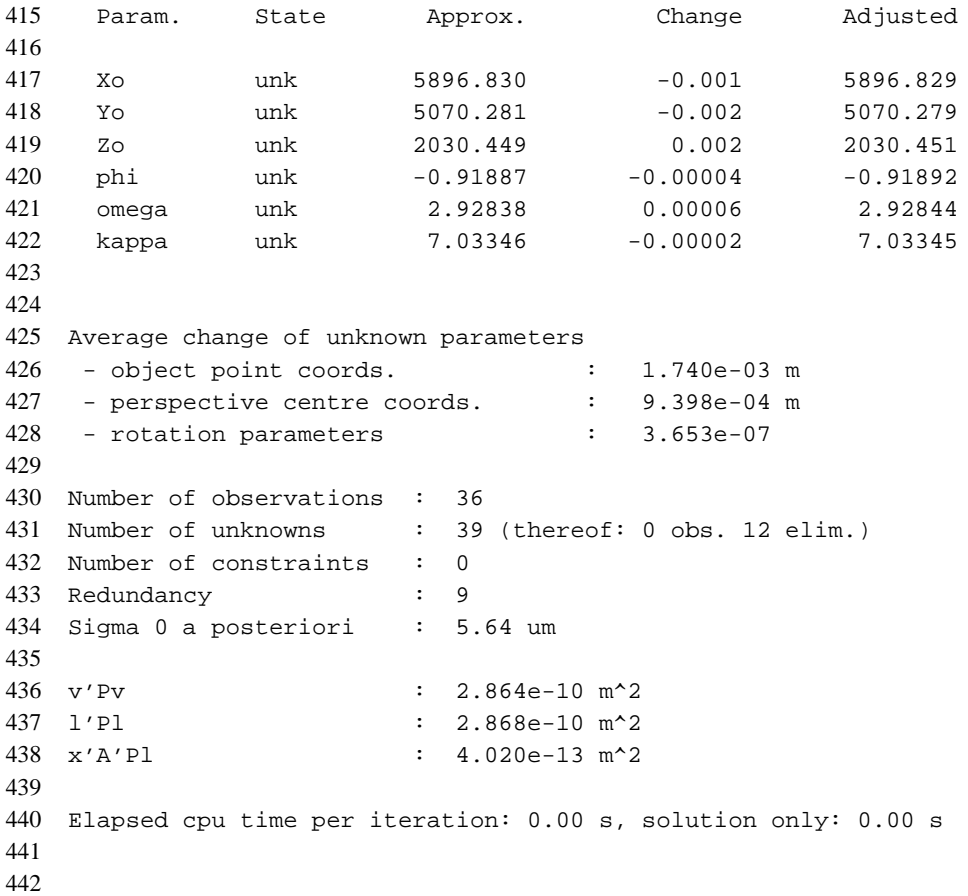

*Iterationskriterien wurden erfüllt. Anzahl der benötigten Iterationsschritte und Rechenzeit.*

```
443 *** Iteration criterion limit has been reached.
444
445 Number of iterations: 3
446 Total cpu time for iterations : 0.00 s
447
```
*Ausgleichungstest* **A** <sup>T</sup>**Pv** = **0**

```
448 Check adjustment on A'Pv = 0
449 ----------------------------
450 A'Pv limit: 1.0e-04
451
452 Number of A'Pv-values > limit : 0
453
```
*Verbesserungen (Residuen) in den Bildkoordinaten. Die Passpunkte werden extra gekennzeichnet mit "control point for". Mittelwert und RMS-Wert getrennt nach x*/*y-Komponente für das Einzelbild.*

```
454 Residuals of image coords.
455 ==========================
456 Limit for printing residuals: 0.00 um
457
458 Image ID : 1
459
460 Point ID vx/um vy/um |v|/um
```
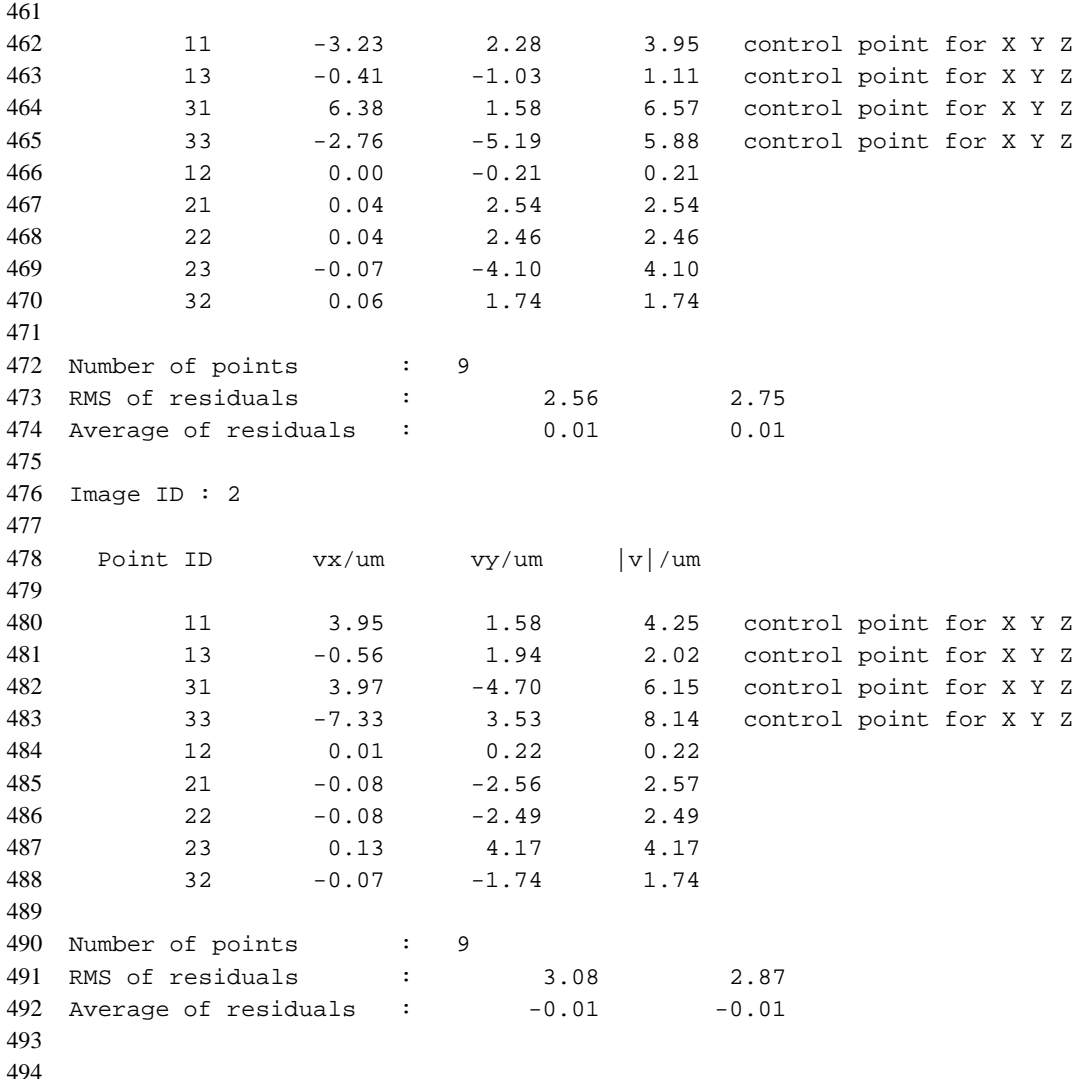

*Mittelwert und RMS-Wert getrennt nach x*/*y-Komponente für alle Bilder. Anteil der Verbesserungen an der Standardabweichung der Gewichtseinheit.*

 Summary for all image points of all images ------------------------------------------ vx/um vy/um 499 Total number of points : 18<br>500 Sum of weights (e'Pe) : Sum of weights (e'Pe) : 18.00 18.00 501 RMS of weighted residuals : 2.83 2.81<br>502 RMS of residuals : 2.83 2.81 RMS of residuals : 2.83 2.81 503 Average of residuals :  $-0.00$  0.00 Contribution to v'pv and sigma 0: 2.864e-10 m^2 5.64 um Redundancy : 9 

*Hinweis, dass die Verbesserungen in eine Datei geschrieben wurden.*

```
Ausgabe der ausgeglichenen Parameter.
```

```
510 *** Final (adjusted) unknown parameters ***
511
512 Object point coordinates
513 ========================
514 Object point type:
515 in=intersection, co=control point, ch=check point
516
517 Point ID X/m Y/m Z/m S_X/m S_Y/m S_Z/m518
519 11 5083.205 5852.099 527.925 1.0e-31 1.0e-31 1.0e-31 co
520 13 5780.020 5906.365 571.549 1.0e-31 1.0e-31 1.0e-31 co
521 31 5210.879 4258.446 461.810 1.0e-31 1.0e-31 1.0e-31 co
522 33 5909.264 4314.283 455.484 1.0e-31 1.0e-31 1.0e-31 co
523 12 5431.489 5879.359 549.739 1.0e+31 1.0e+31 1.0e+31 in
524 21 5147.387 5055.564 484.995 1.0e+31 1.0e+31 1.0e+31 in
525 22 5495.786 5082.741 506.668 1.0e+31 1.0e+31 1.0e+31 in
526 23 5844.172 5109.875 528.423 1.0e+31 1.0e+31 1.0e+31 in
527 32 5559.944 4286.174 463.499 1.0e+31 1.0e+31 1.0e+31 in
528
529 Number of object points with type
530 intersection : 5
531 control : 4
532 check : 0
533 total : 9
534
535
536 Stations
537 ========
538
539 Station ID : 1
540 Exposure time : 0.000 s
541 Subtype : phi-omega-kappa, rotated, ccw
542 Index : 27
543
544 Param. State Initial Adjusted Change Std.dev.
545
546 Xo unk 5000.765 4999.757 -1.008 1.0e+31
547 Yo unk 5027.343 4999.834 -27.509 1.0e+31
548 Zo unk 1997.357 1999.994 2.637 1.0e+31
549 phi unk 0.00000 -0.01423 -0.01423 1.0e+31
550 omega unk 0.00000 1.84739 1.84739 1.0e+31
551 kappa unk 6.56071 6.06227 -0.49844 1.0e+31
552
553 Rotation matrix:
554 0.9954688 -0.0950885 -0.0002235
555 0.0950420 0.9950503 -0.0290147
556 0.0029813 0.0288620 0.9995790
557
558 Station ID : 2
559 Exposure time : 0.000 s
560 Subtype : phi-omega-kappa, rotated, ccw
561 Index : 33
562
563 Param. State Initial Adjusted Change Std.dev.
564
565 Xo unk 5918.253 5896.829 -21.424 1.0e+31
566 Yo unk 5134.023 5070.279 -63.744 1.0e+31
567 Zo unk 2022.014 2030.451 8.437 1.0e+31
```
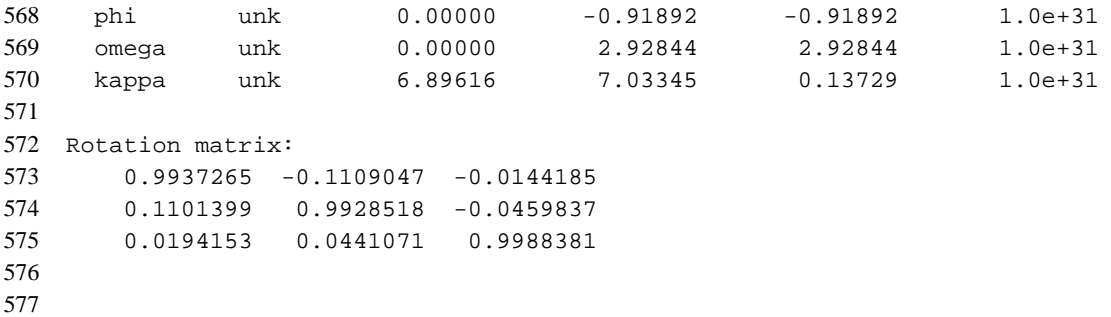

*Verbesserungen in den Passpunkten. Alle Passpunkte werden aufgeführt. Komponenten ohne Verbesserung werden mit* --- *gekennzeichnet. Absoluter Maximalwert, Mittelwert und RMS-Wert werden für die Komponenten getrennt berechnet.*

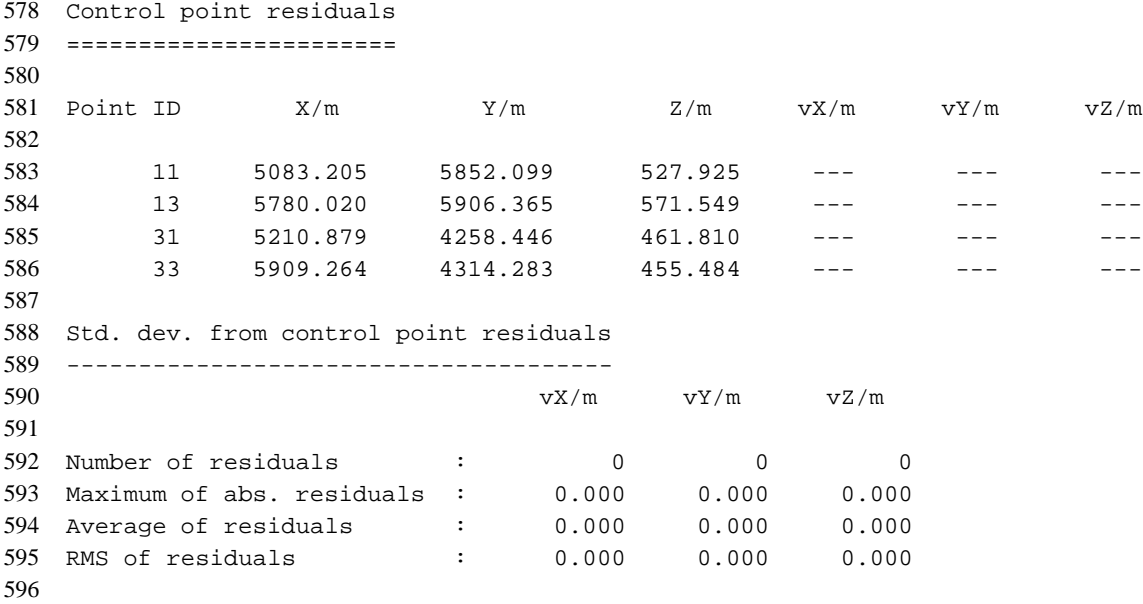

*Differenzen in den Kontrollpunkten. Komponenten ohne Differenz werden mit* --- *gekennzeichnet. Absoluter Maximalwert, Mittelwert und RMS-Wert werden für die Komponenten getrennt berechnet.*

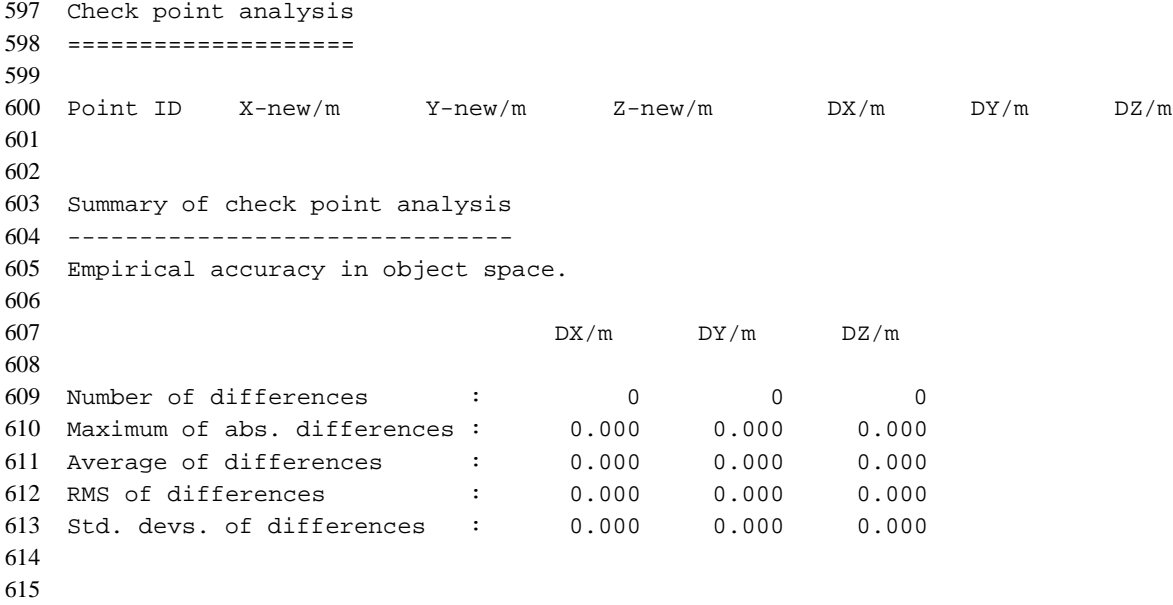

*Start der Matrizeninversion und benötigte Rechenzeit.*

```
616 *** Matrix inversion ... Done
617
618 Elapsed cpu time for inversion: 0.00 s
619
```
#### *Ausgabe der ausgeglichenen Parameter mit ihren Standardabweichungen.*

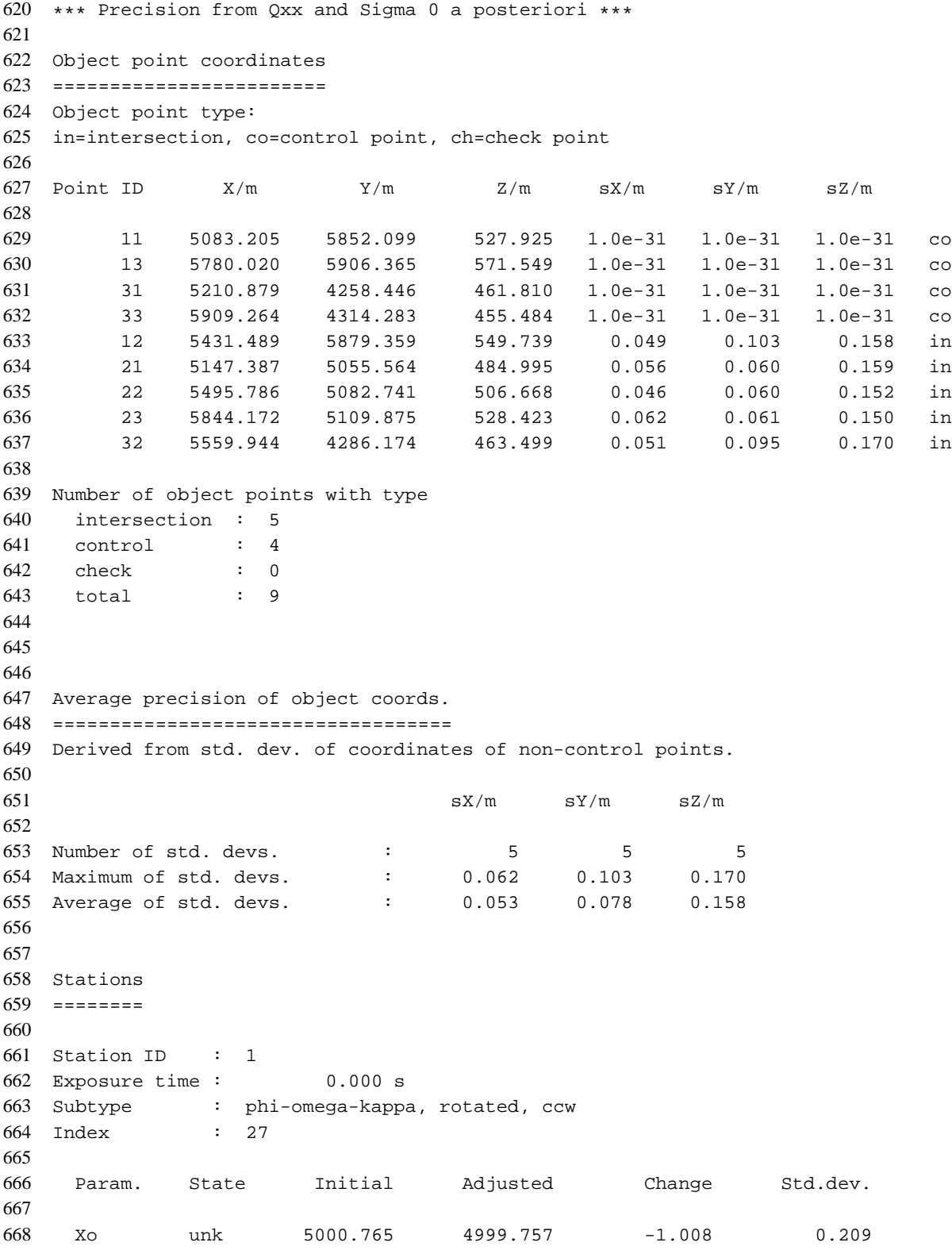

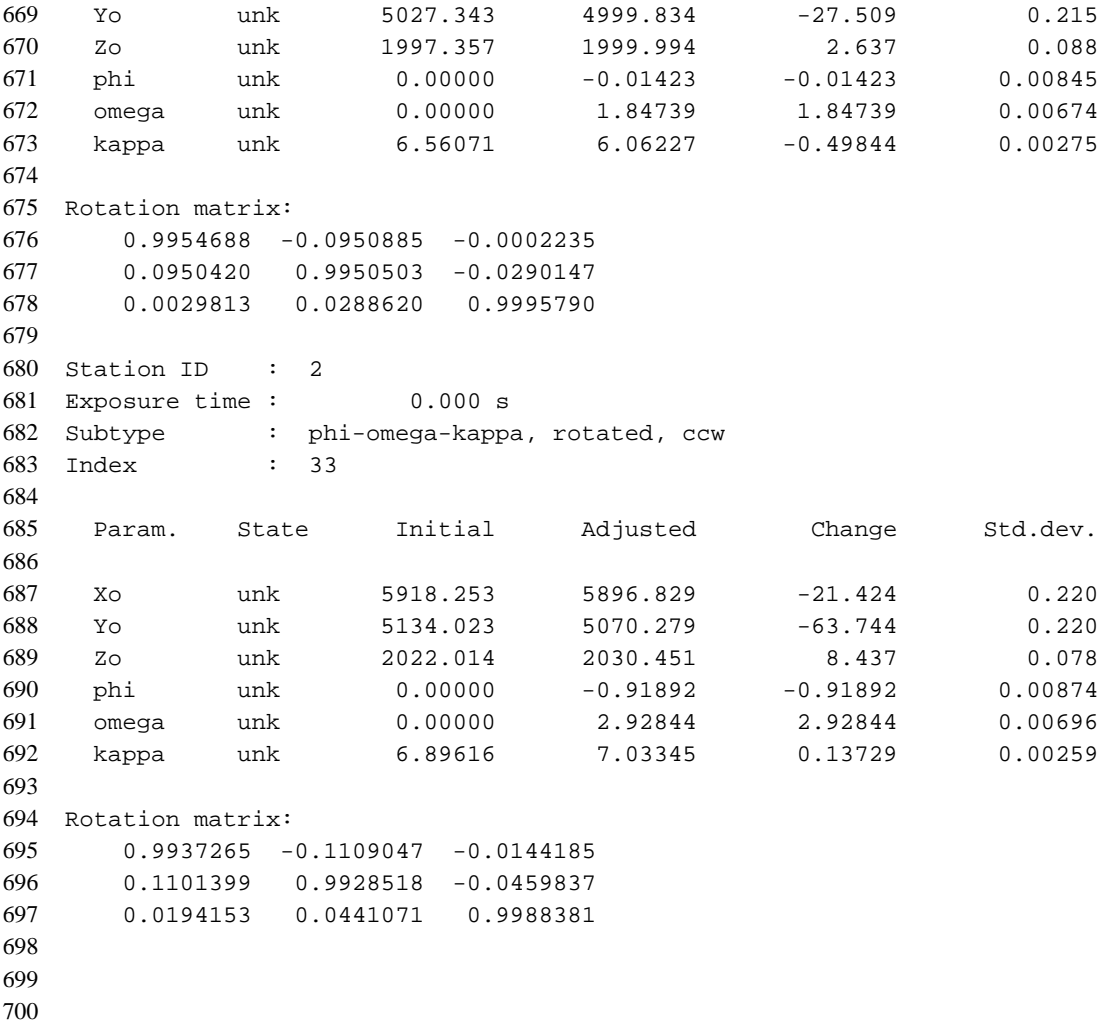

*Hinweis, dass die ausgelichenen Objektpunktkoordinaten und die äußeren Orientierungen in eine Datei geschrieben wurden.*

 \*\*\* Adjusted object coords. written: test.aoc \*\*\* Adjusted station data written: test.aeo

*Ende der Bündelausgleichung mit gesamter Rechenzeit.*

```
704 *** Processing completed ***
705
706 End: 2007-12-10 00:21:23
707
708 Total cpu time (all included): 0.01 s
```